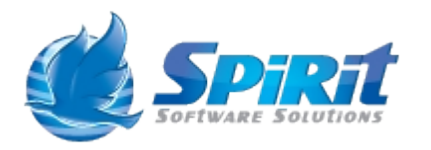

*Data Source Schema Documentation*

Tuesday, 8 March 2016

**Data Source Name:** ACSLS Cap

**Description:** Displays details about the CAP. See Oracle ACSLS Admin Guide for for details

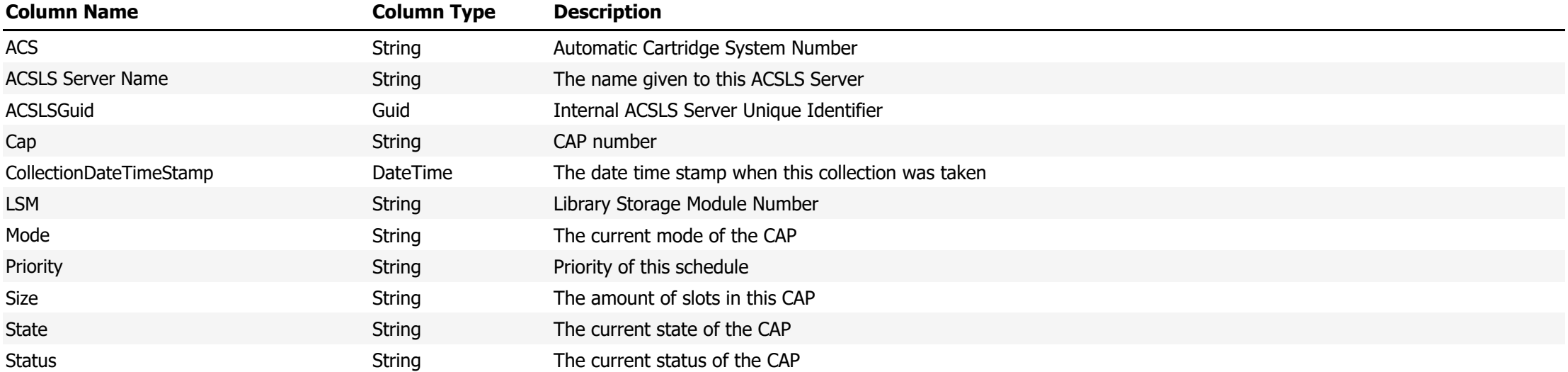

### **Data Source Name:** ACSLS Cell

## **Description:** Displays details about the cells in the library. See Oracle ACSLS Admin Guide for for details

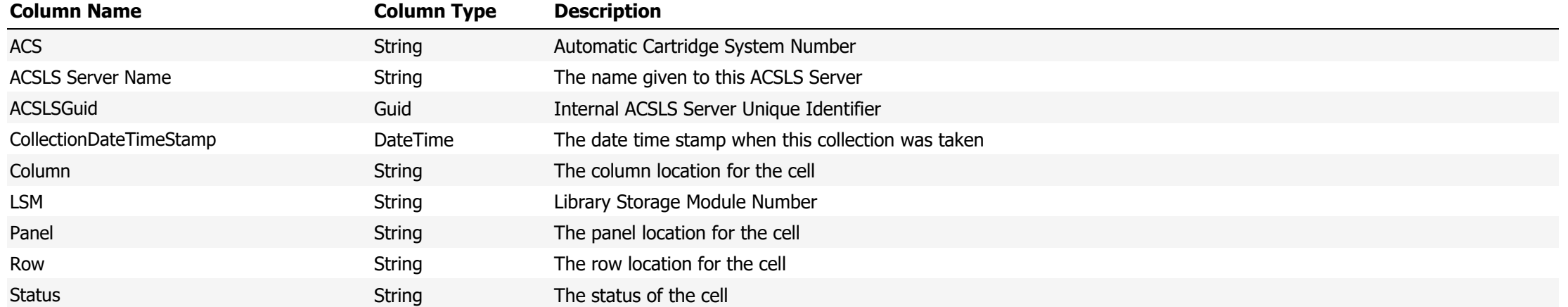

### **Data Source Name:** ACSLS Drive

## **Description:** Displays details about the drives in the library. See Oracle ACSLS Admin Guide for for details

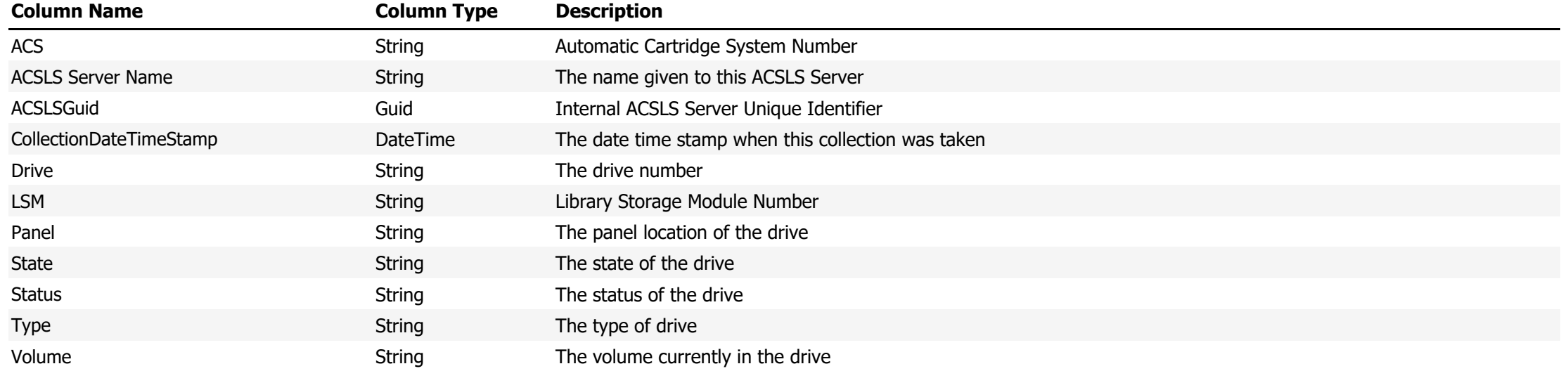

### **Data Source Name:** ACSLS Locks

## Description: Display a list of locks held by the ACSLS Server. See Oracle ACSLS Admin Guide for details

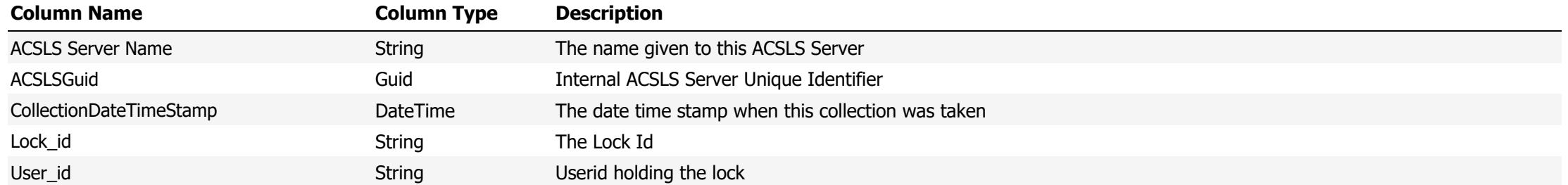

### **Data Source Name:** ACSLS LSM

## **Description:** Displays details about the LSMs in the library. See Oracle ACSLS Admin Guide for for details

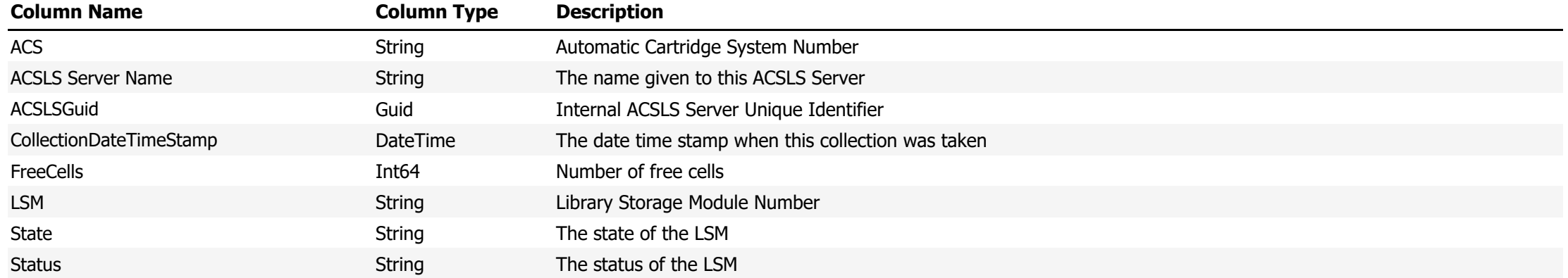

### **Data Source Name:** ACSLS Panel

## **Description:** Displays details about the panels in the library. See Oracle ACSLS Admin Guide for details

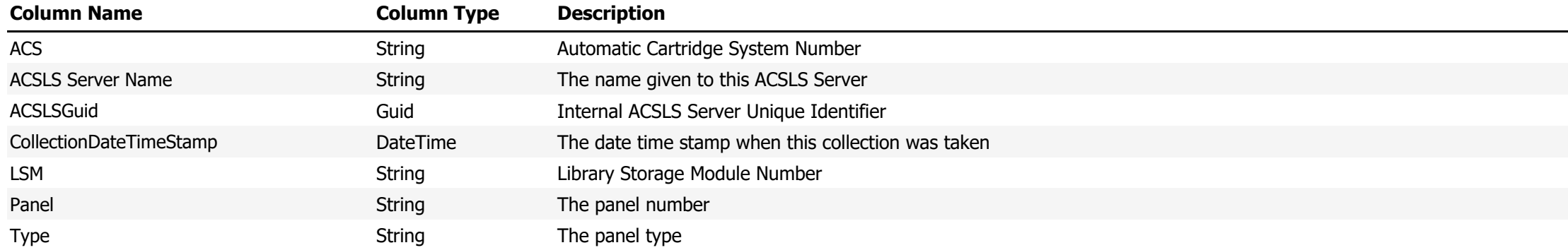

### **Data Source Name:** ACSLS Pool

## **Description:** Displays details about the ACSLS pools. See Oracle ACSLS Admin Guide for for details

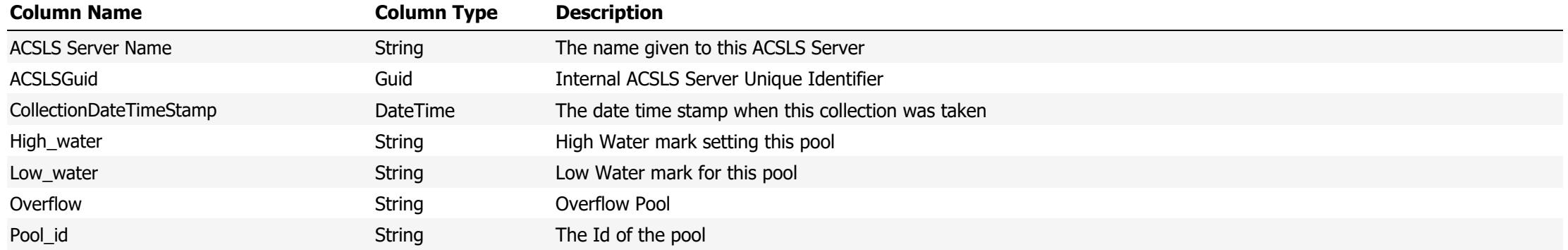

### **Data Source Name:** ACSLS Port

## **Description:** Displays details about the ports. See Oracle ACSLS Admin Guide for for details

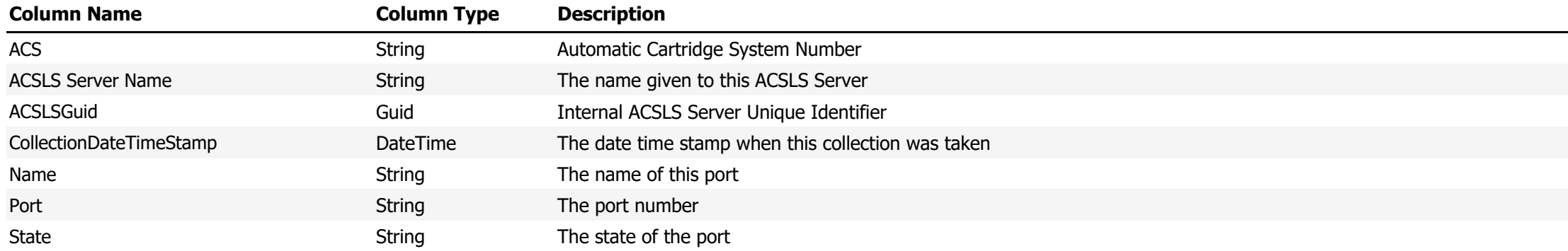

### **Data Source Name:** ACSLS Volume Totals by Media Type

# **Description:** ACSLS Volume Totals By the Different Media Types available in the attached libraries

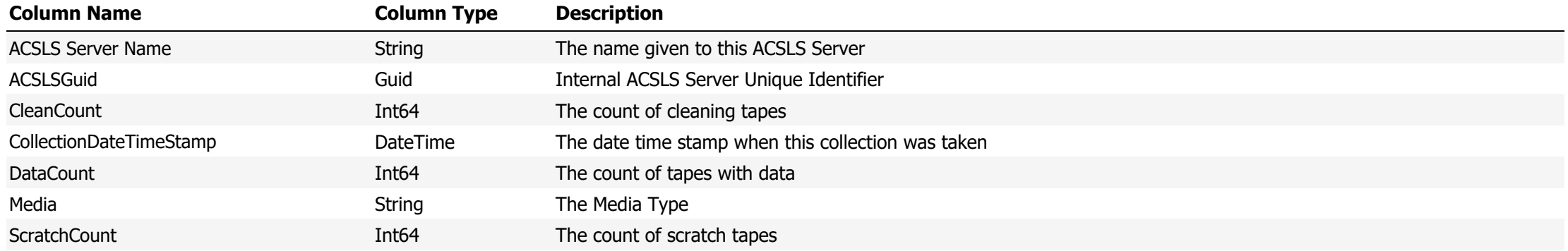

**Data Source Name:** ACSLS Volume Totals By Pool

# **Description:** ACSLS Volume Totals By the defined pools

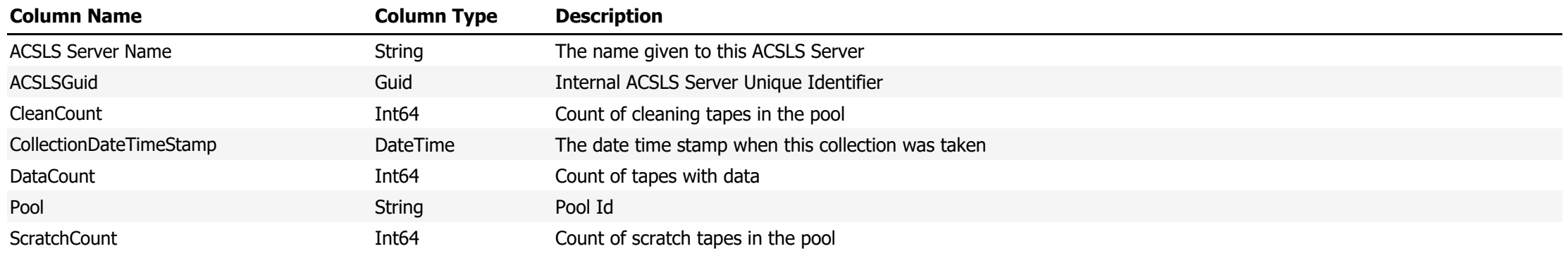

**Data Source Name:** ACSLS Volumes

**Description:** List of ACSLS Volumes

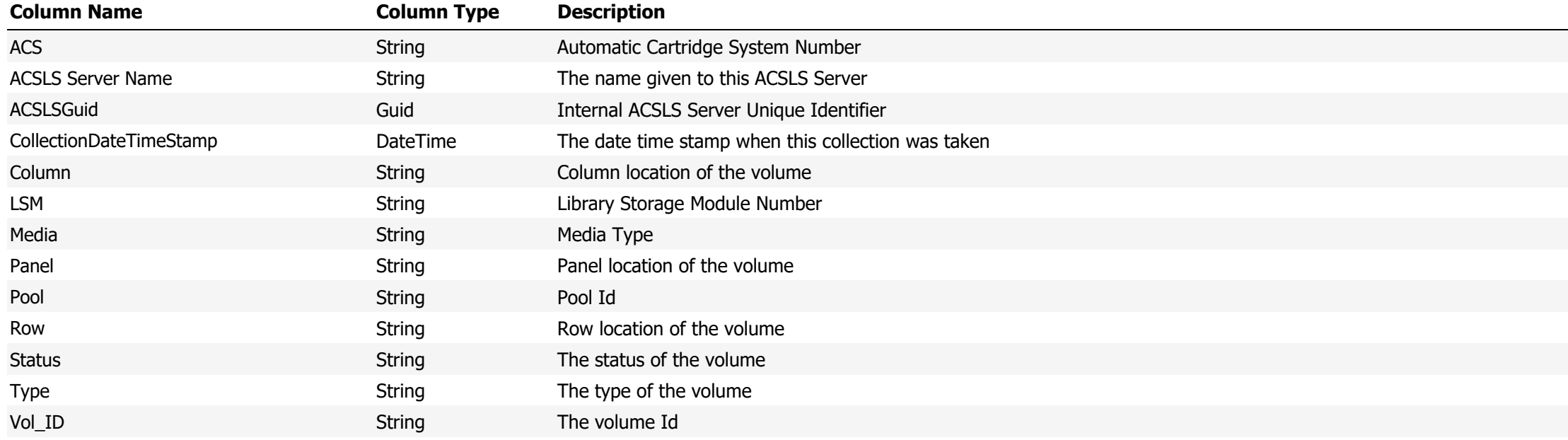

### **Data Source Name:** Activity Log

# **Description:** The TSM Activity Log entries

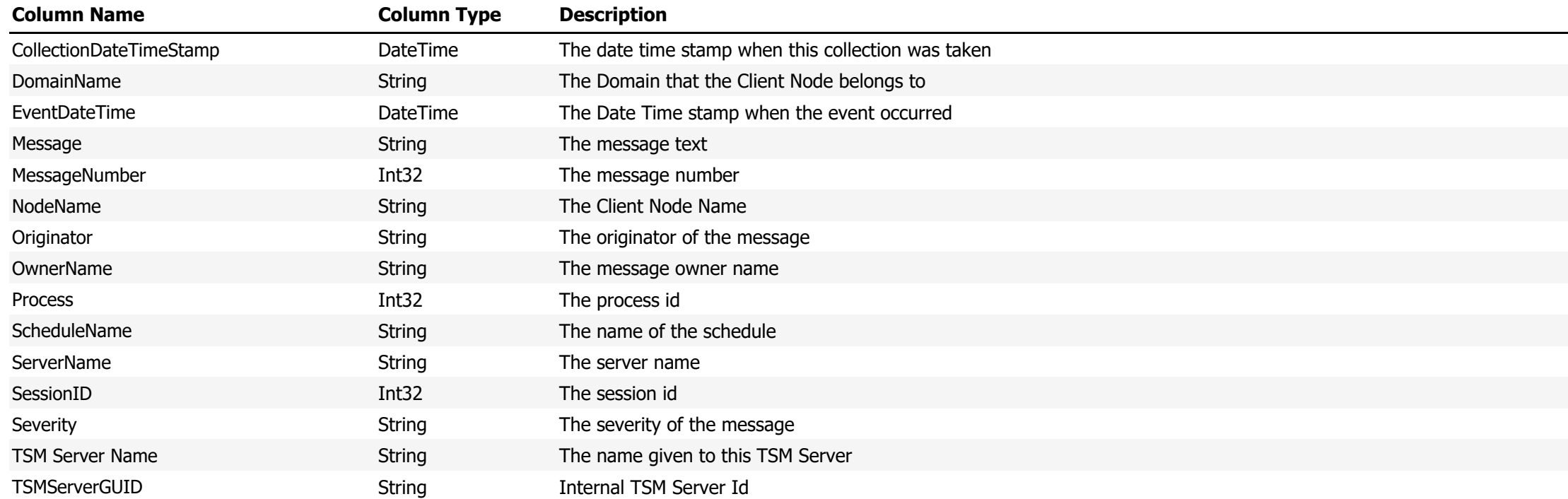

**Data Source Name:** Admin Schedule Definitions

## **Description:** TSM Administrative Schedules

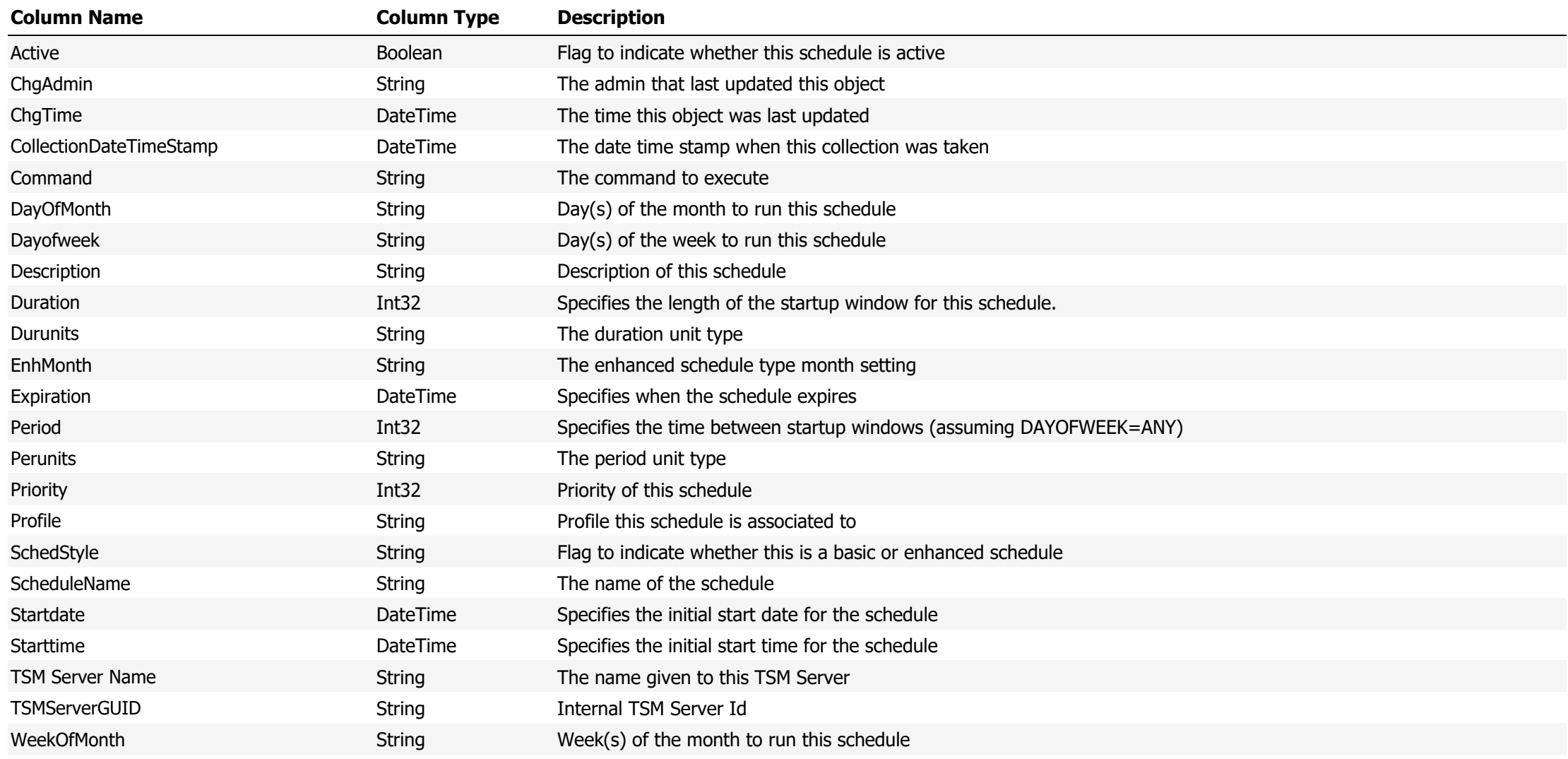

**Data Source Name:** Alert Statistic Totals

**Description:** The count of each alert that has been triggered

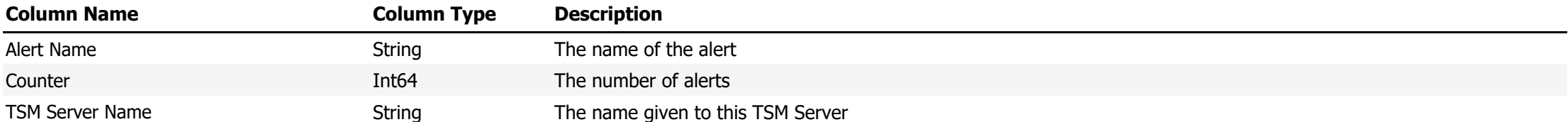

**Data Source Name:** Alert Statistics Per Day

**Description:** The alert statistics for all alerts that have been triggered per day

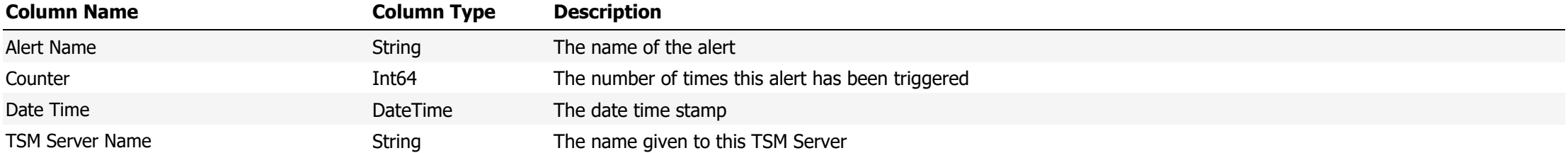

**Data Source Name:** Alerts Logged

# **Description:** The list of current alerts

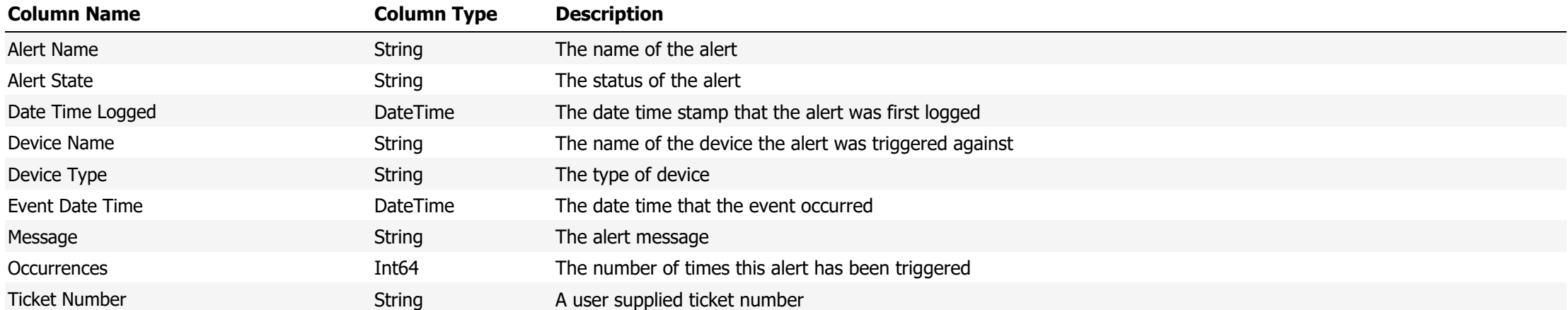

**Data Source Name:** Alerts Logged Client Schedules

# **Description:** Alerts logged for Client Node Schedules

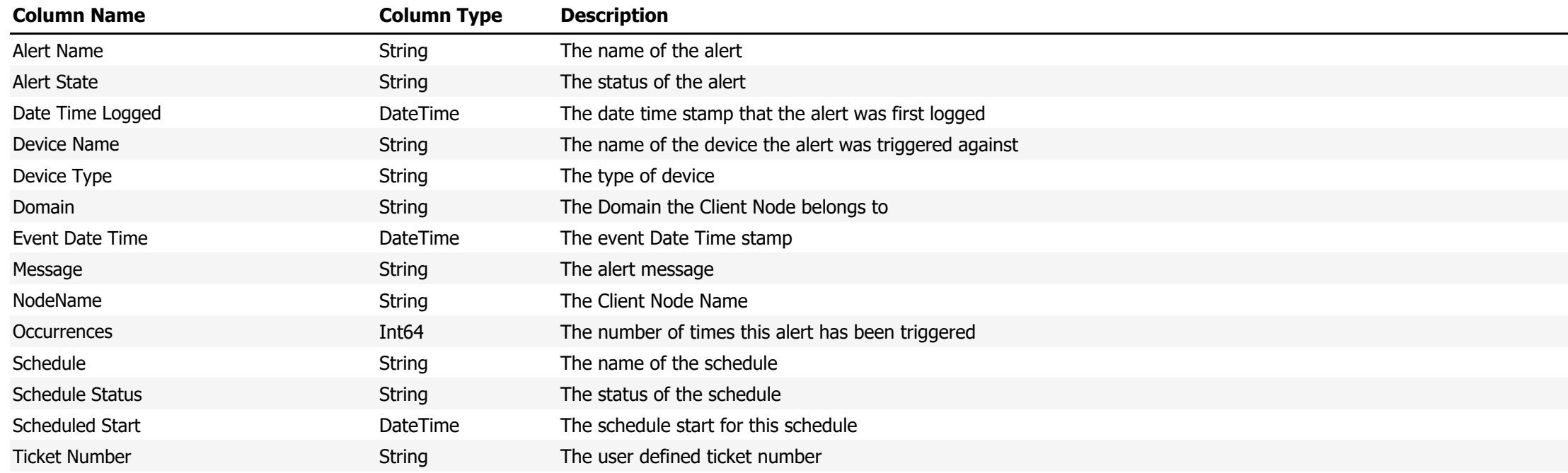

**Data Source Name:** Archive Management Classes

**Description:** A list of archive management classes

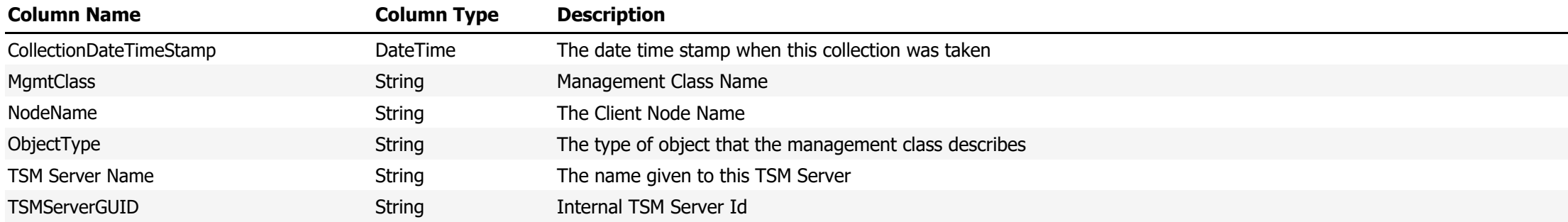

**Data Source Name:** Audit Occupancy

# **Description:** TSM Audit Occupancy Data

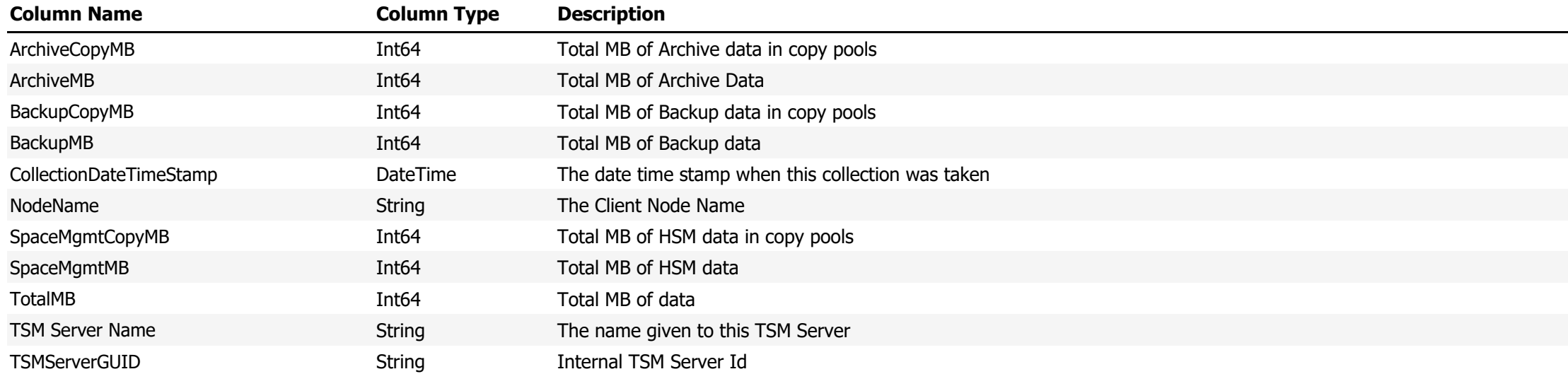

**Data Source Name:** Audit Occupancy By Domain

**Description:** TSM Audit Occupancy Totals per Domain

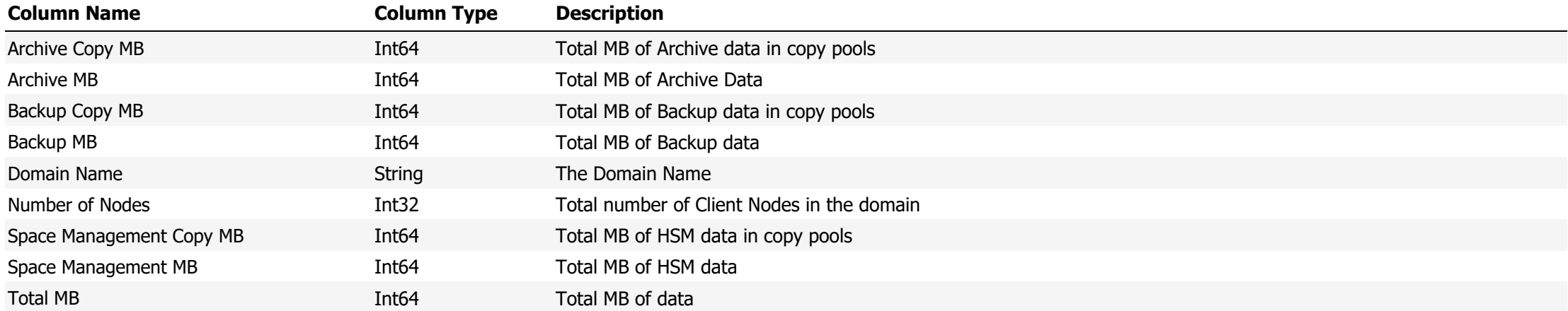

**Data Source Name:** Audit Occupancy Totals

**Description:** TSM Audit Occupancy Totals

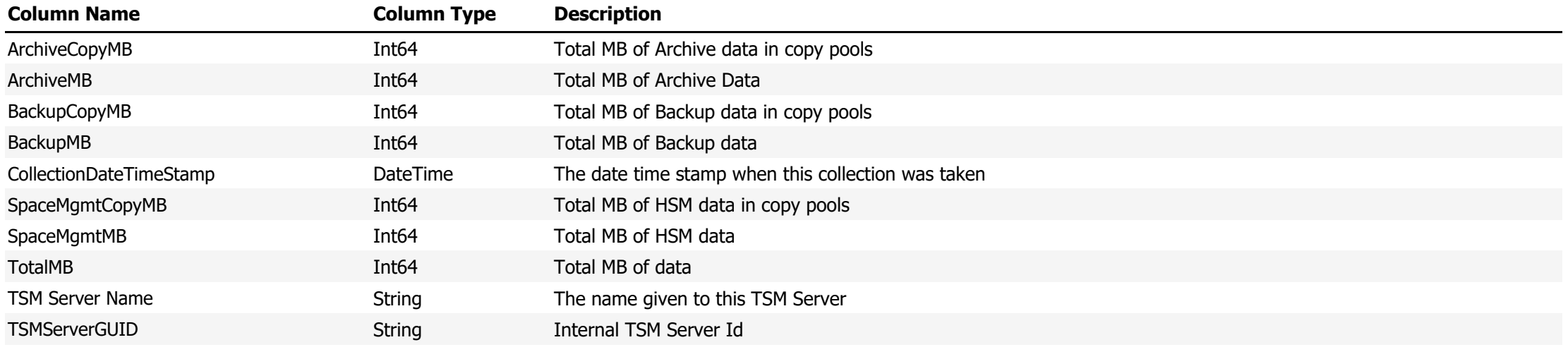

### **Data Source Name:** Audited Volumes

## **Description:** List of volumes that have been audited

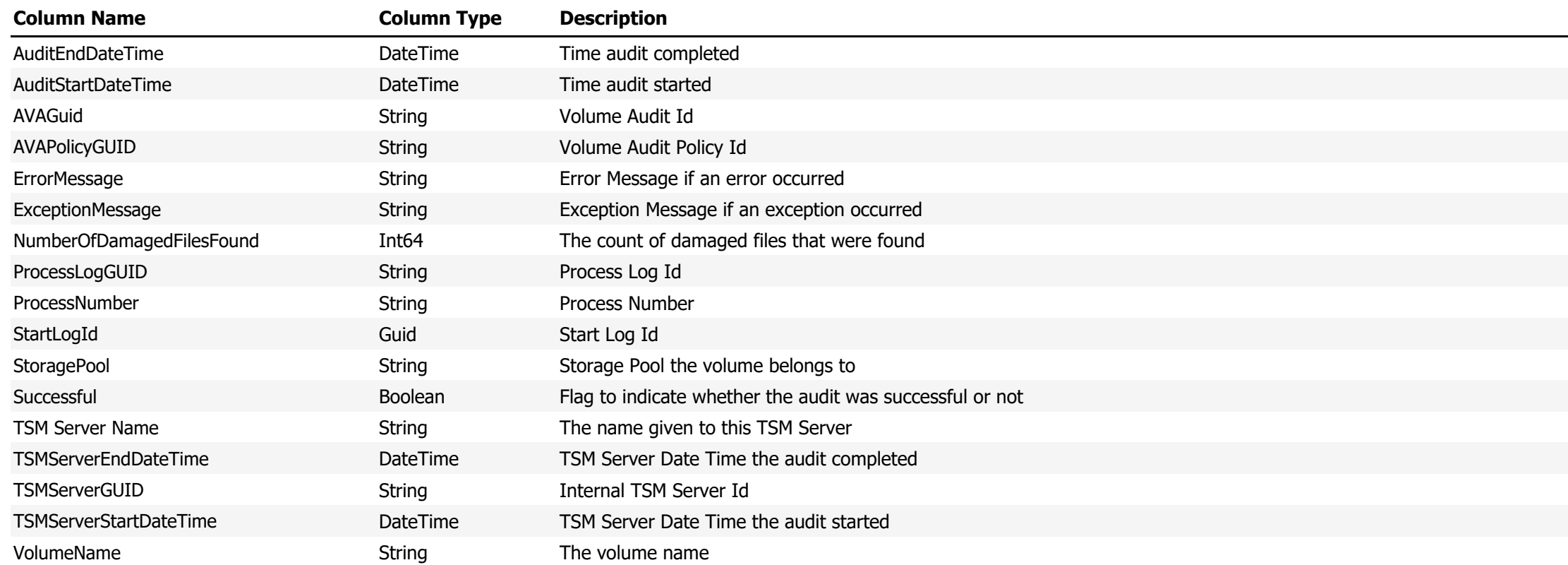

**Data Source Name:** Average Daily Growth Occupancy - Logical

## **Description:** Average Daily Growth from TSM Occupancy Table for Logical Stored Data for the given period

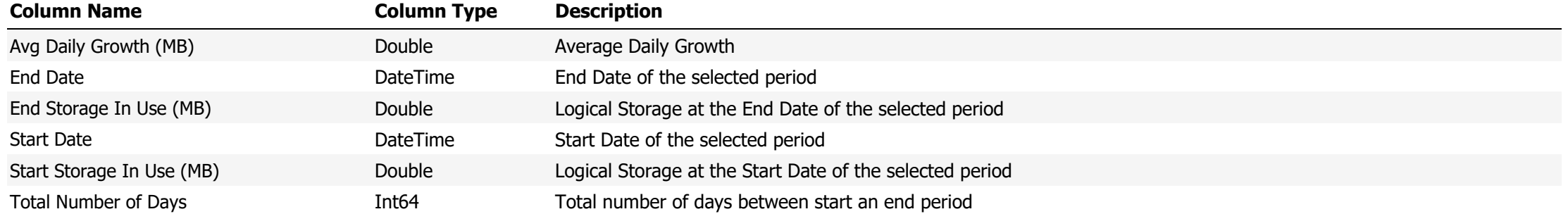

**Data Source Name:** Average Daily Growth Occupancy - Physical

## **Description:** Average Daily Growth from TSM Occupancy Table for Physical Stored Data for the given period

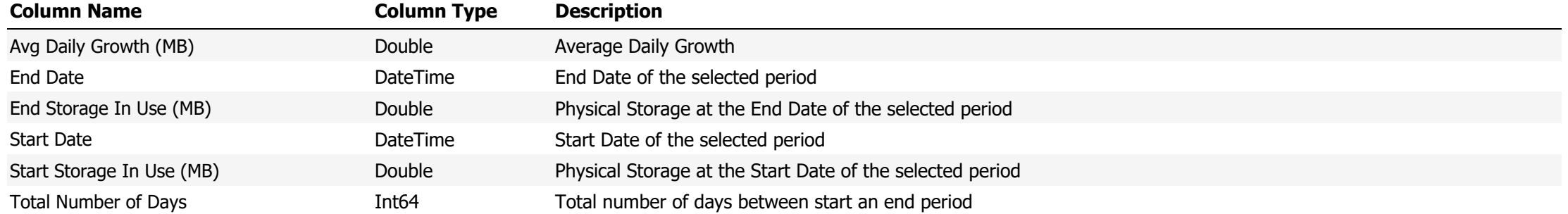

**Data Source Name:** Avg Node Occupancy and Network Traffic by TCPName

**Description:** Shows the Average Occupancy and the amount of network traffic generated by grouped by the TCPName of each Client Node

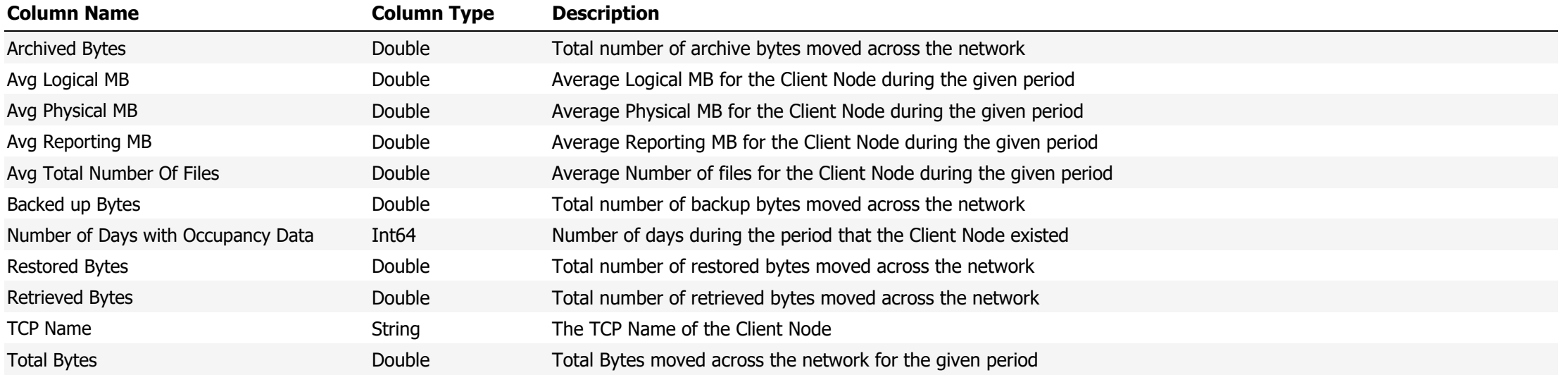

**Data Source Name:** Avg Node Occupancy and Network Traffic by TCPName Summary

**Description:** Shows a summary of the Average Occupancy and the amount of network traffic generated by grouped by the TCPName of each Client Node

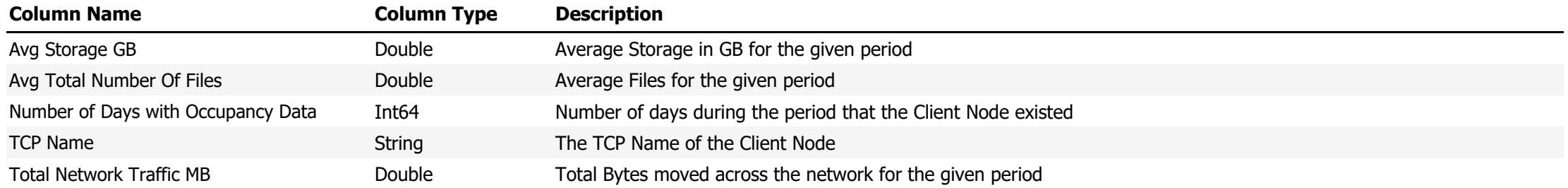

### **Data Source Name:** Backup File Space Compliance

# **Description:** Shows Client Node Backup File Space compliance based one the defined compliance rules

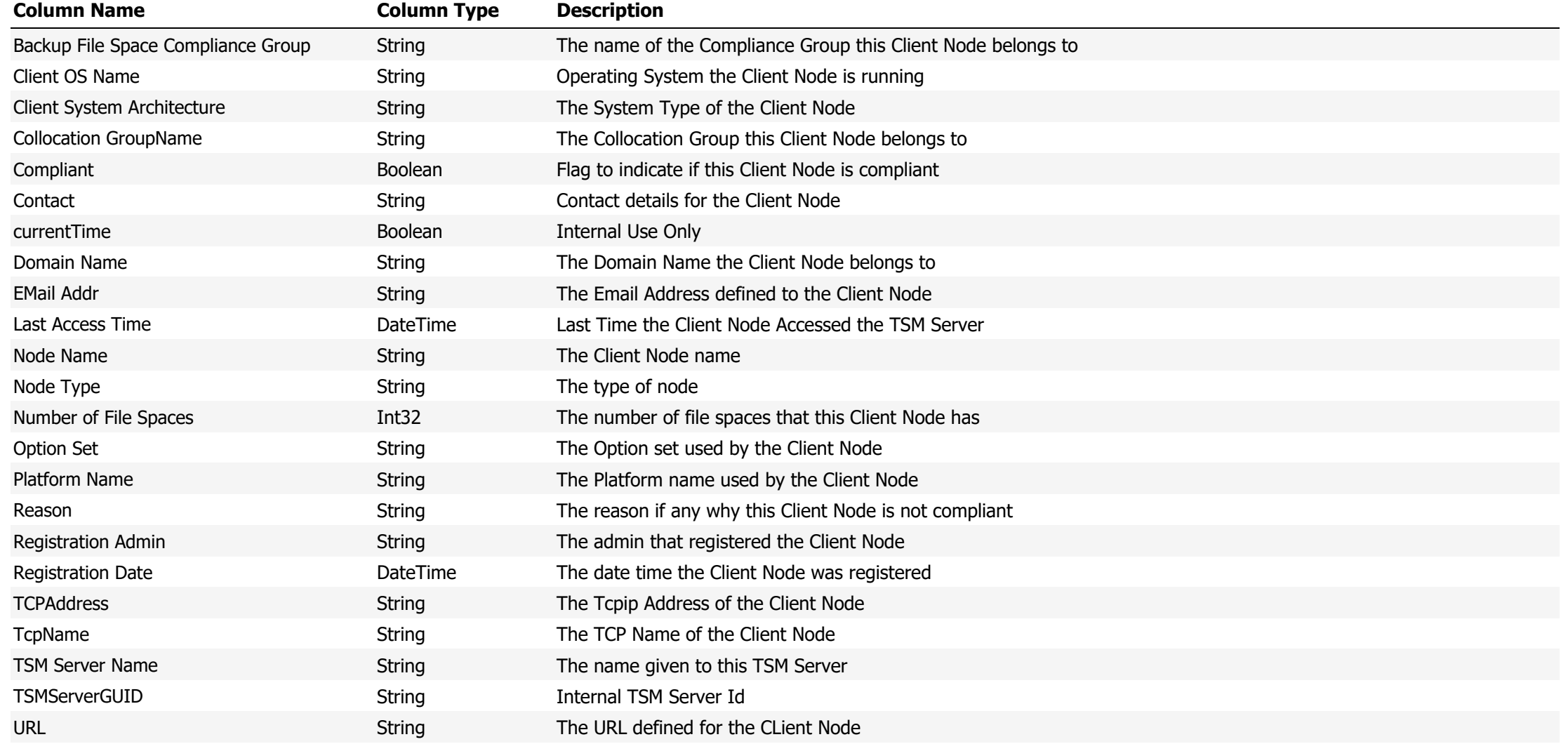

**Data Source Name:** Backup Management Classes

**Description:** Displays the list of backup Management Classes

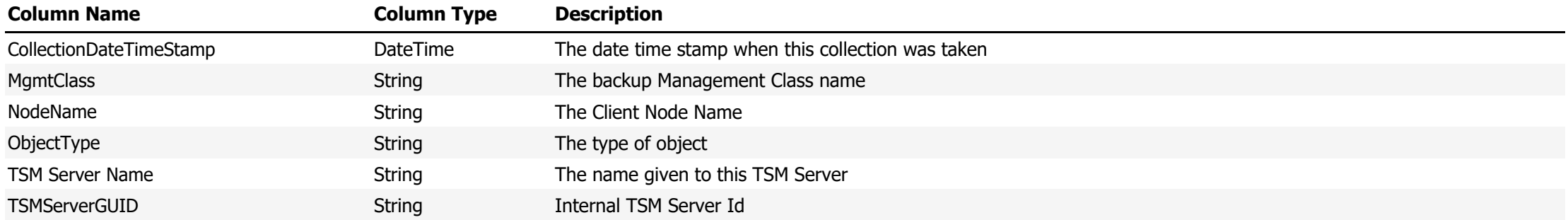

**Data Source Name:** Charge Back - Client Node Total Storage Cost

**Description:** Provides the chargeback for storage used by the Client Node

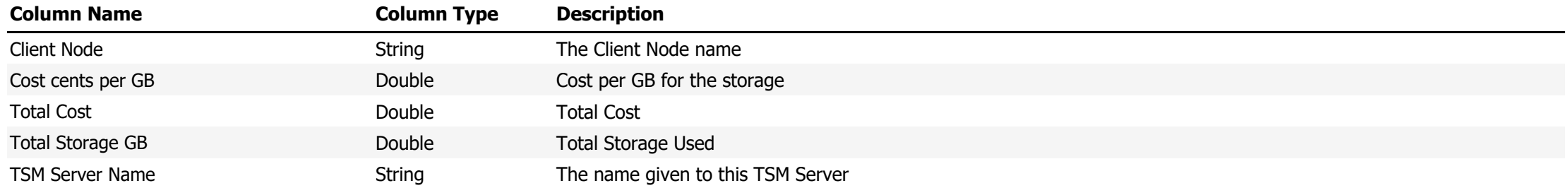

**Data Source Name:** Chronic Failed Schedules Contiguous

**Description:** Shows the amount of contiguous failed schedules during the given date range

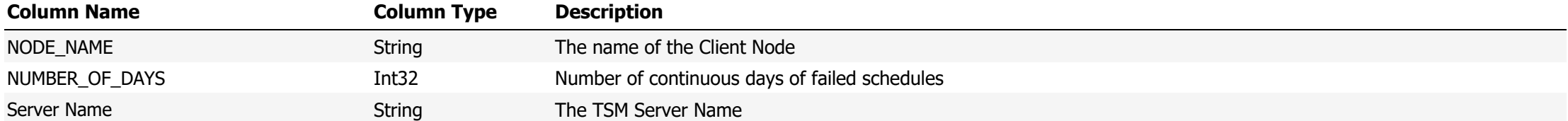

**Data Source Name:** Chronic Missed Schedules Contiguous

**Description:** Shows the amount of contiguous missed schedules during the given date range

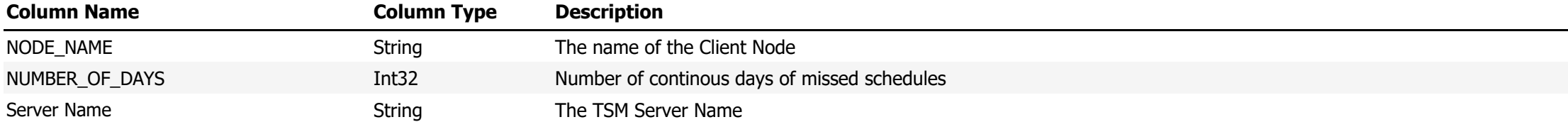

### **Data Source Name:** Cleaning Tapes

# **Description:** Shows the amount of cleaning left that a cleaning tape has

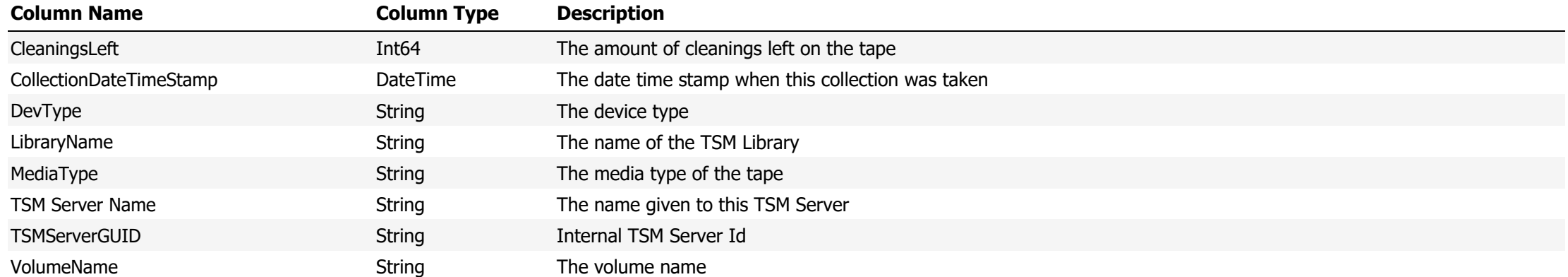

**Data Source Name:** Client Node Added Totals

**Description:** Shows the amount of Client Nodes added per day

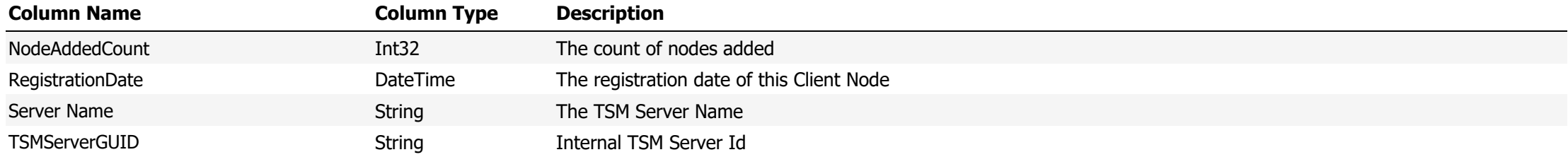

### **Data Source Name:** Client Node Backup Statistics

## **Description:** The Client Node backup statistics as sent from the Client Node and stored in the TSM Activity Log

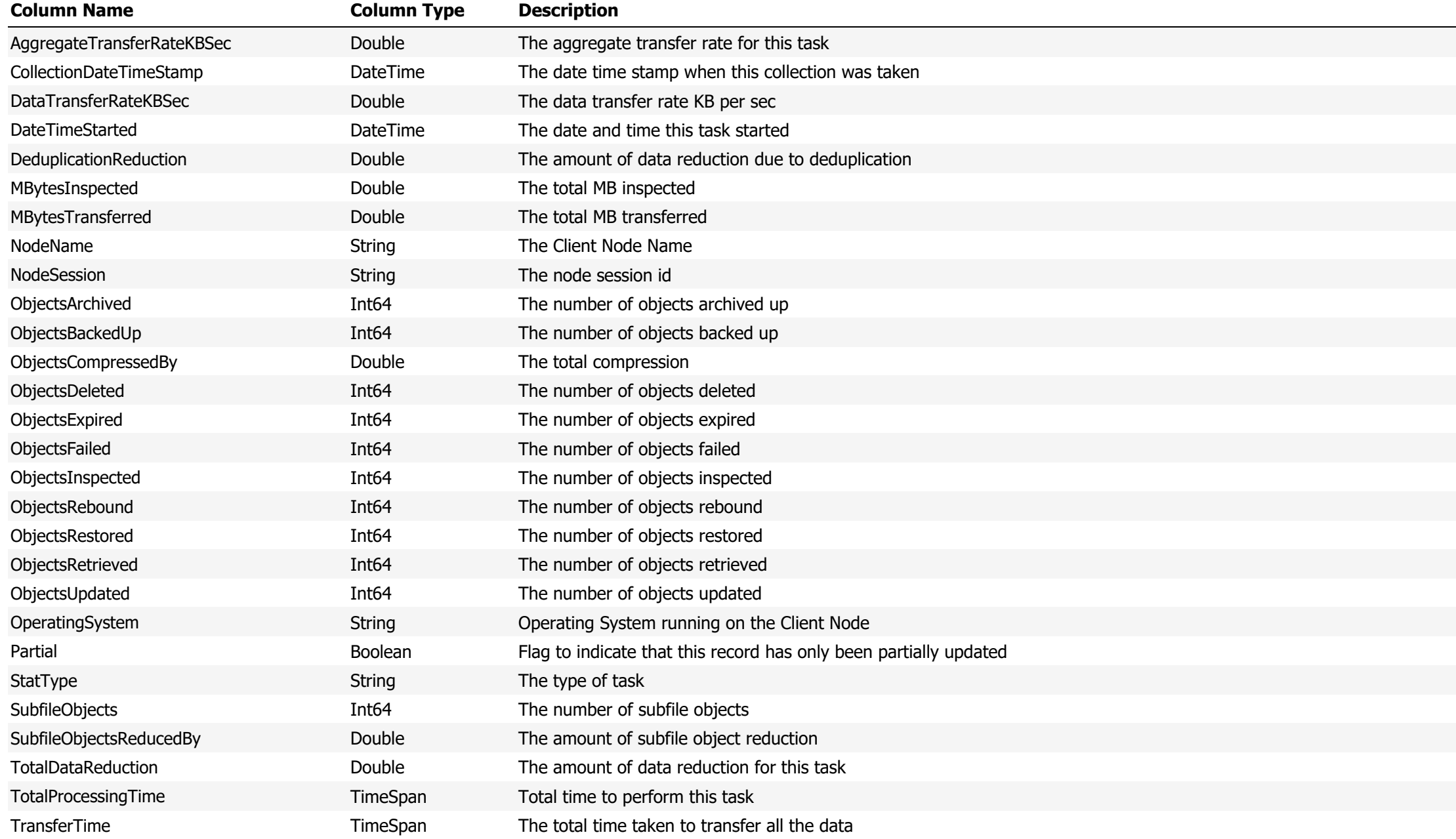

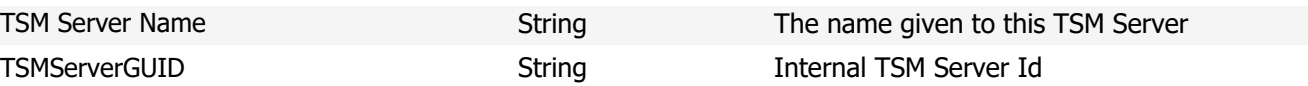

**Data Source Name:** Client Node Definition History

# **Description:** Shows the configuration of Client Nodes

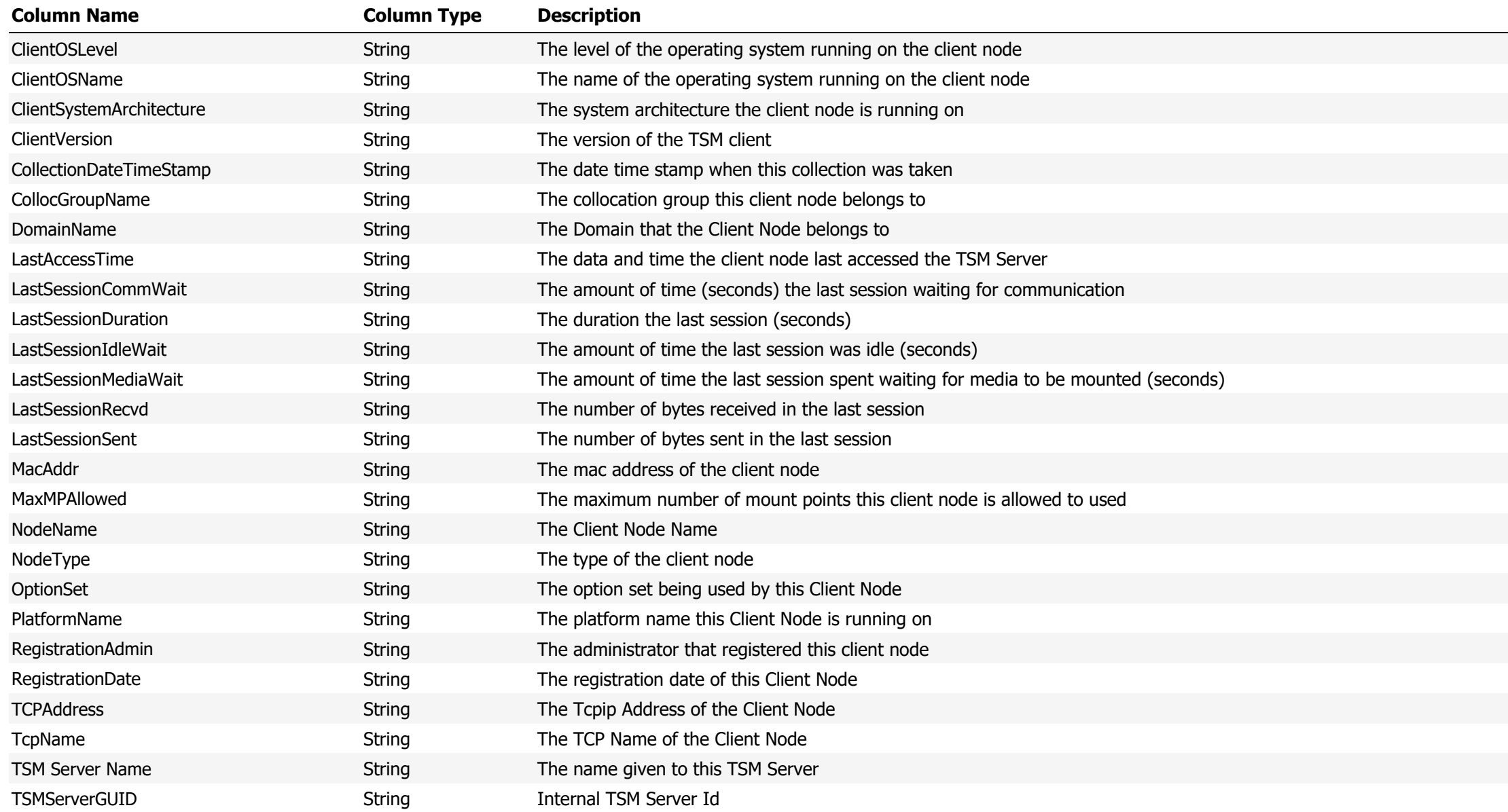
**Data Source Name:** Client Node Details with Schedule Information

**Description:** Client Schedules with full Client Node configuration

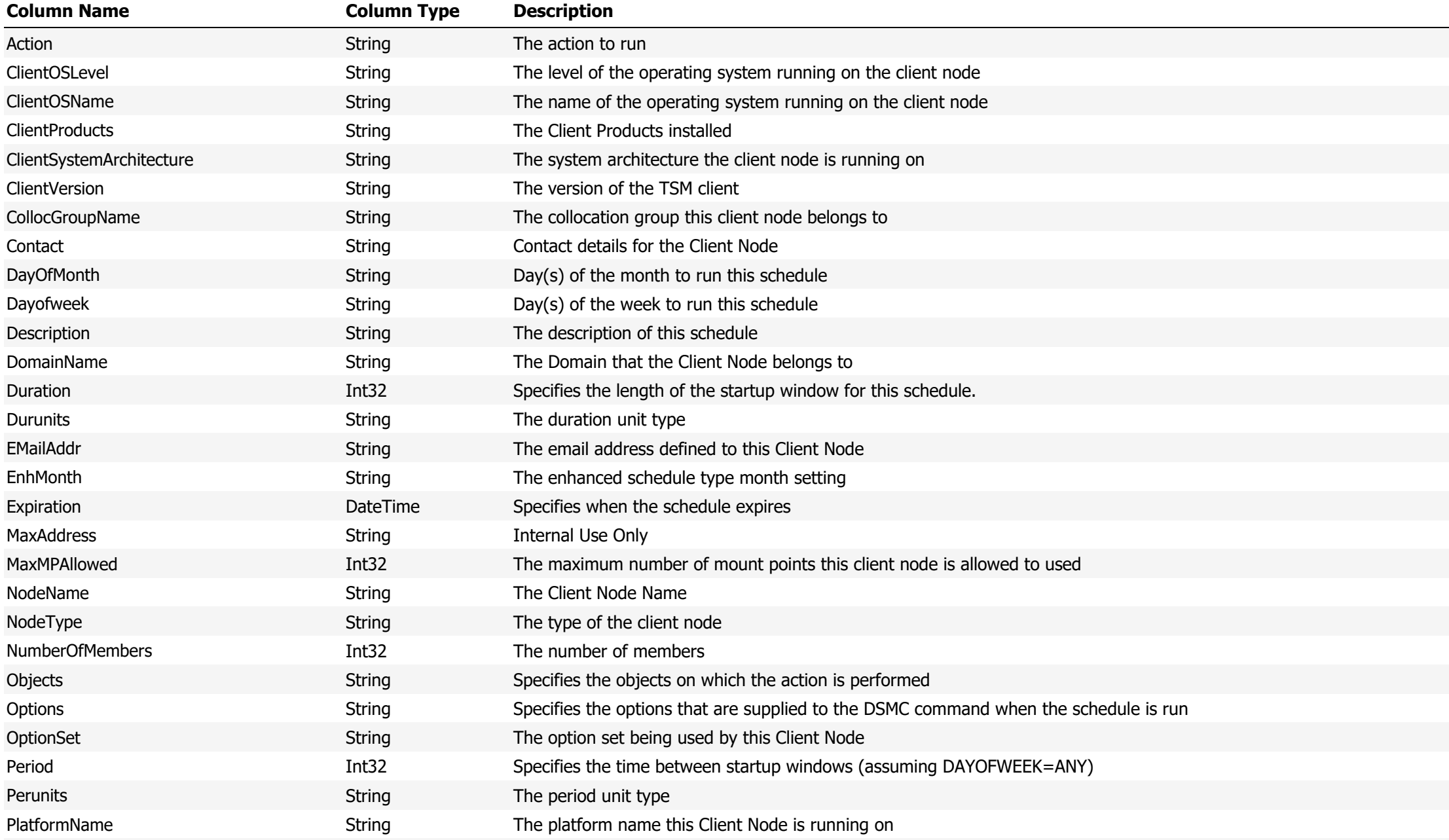

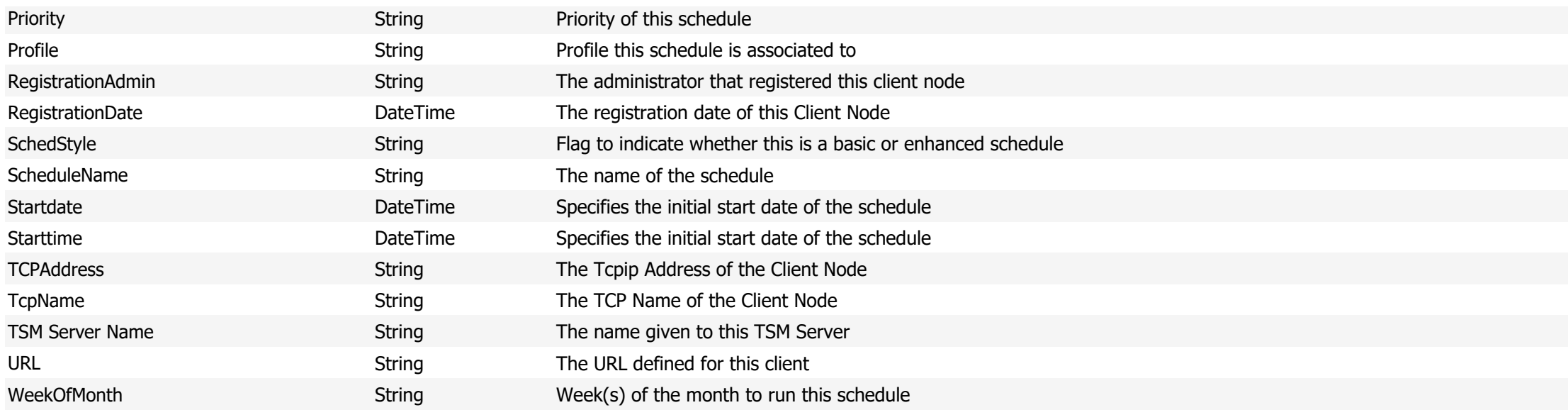

**Data Source Name:** Client Node File Spaces

**Description:** The file spaces defined to this Client Node

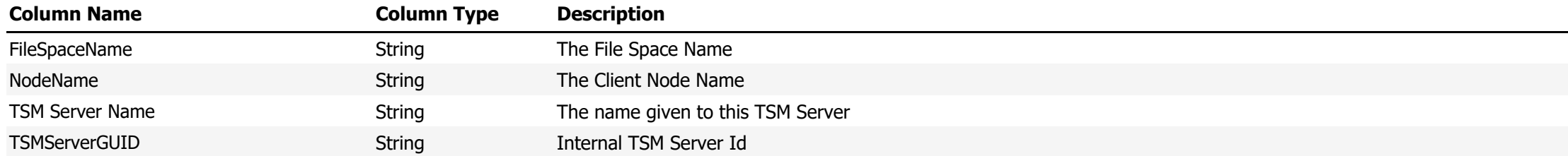

**Data Source Name:** Client Node File Spaces by Storage Pool

**Description:** Shows the files space and occupancy by Storage Pool

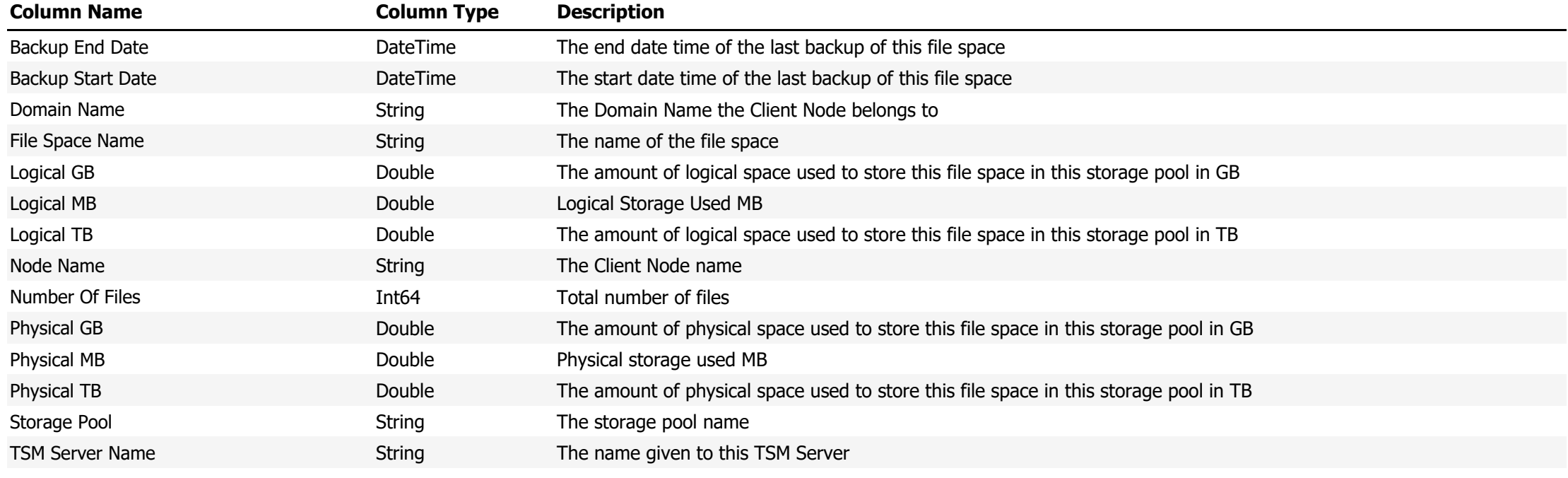

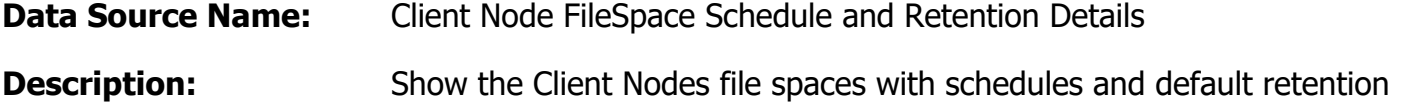

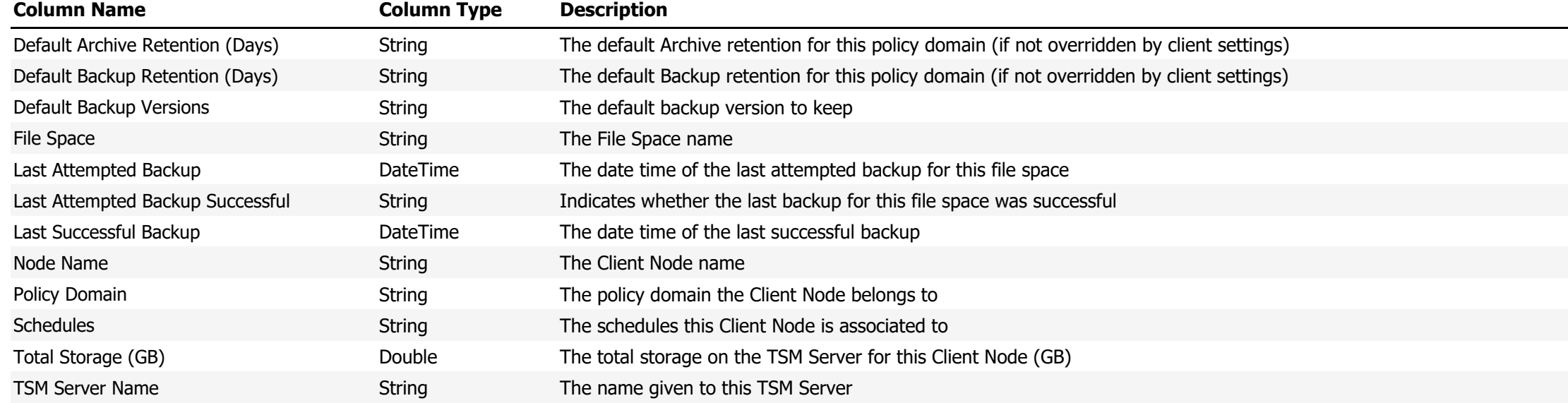

### **Data Source Name:** Client Node Group FileSpaces

## **Description:** The File Space details for the specified Client Node Group

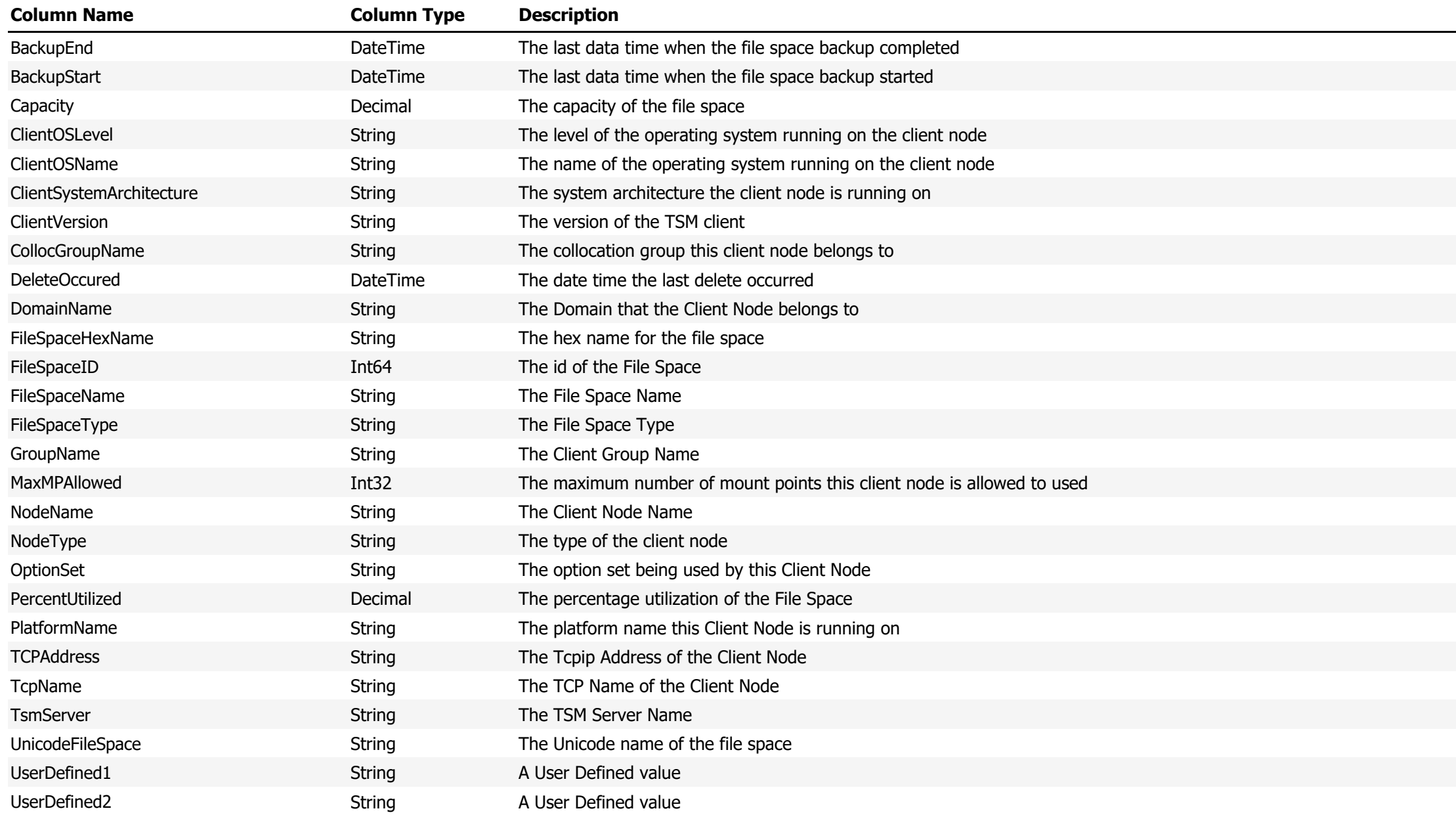

### **Data Source Name:** Client Node Group Occupancy

## **Description:** The TSM Server Occupancy for the selected Client Node Group

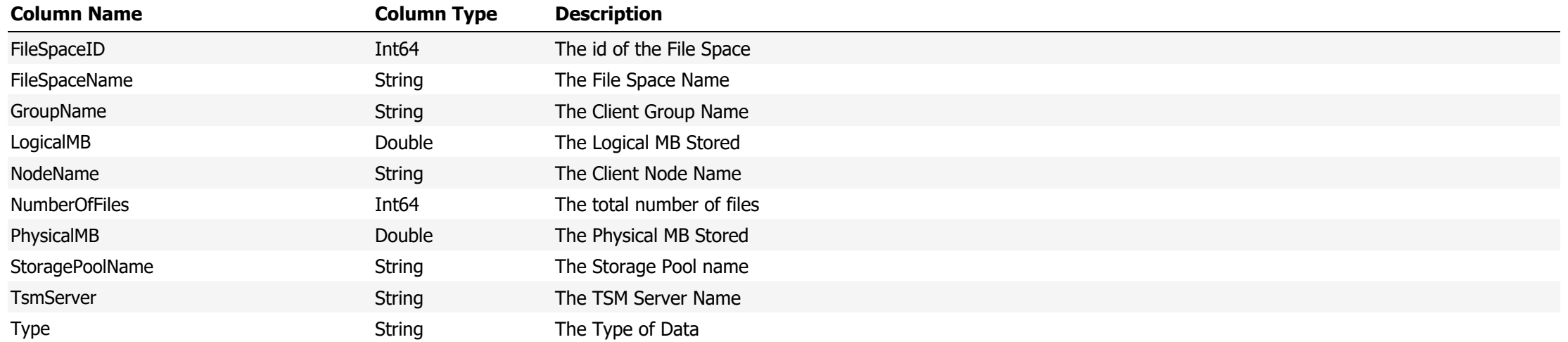

### **Data Source Name:** Client Node Group Schedule Details

## **Description:** Shows Schedule results for the selected Client Node Group

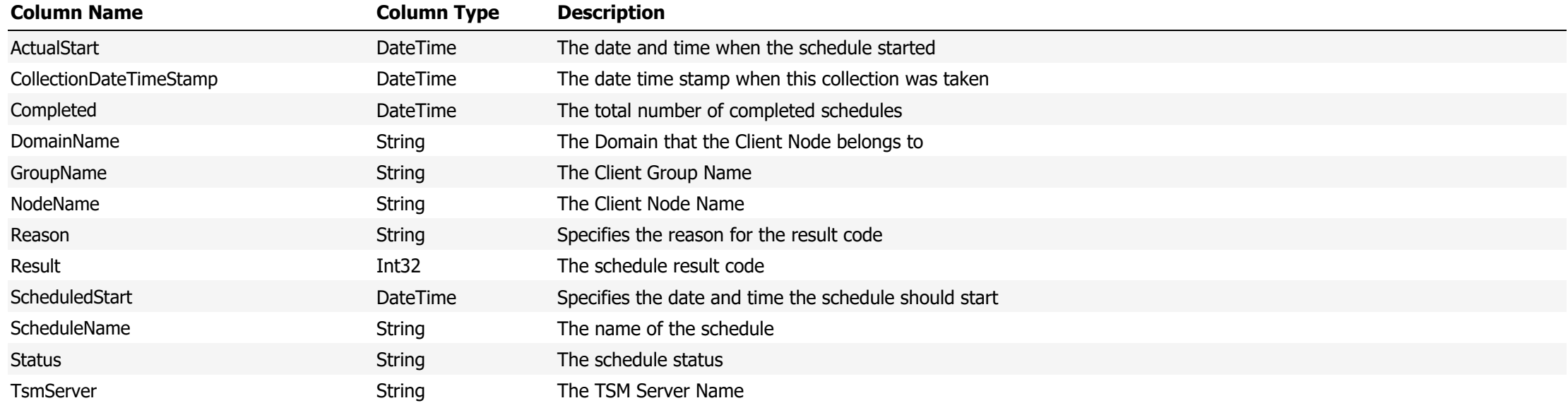

**Data Source Name:** Client Node Group Schedule Totals

## **Description:** Shows Schedule Totals for the Client Node Group

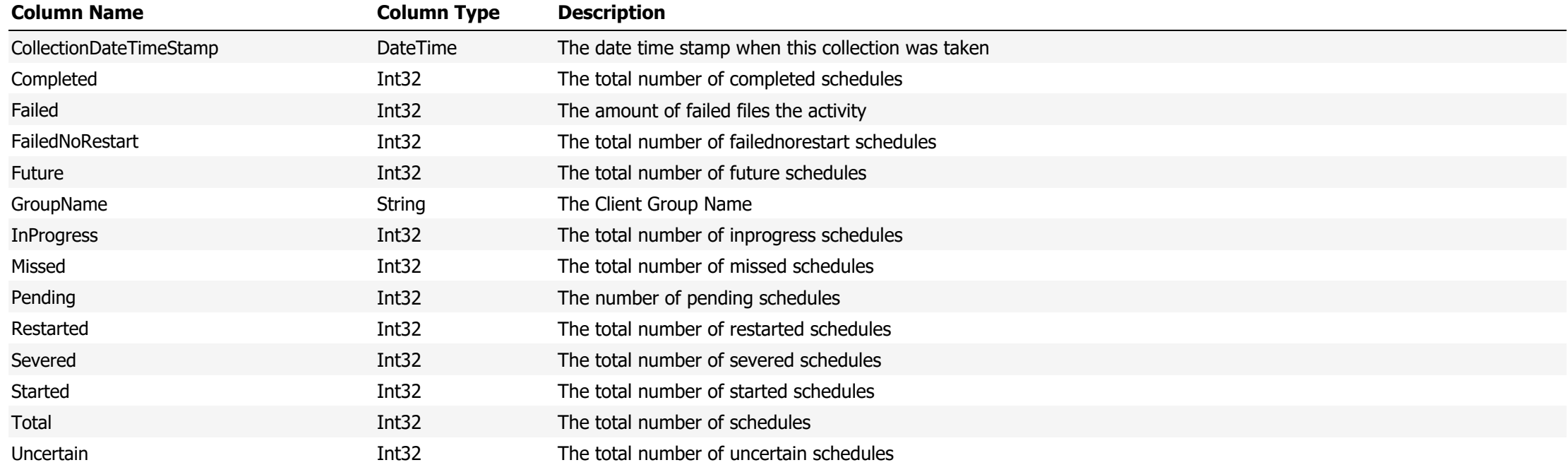

**Data Source Name:** Client Node Group Summary Details

## **Description:** Shows summary details for the selected Client Node Group

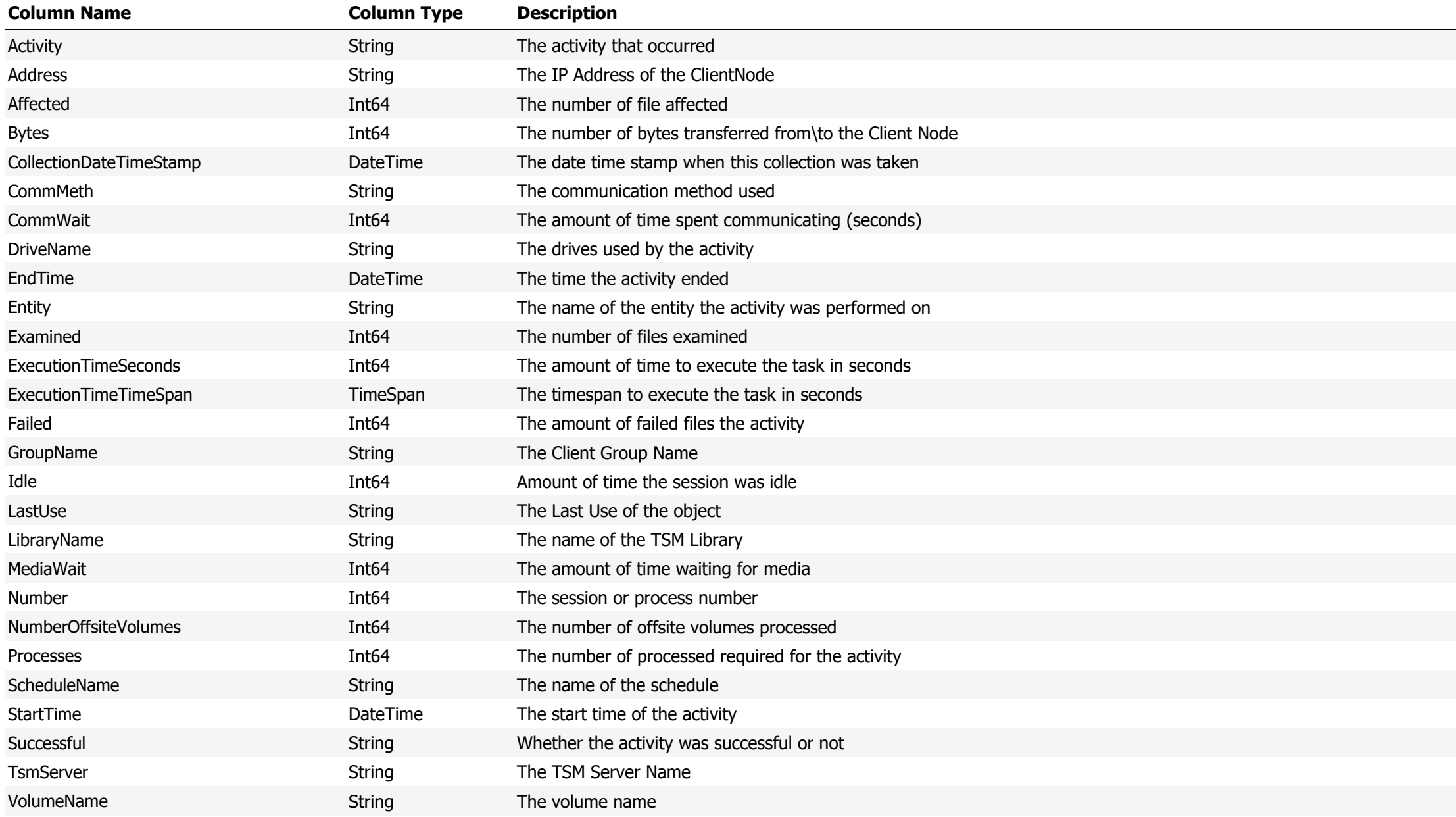

### **Data Source Name:** Client Node Last Backup Status

## **Description:** Show the Last Backup Status for each Client Node

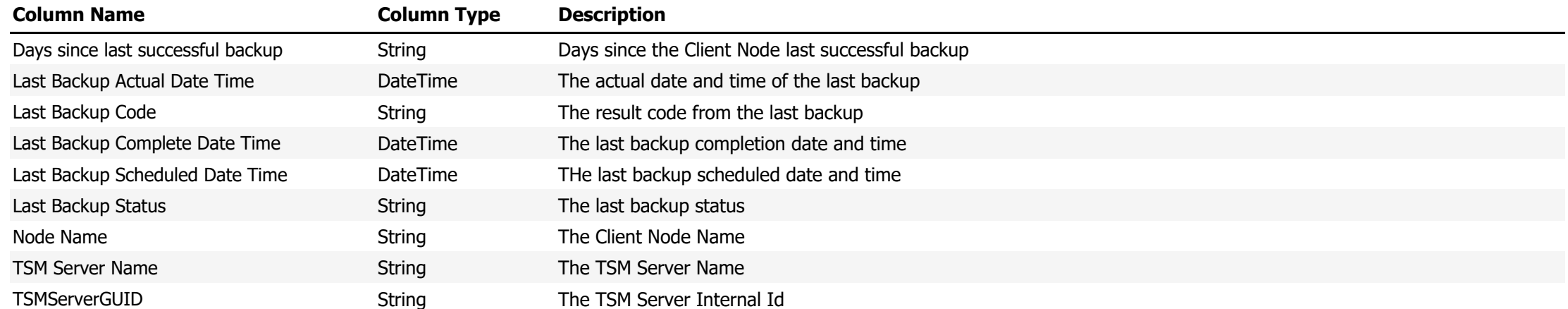

# **Data Source Name:** Client Node Network Traffic Summary **Description:** Shows a summary of Network Traffic for the Client Node

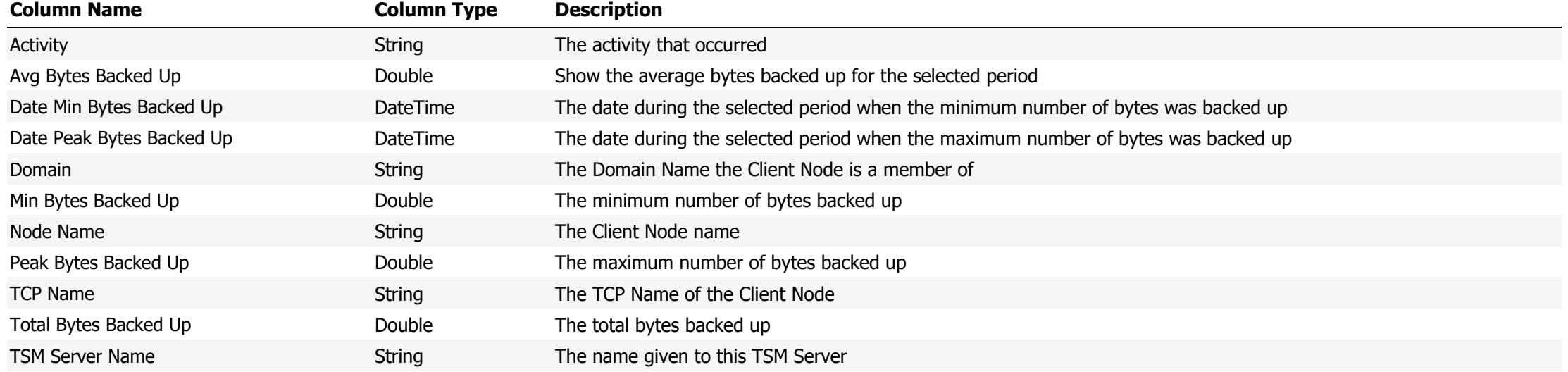

**Data Source Name:** Client Node Schedules and Retention Details

Description: Shows the schedules associated with the Client Node and the Default retention for this Client Node based on its Policy Domain membership. NOTE: The retention can be overridden by client side settings

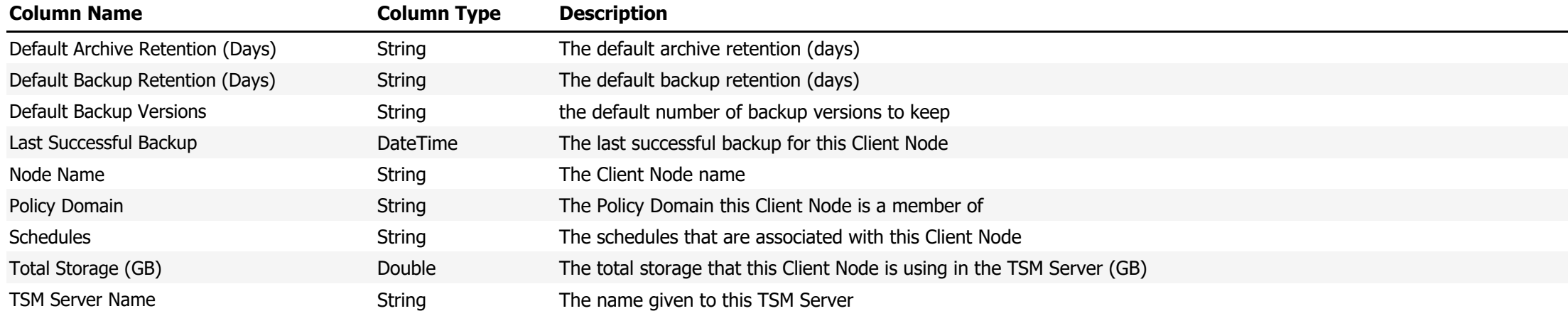

**Data Source Name:** Client Node Top Storage Consumers

**Description:** Shows the Top N Client Nodes based on the amount of Storage Used. Where N is a number defined in the TSM Studio Server properties.

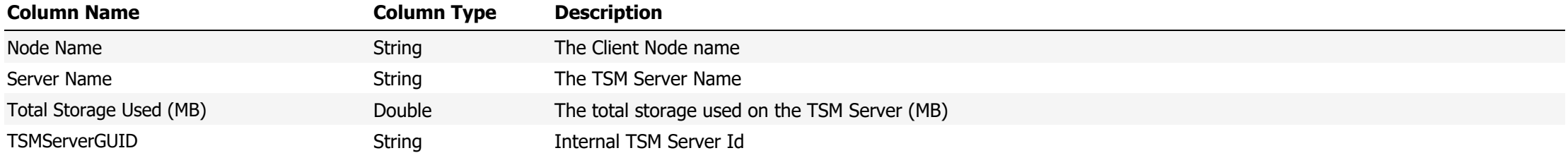

**Data Source Name:** Client Node Totals

**Description:** The total number of Client Nodes on a TSM Server

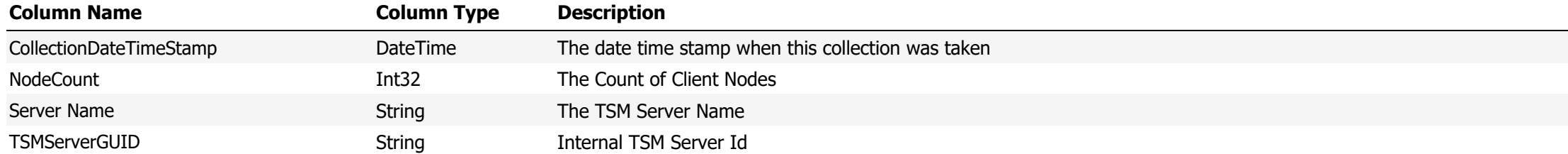

**Data Source Name:** Client Nodes

## **Description:** Shows a list of Client Nodes

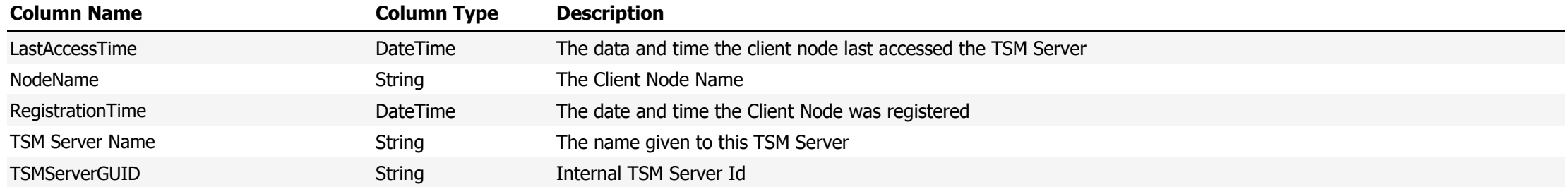

**Data Source Name:** Client Nodes Detail History

**Description:** Show Client Node Details at the time the collection was run

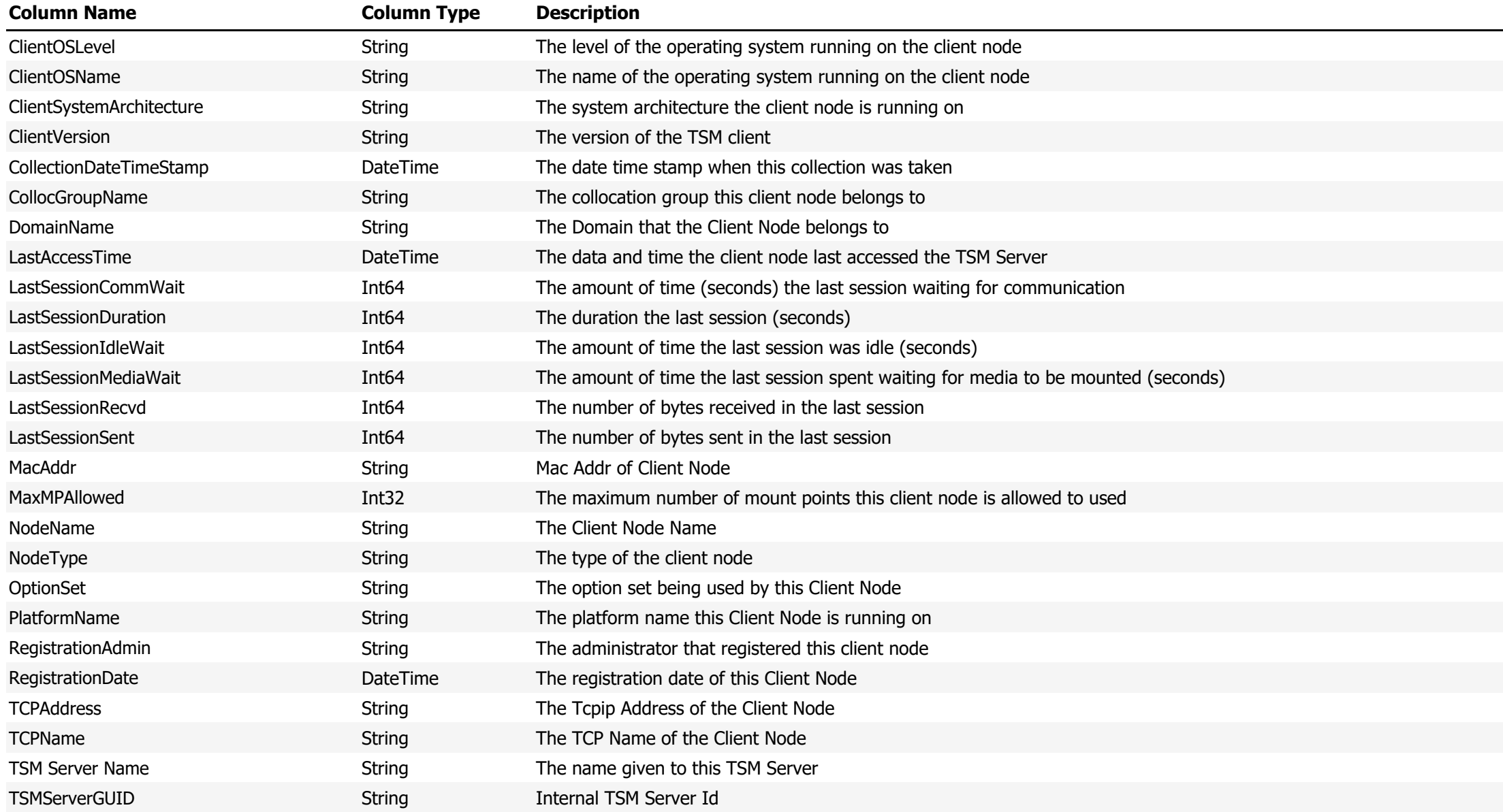

### **Data Source Name:** Client Nodes Outside Backup Window

## **Description:** Display Client Nodes that are backing up outside the configured backup window

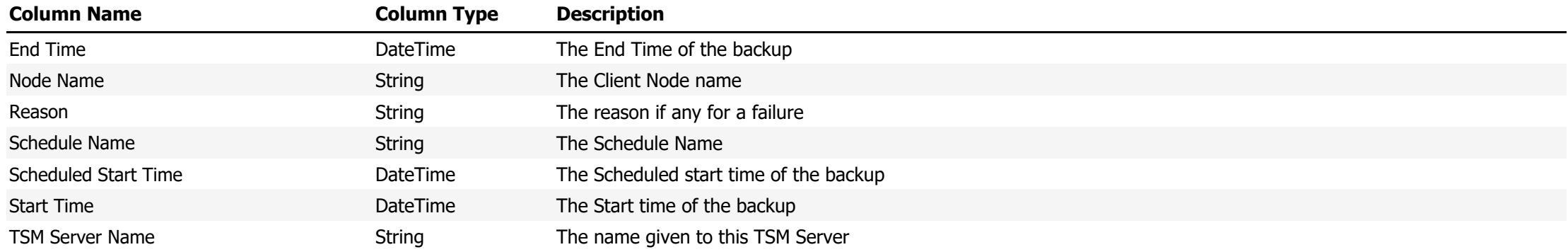

**Data Source Name:** Client Nodes with no data

### **Description:** Shows a List of Client Nodes that have no data stored on the TSM Server

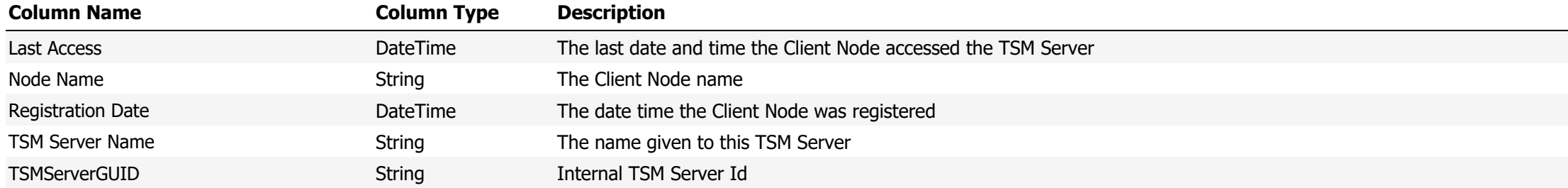

**Data Source Name:** Client Nodes Without Schedules and Last Access within last day

**Description:** Shows a list of Client Nodes that have contacted the TSM Server in the last 24 hours but do not have a backup schedule assigned

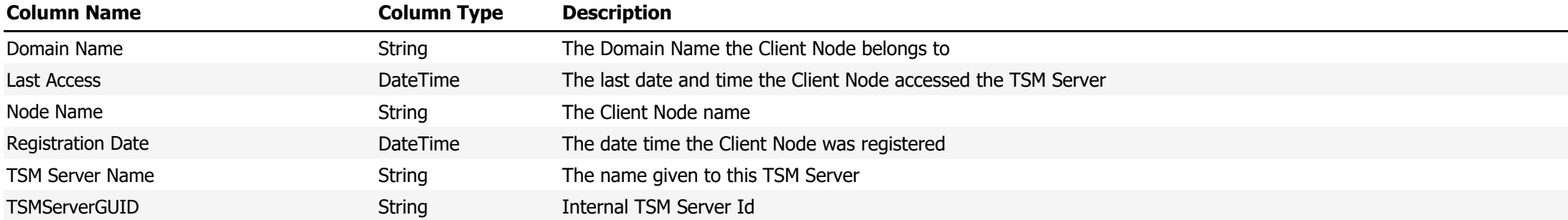

## **Data Source Name:** Client Schedule Associations

## **Description:** Shows Client Schedules and the Client Nodes they are associated to

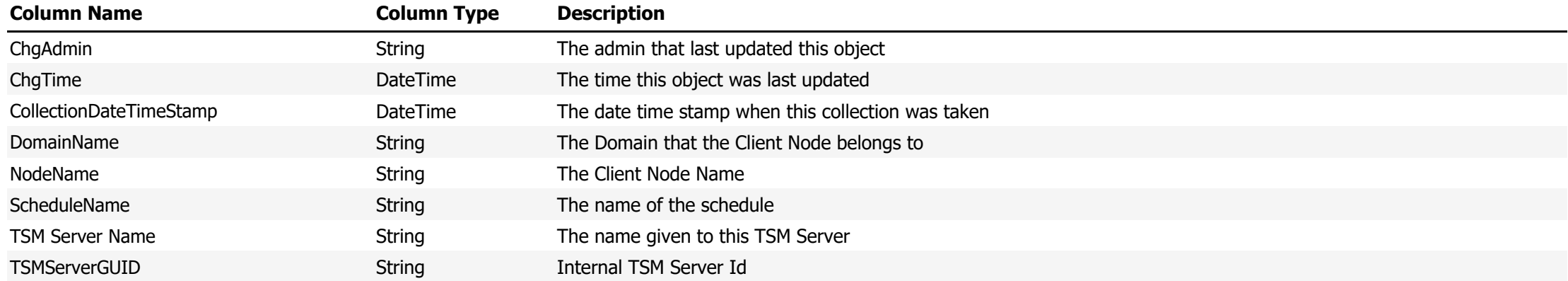

**Data Source Name:** Client Schedule Definitions

## **Description:** Shows Client Schedule Definitions

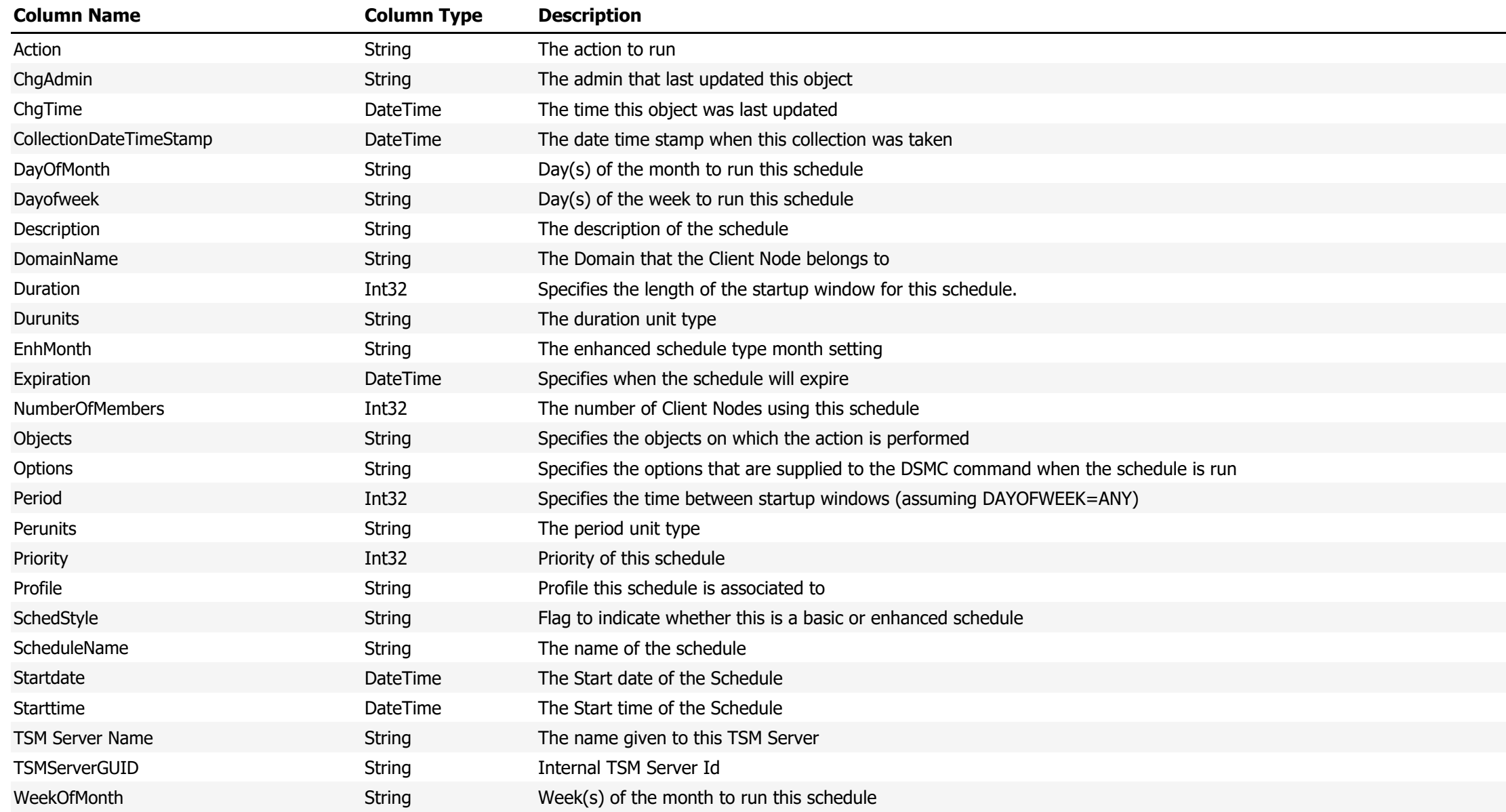

**Data Source Name:** Client Schedule Grand Totals

**Description:** Show Schedule totals by schedule status

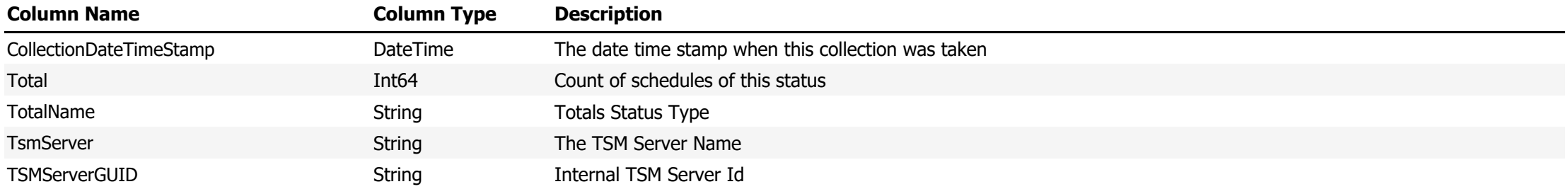

## **Data Source Name:** Client Schedules

## **Description:** Show a list of defined Client Schedules

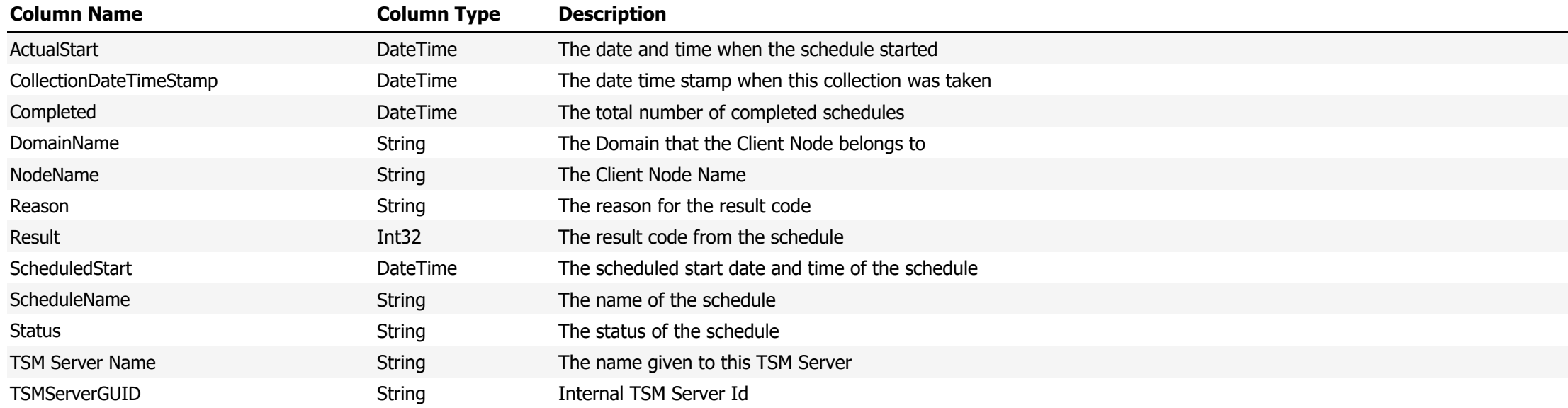

**Data Source Name:** Client Schedules Results with Client Node Details

**Description:** Shows Client Schedules results along with the full details of the Client Node

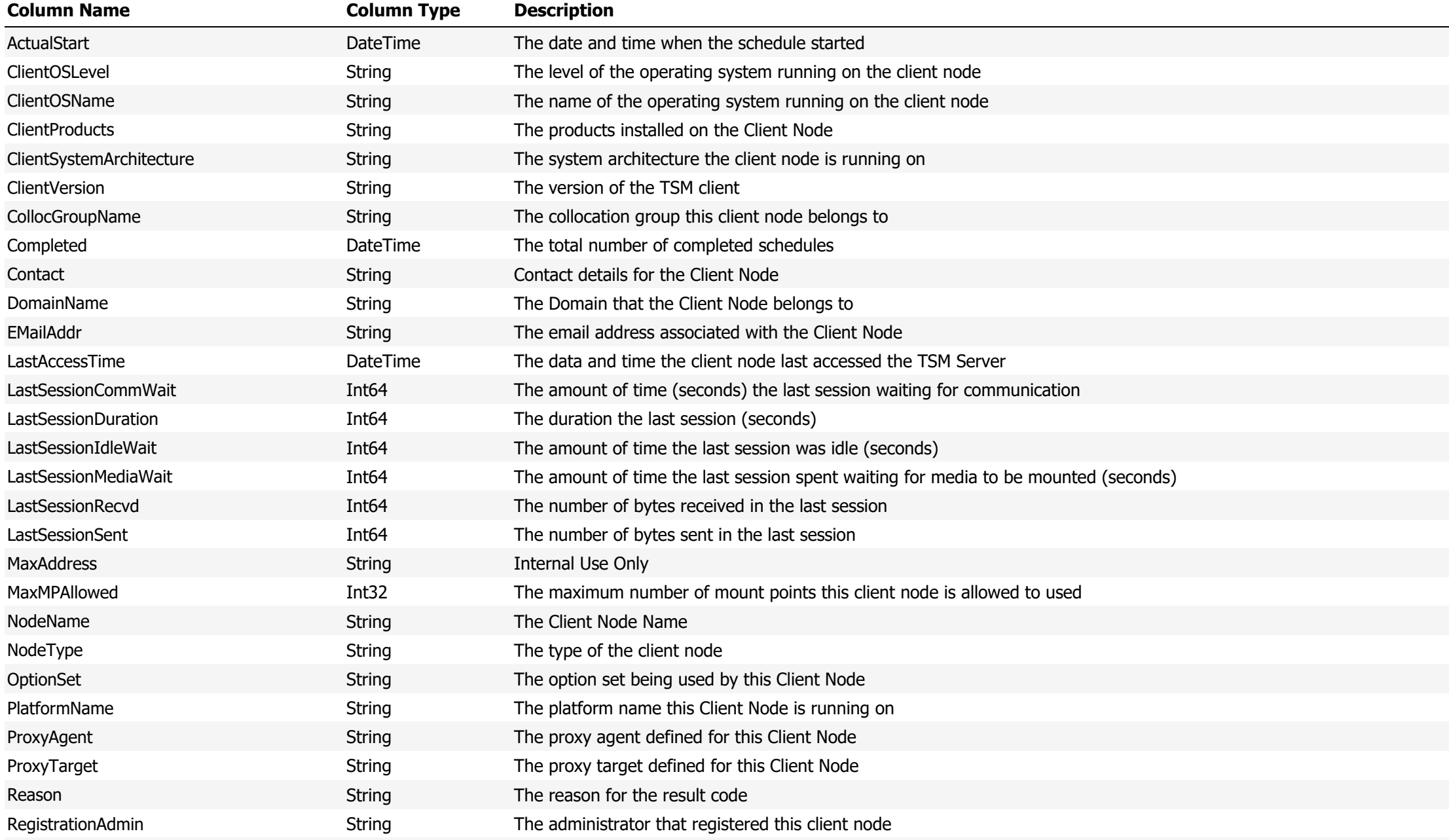

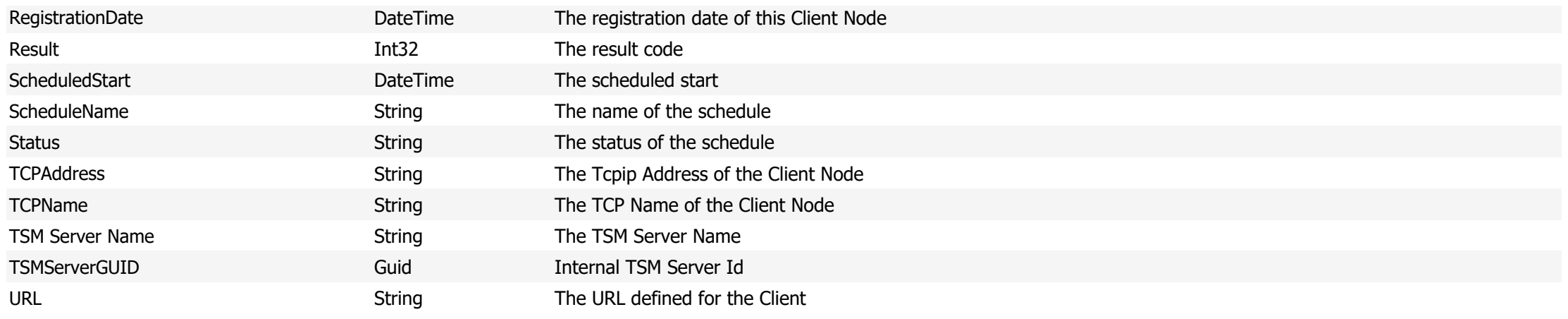

**Data Source Name:** Client Schedules Totals

**Description:** The total number of schedules for the given day

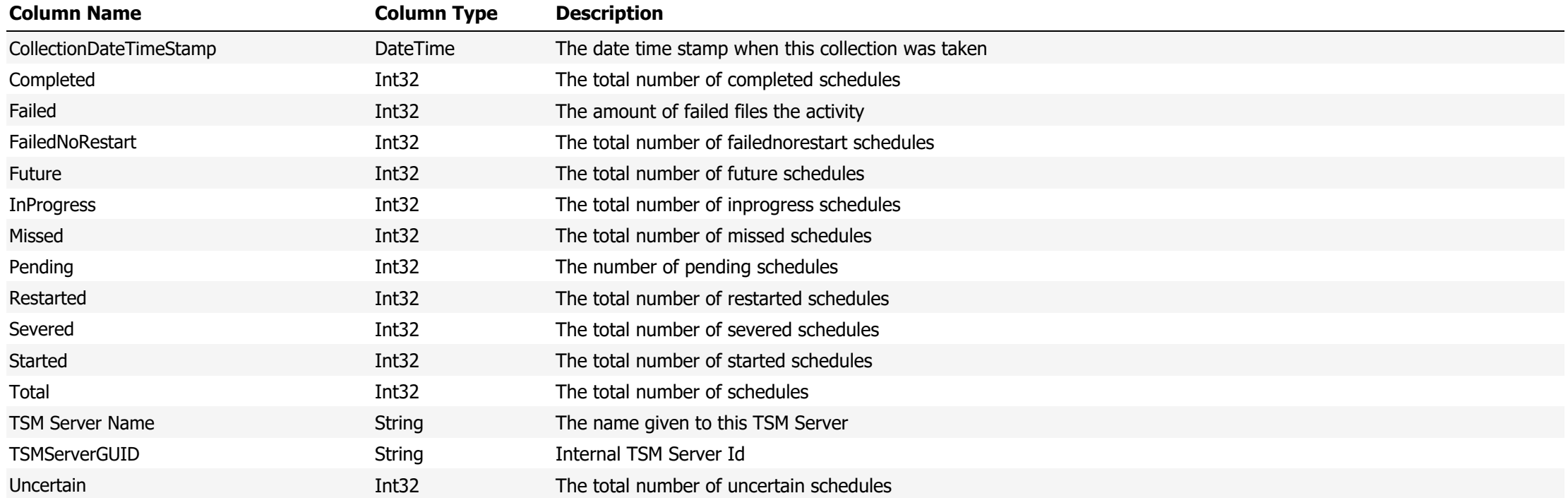

## **Data Source Name:** Client Schedules Totals - Summed

## **Description:** The total number of schedule results for the given period

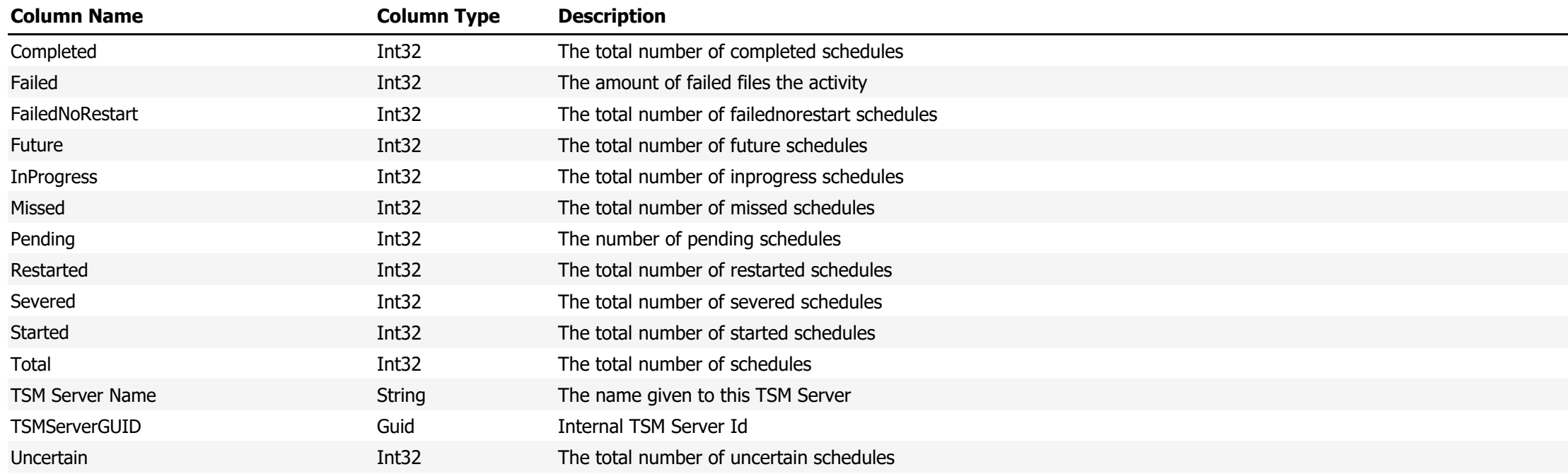

**Data Source Name:** Client Schedules Totals - Summed Pie Chart

**Description:** Displays the client schedule results in a data source that is readily usable in a pie chart

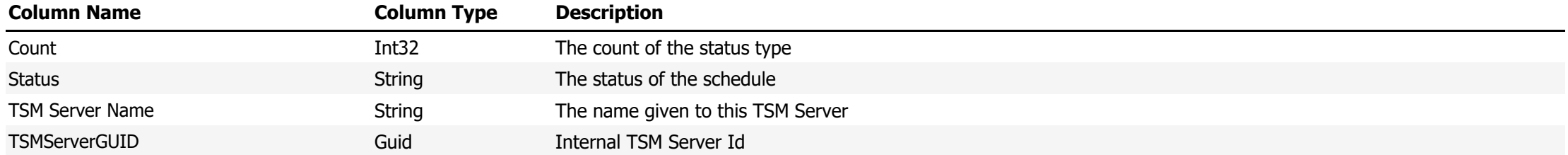

### **Data Source Name:** Collection Deletion Results

## **Description:** The results from the background deletion of old collected data

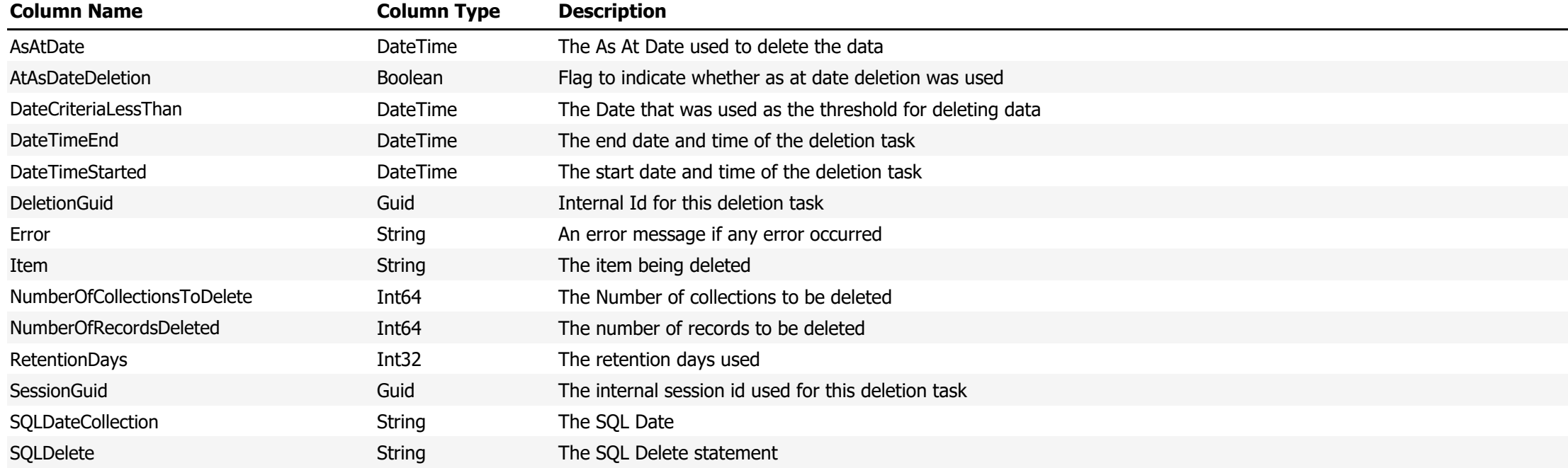

**Data Source Name:** Collection Results

**Description:** The results from the internal data collectors

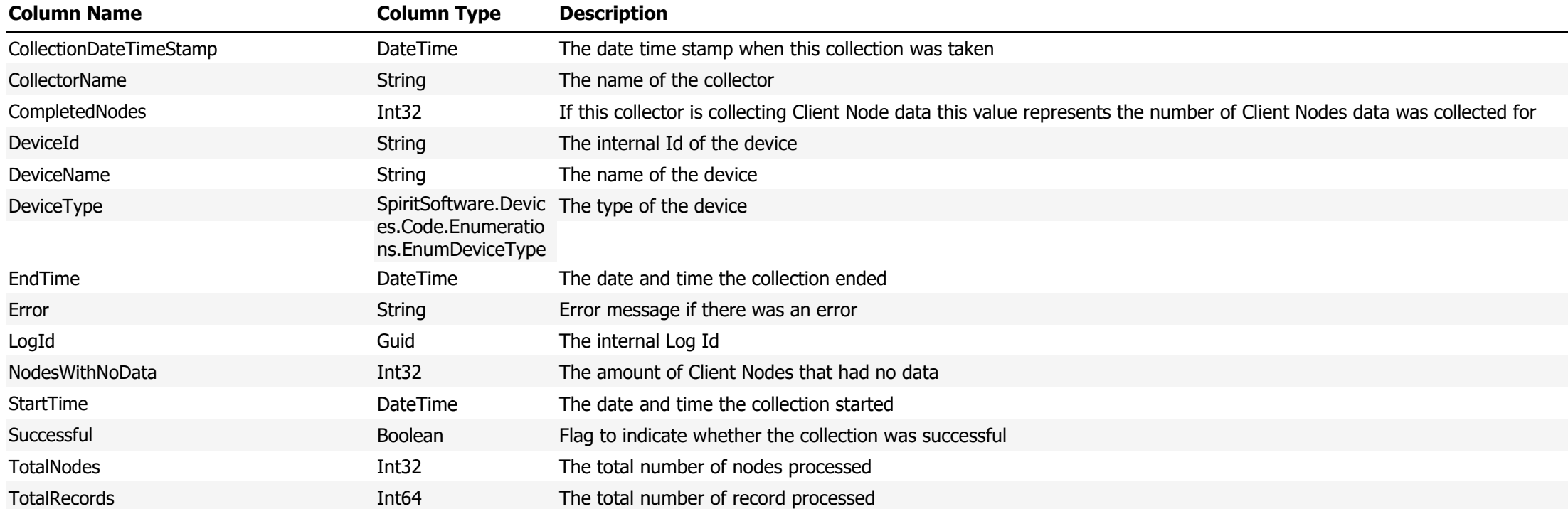

**Data Source Name:** Collocation Group Members

## **Description:** Displays the members of a TSM Collocation group

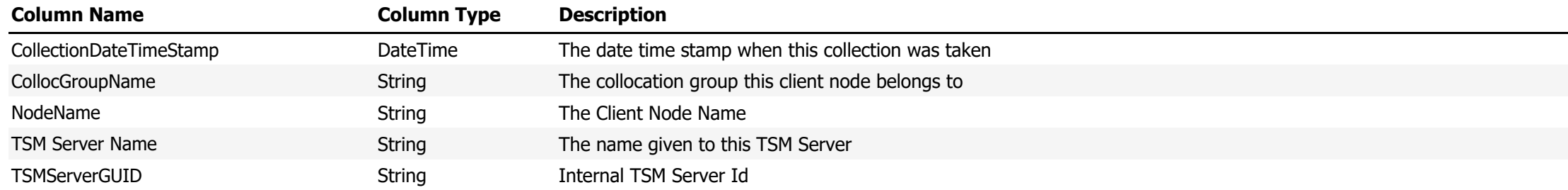

**Data Source Name:** Collocation Groups

## **Description:** Shows a list of defined Collocation Groups

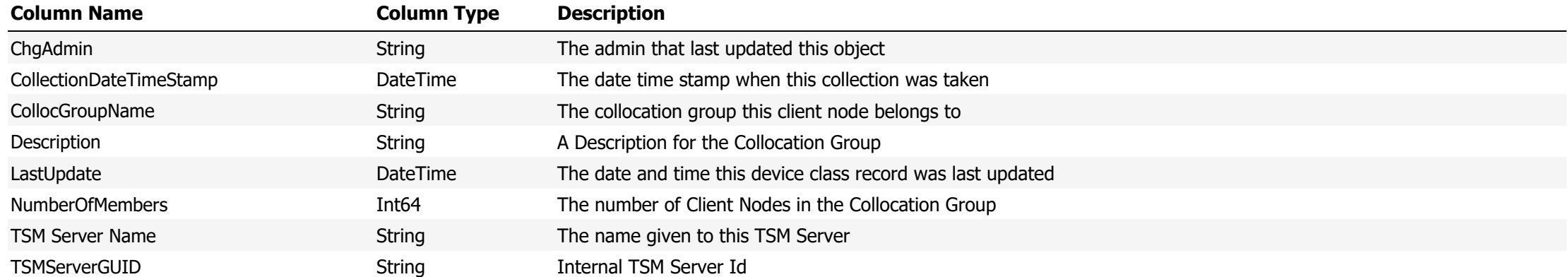

**Data Source Name:** Count of Client Status by TSM Server, Activity, Month

**Description:** Display the count of the different Client Schedule results status by TSM Server then by Activity then by Month

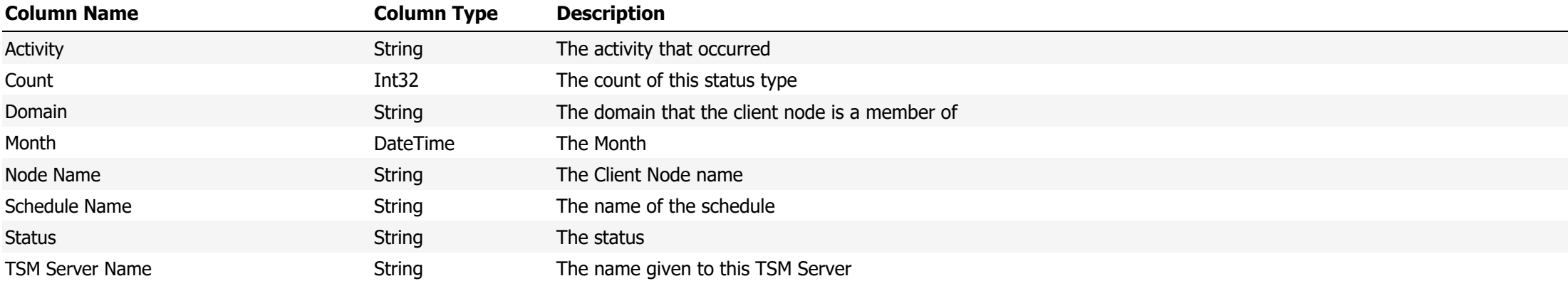

**Data Source Name:** Data Domain Active and Archive Average Daily Growth

**Description:** Shows the Daily growth for the Data Domain Active Tier with predictions on when the tiers will reach 80, 90 and 100%

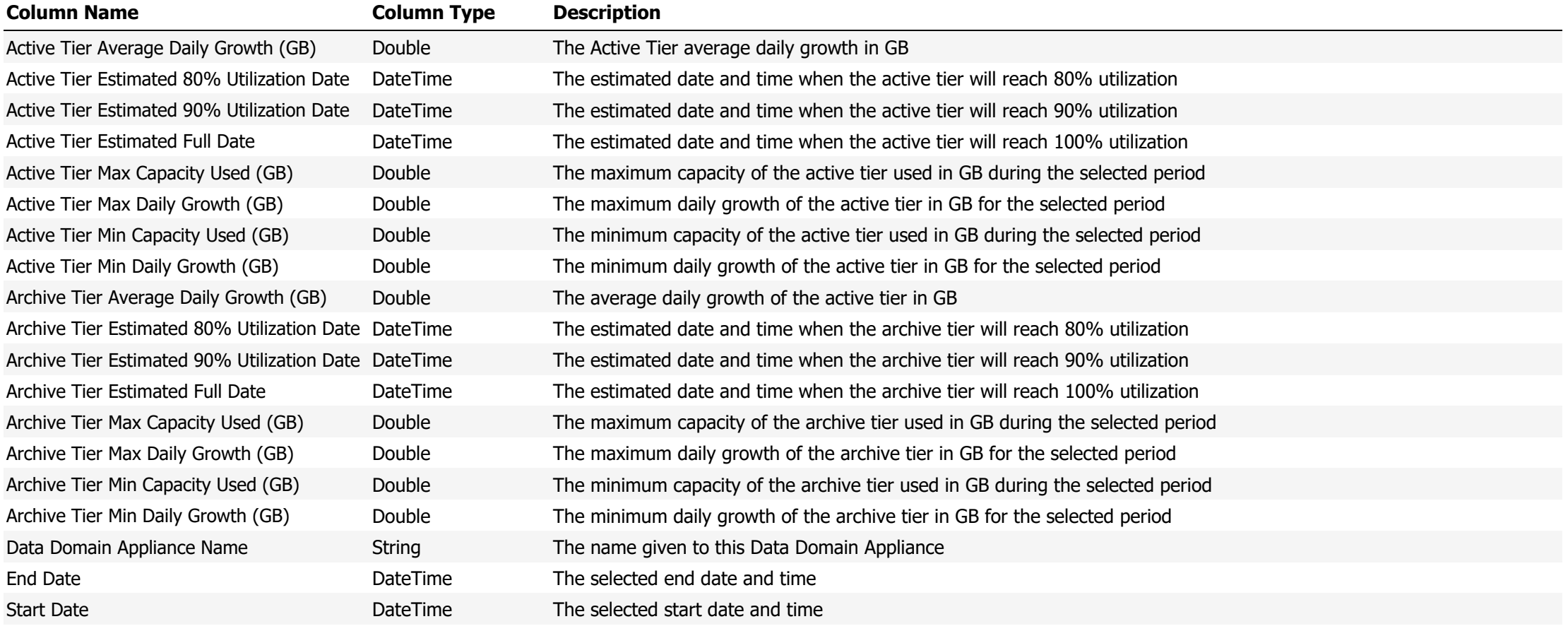

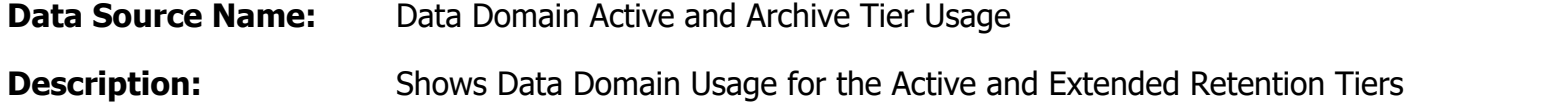

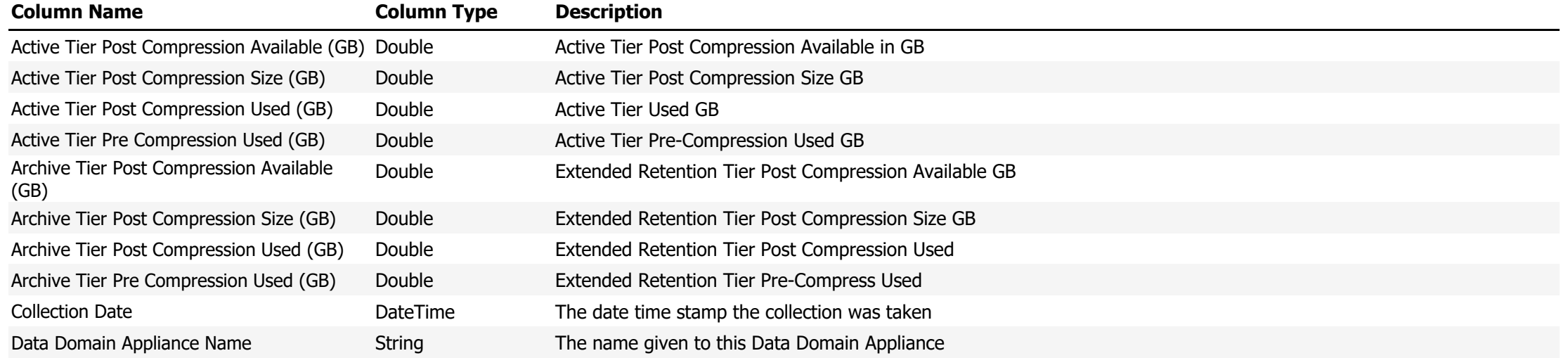
**Data Source Name:** Data Domain Active and Archive Tier Utilization

**Description:** Shows the utilization as a percentage of the Data Domain active and extended retention tiers

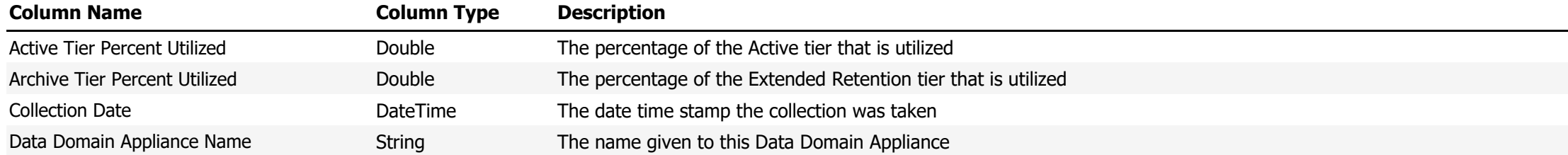

**Data Source Name:** Data Domain Active Group Tier Average Daily Growth (outliers removed)

**Description:** Shows the Daily growth for the Data Domain Active Tier with predictions on when the tiers will reach 80, 90 and 100% . Any outliers (more than 3 standard deviations from the mean) will be removed from the data and any calculations.

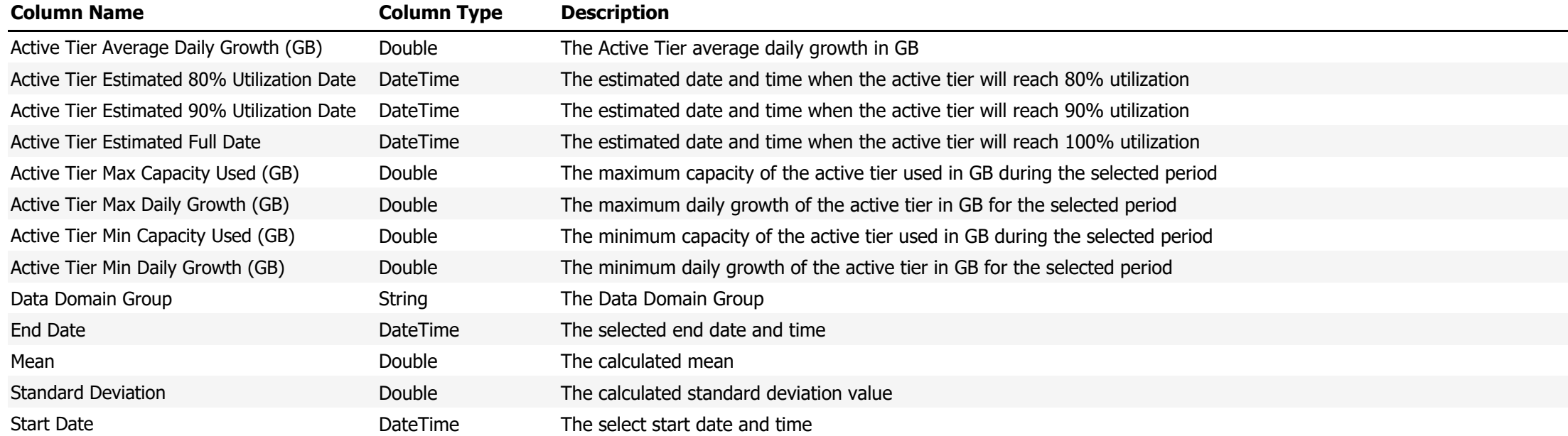

**Data Source Name:** Data Domain Active Tier Average Daily Growth (outliers removed)

Description: Shows the average daily growth of the Data Domain Appliance Active tier. Any outliers (more than 3 standard deviations from the mean) will be removed from the data and any calculations.

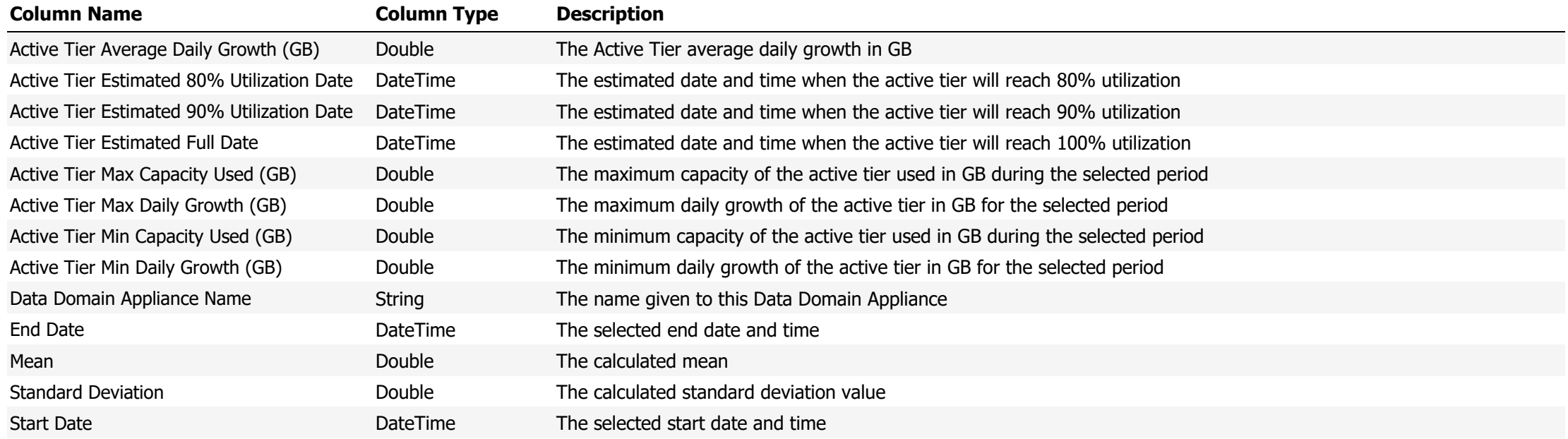

**Data Source Name:** Data Domain Active Tier Daily Growth (outliers removed)

**Description:** Shows the Data Domain Active Tier daily growth with outliers removed (any data more than 3 standard deviations from the mean are removed)

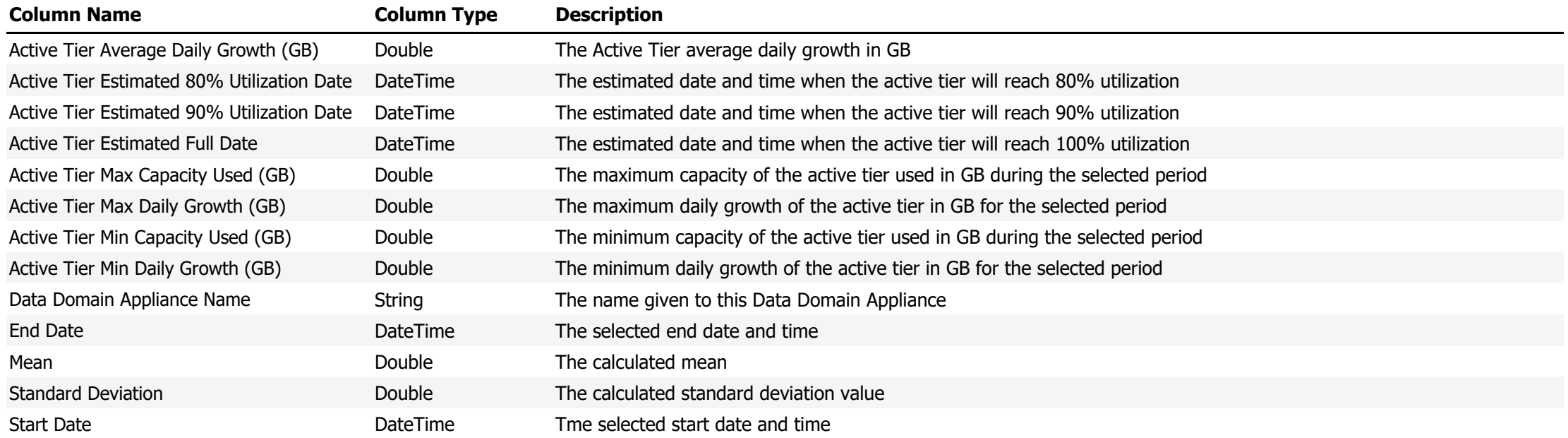

**Data Source Name:** Data Domain Active Tier Utilization

**Description:** Shows the utilization as a percentage of the Data Domain active tier

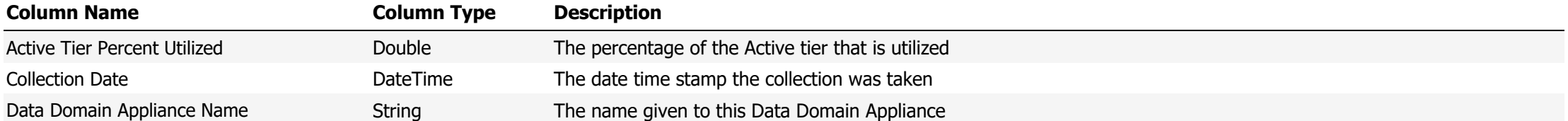

**Data Source Name:** Data Domain Archive Tier Average Daily Growth (outliers removed)

**Description:** Shows Data Domain Archive Tier Daily Growth. Any outliers (more than 3 standard deviations from the mean) will be removed from the data and any calculations.

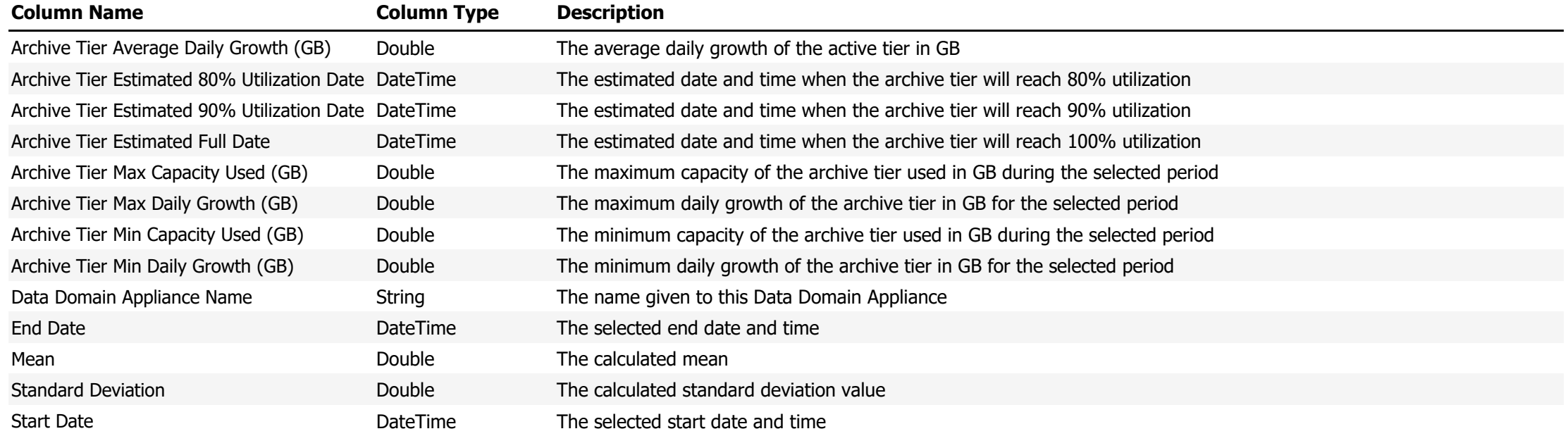

**Data Source Name:** Data Domain Archive Tier Utilization

**Description:** Shows the utilization as a percentage of the Data Domain extended retention tier

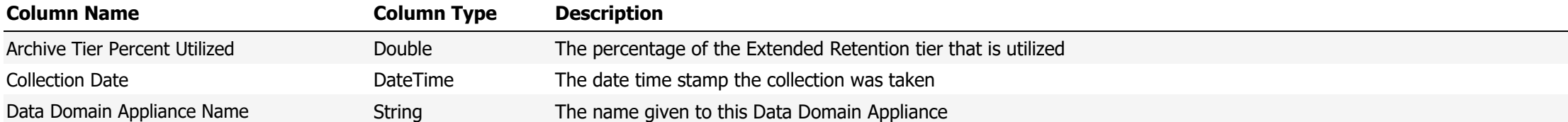

**Data Source Name:** Data Domain Daily Active Tier Capacity

Description: Horizontally (in the columns) display a list of all defined Data Domain Appliances. Vertically (in the rows) displays the capacity of the active tier on the date for each Data Domain Appliance

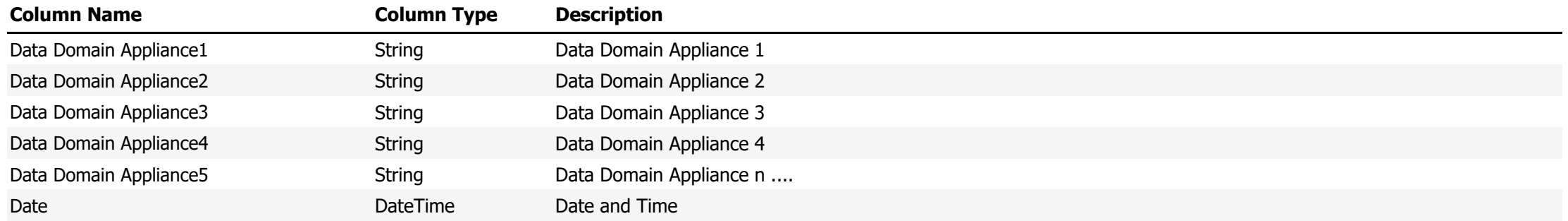

**Data Source Name:** Data Domain Daily All Tiers Capacity

Description: Horizontally (in the columns) display a list of all defined Data Domain Appliances. Vertically (in the rows) displays the total capacity for all tiers on the date for each Data Domain Appliance

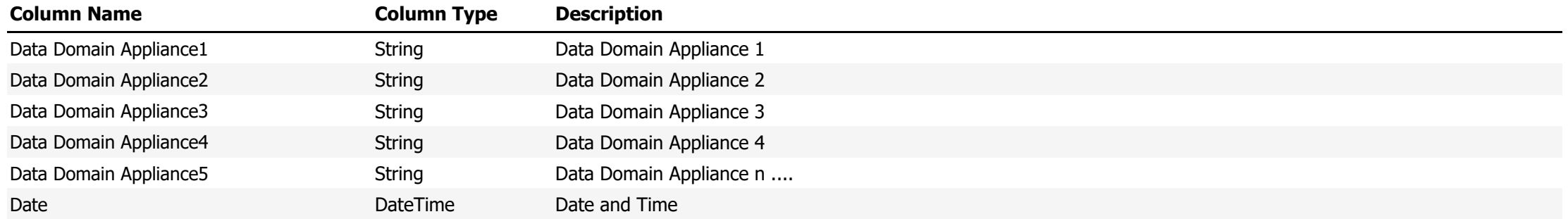

**Data Source Name:** Data Domain Daily Archive Tier Capacity

Description: Horizontally (in the columns) display a list of all defined Data Domain Appliances. Vertically (in the rows) displays the capacity of the extended retention tier on the date for each Data Domain Appliance

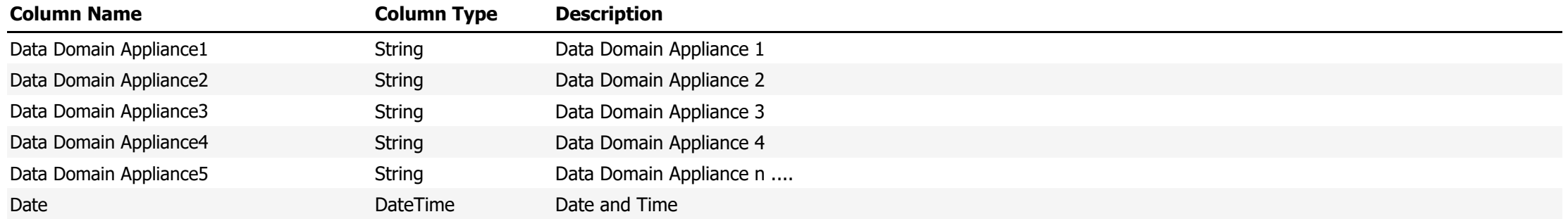

**Data Source Name:** Data Domain Daily Average All Tiers Capacity

Description: Horizontally (in the columns) display a list of all defined Data Domain Appliances. Vertically (in the rows) displays the average capacity for all tiers on the date for each Data Domain Appliance

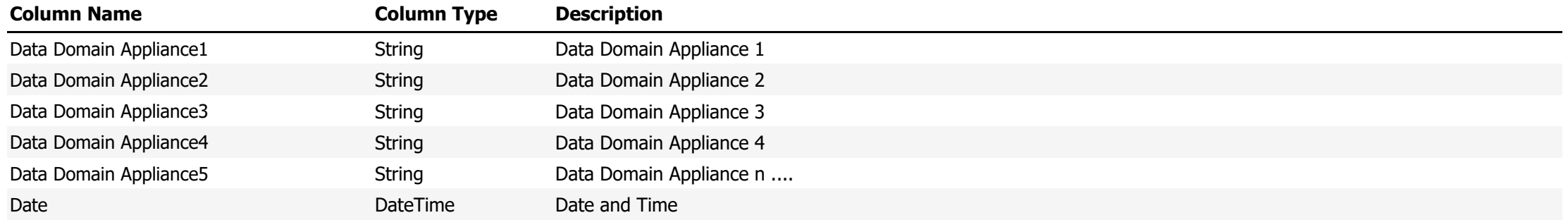

#### **Data Source Name:** Data Domain File Age Distribution

# **Description:** Shows the age distribution of files in the MTree

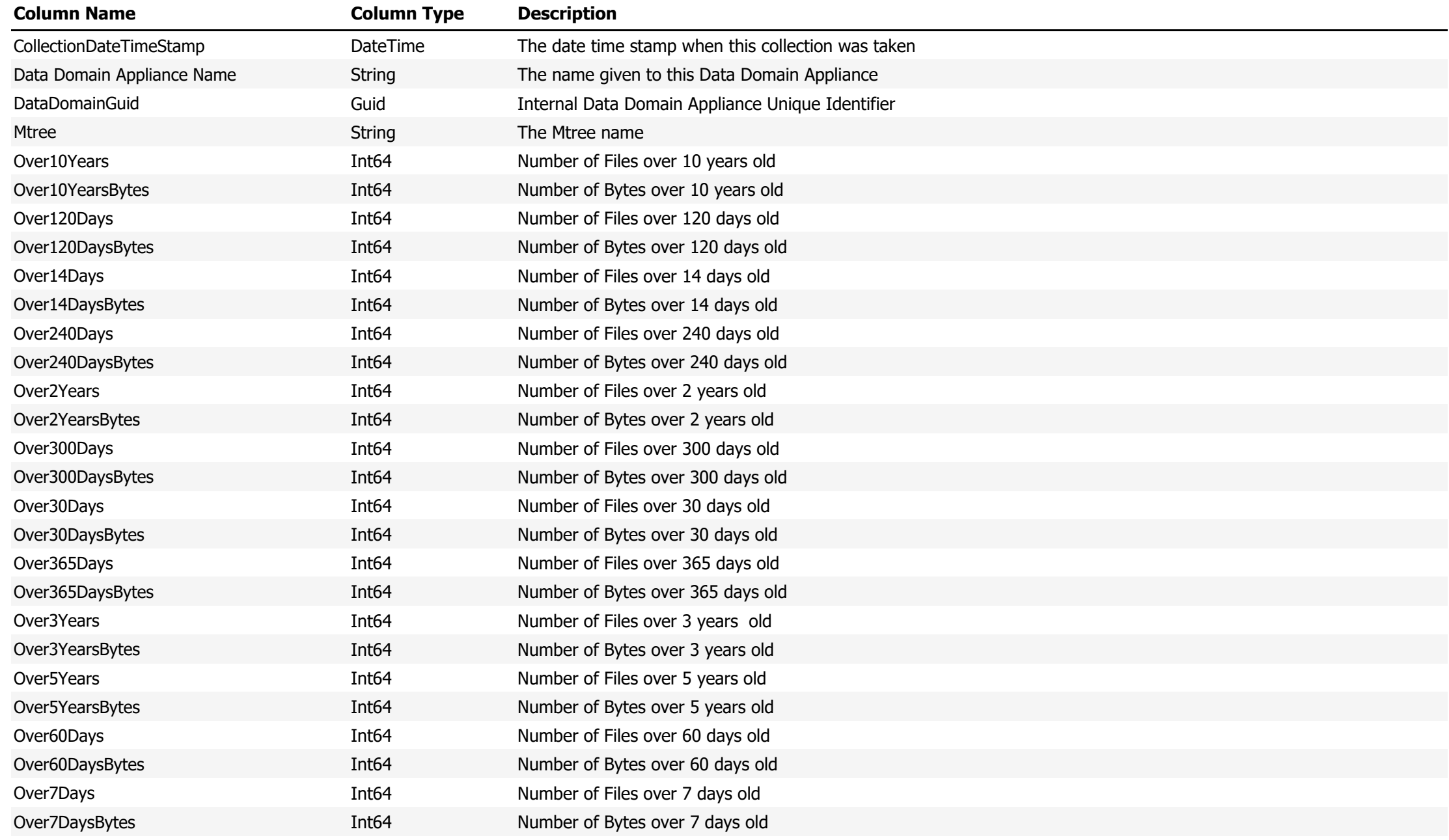

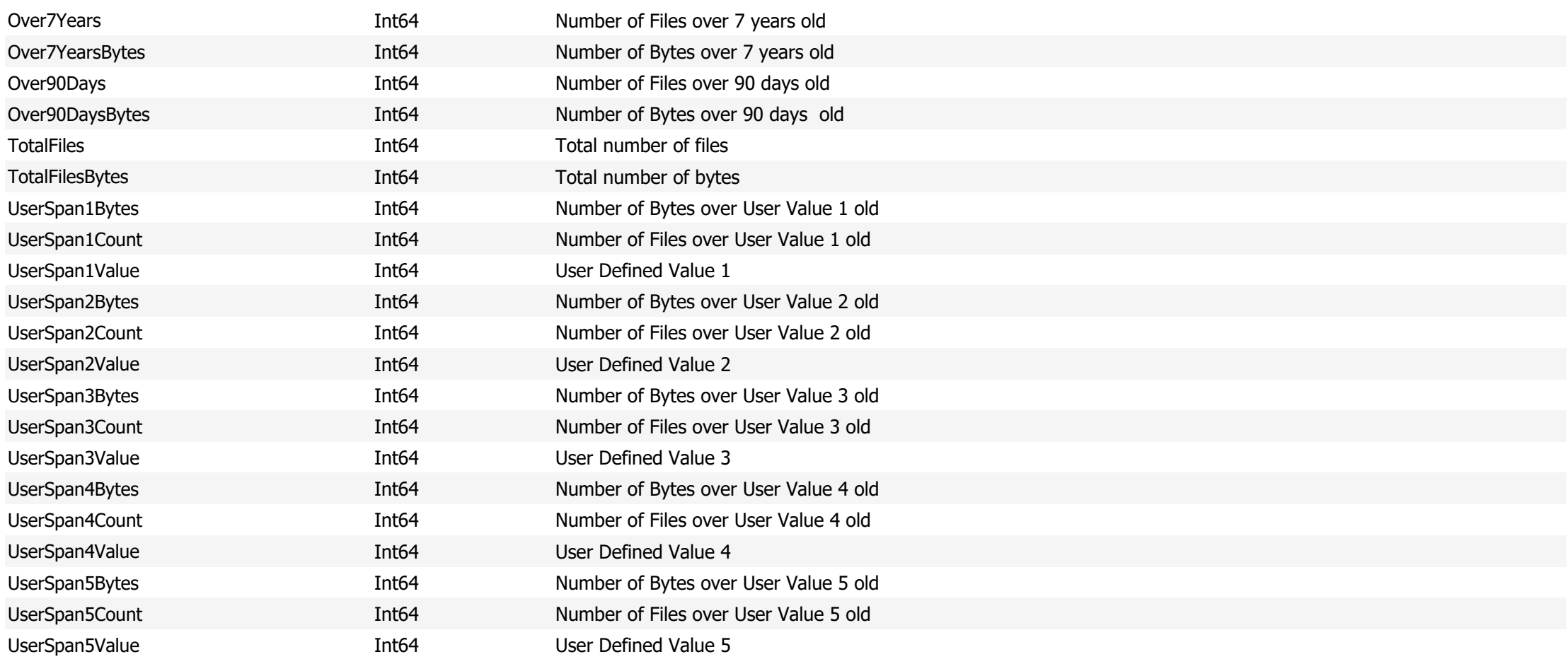

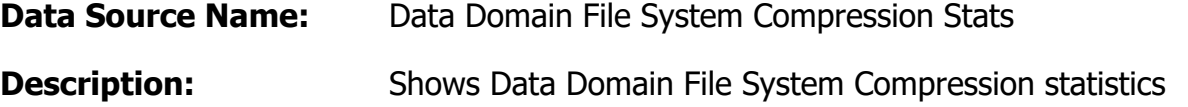

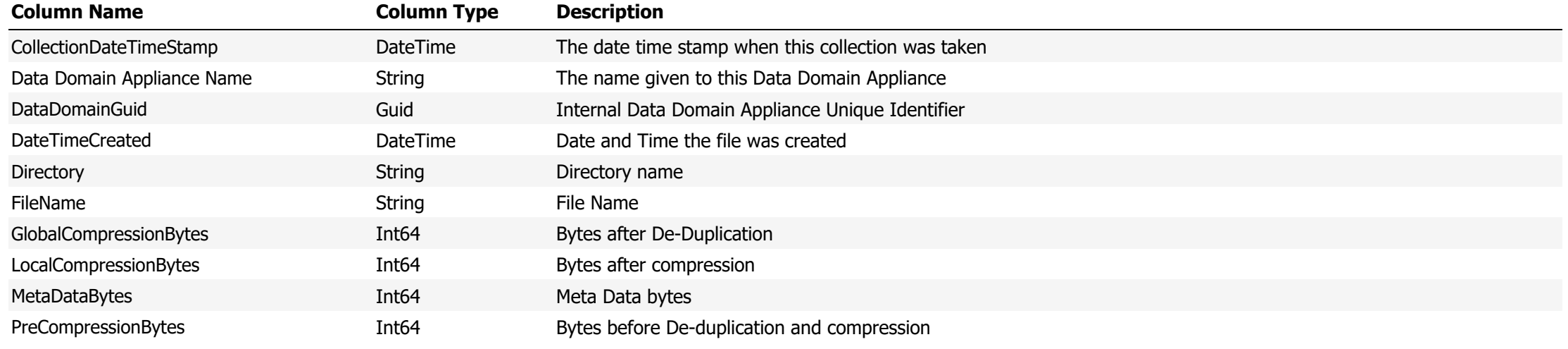

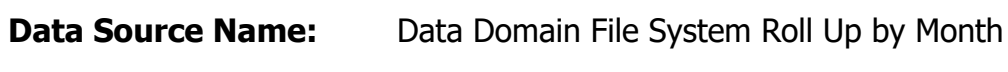

**Description:** The file system stats rolled up by month

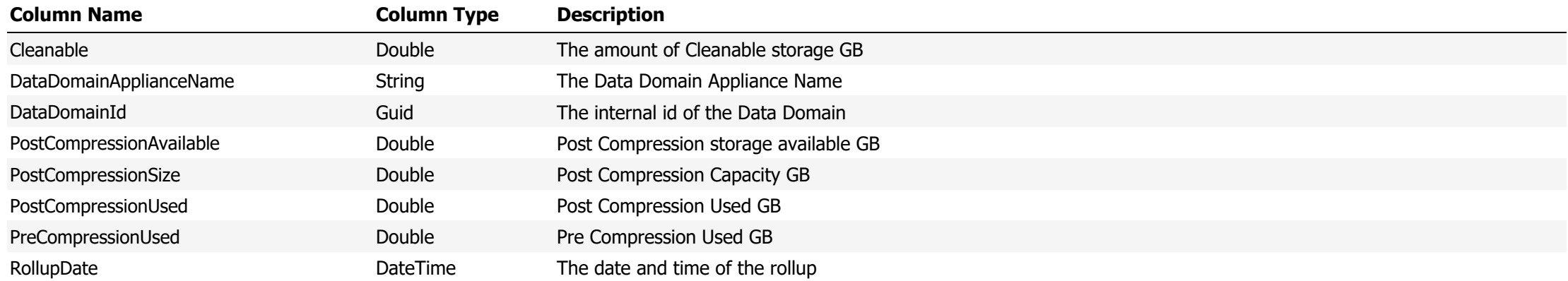

#### **Data Source Name:** Data Domain File System Stats

# **Description:** Shows the File System Statistics for the given collection date and time

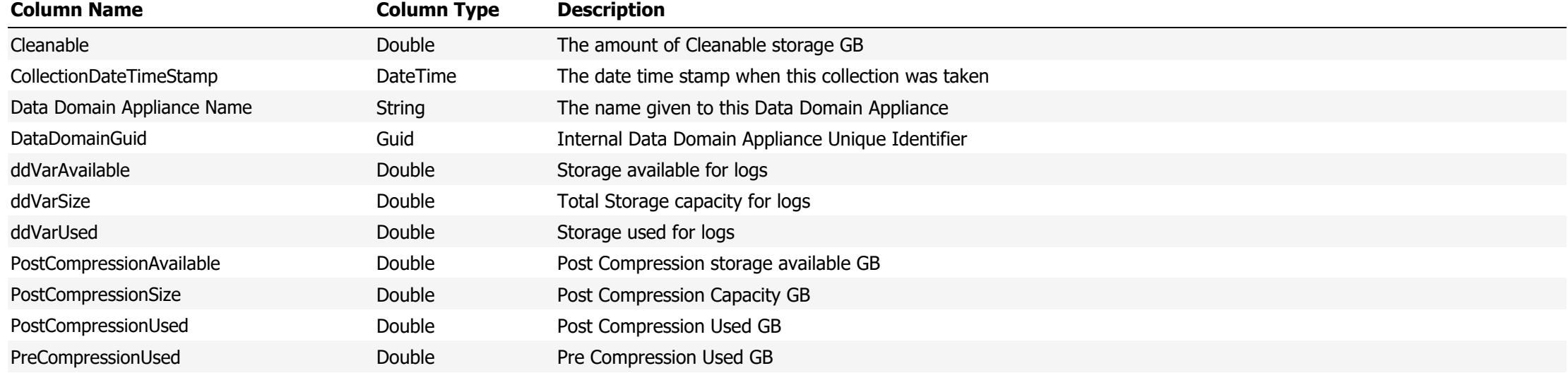

# **Data Source Name:** Data Domain MTree Compression Stats **Description:** Shows Data Domain MTree Compression Statistics

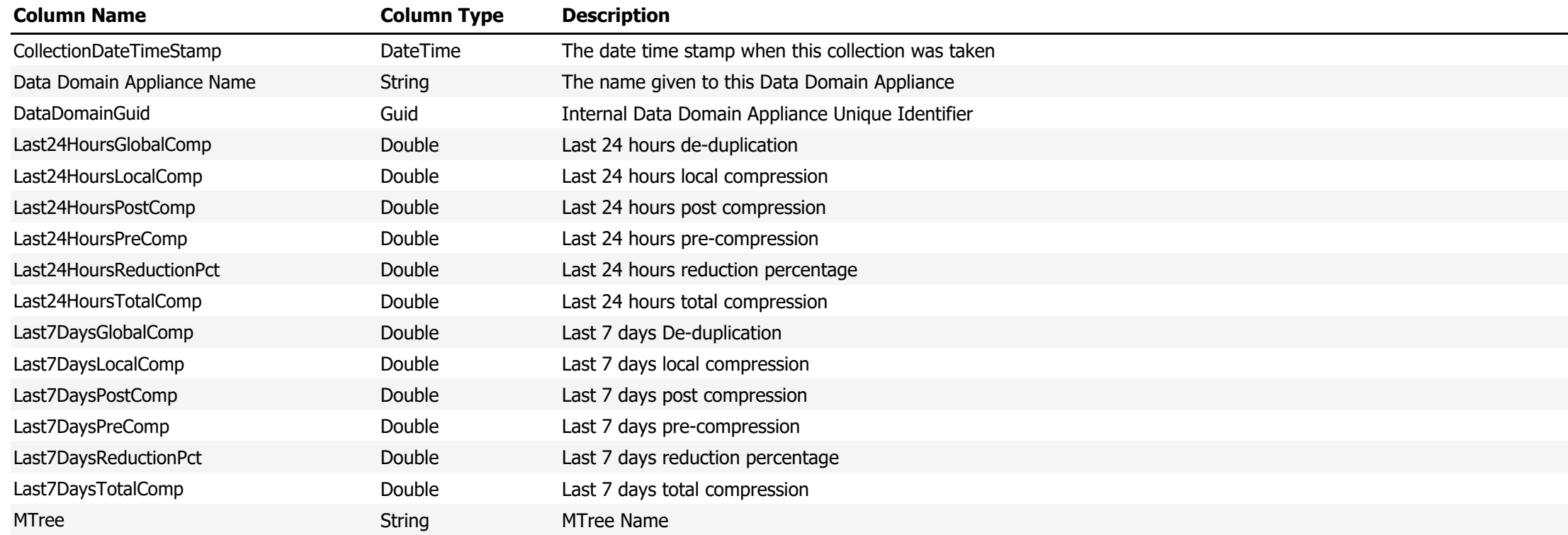

**Data Source Name:** Data Domain NFS Clients

**Description:** Displays a list of NFS Clients

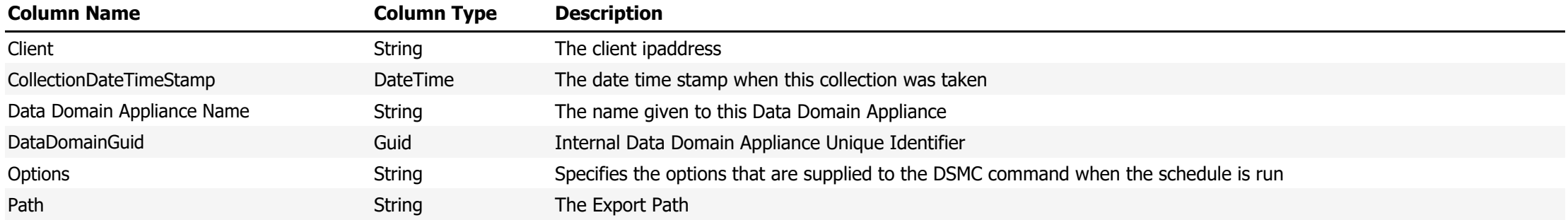

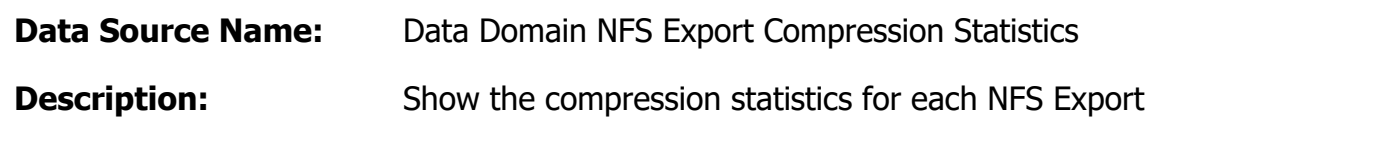

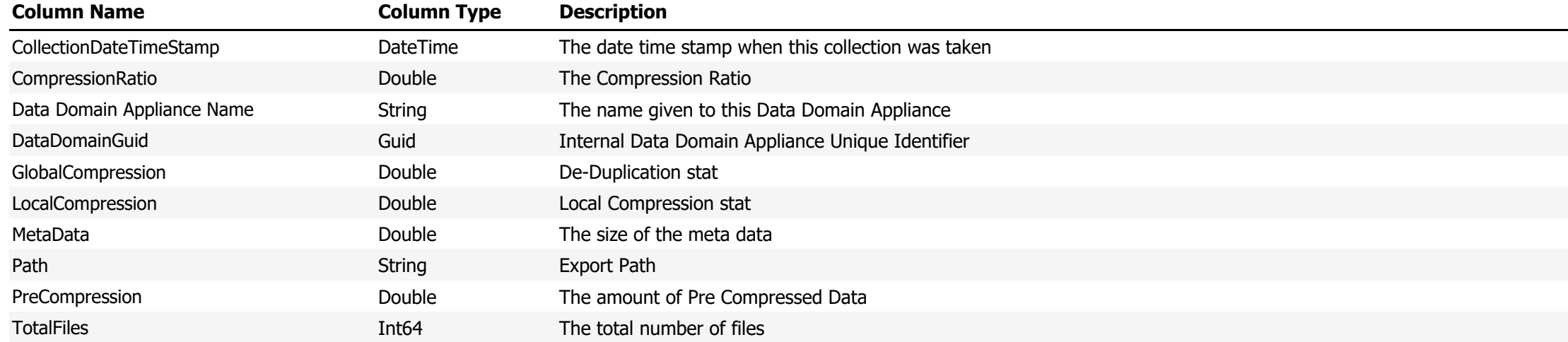

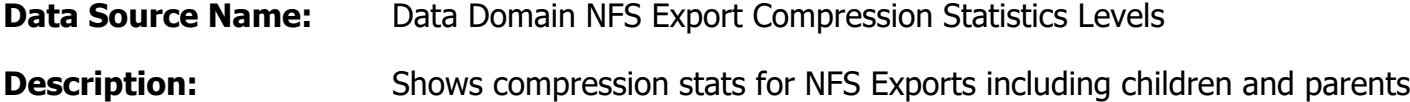

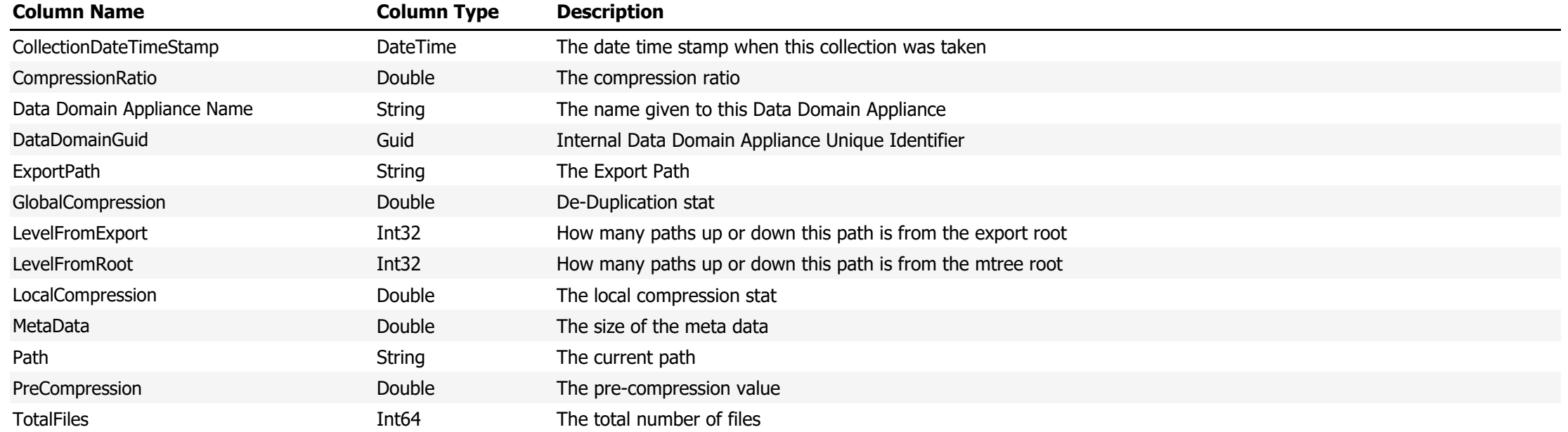

**Data Source Name:** Data Domain NFS Exports

**Description:** Shows NFS Exports on the Data Domain Appliance

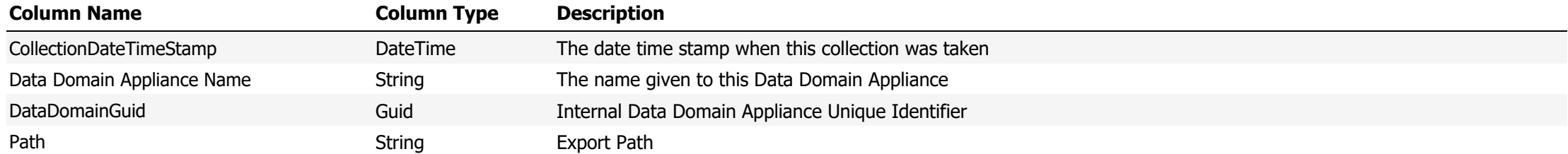

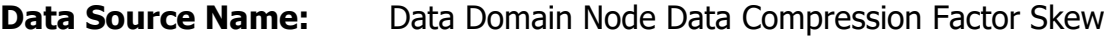

# **Description:** Shows client node data compression skews

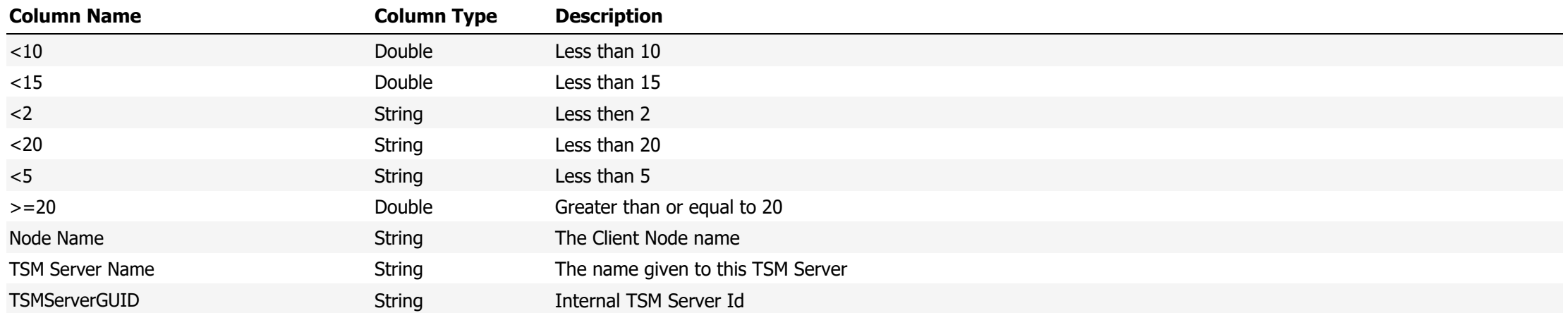

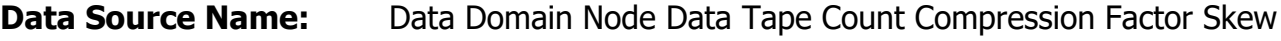

# **Description:** The the Client Node data tape count compression factor skew

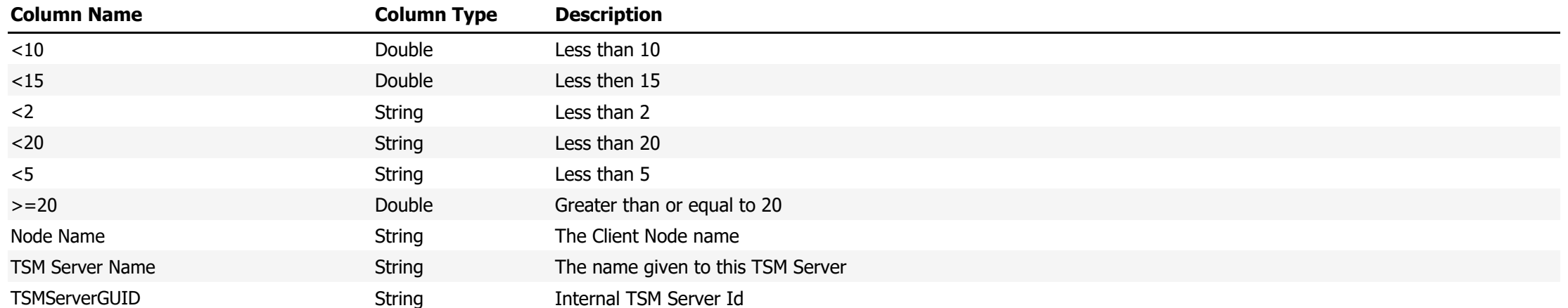

#### **Data Source Name:** Data Domain Replication Config

# **Description:** Shows the Data Domain Replication Configuration

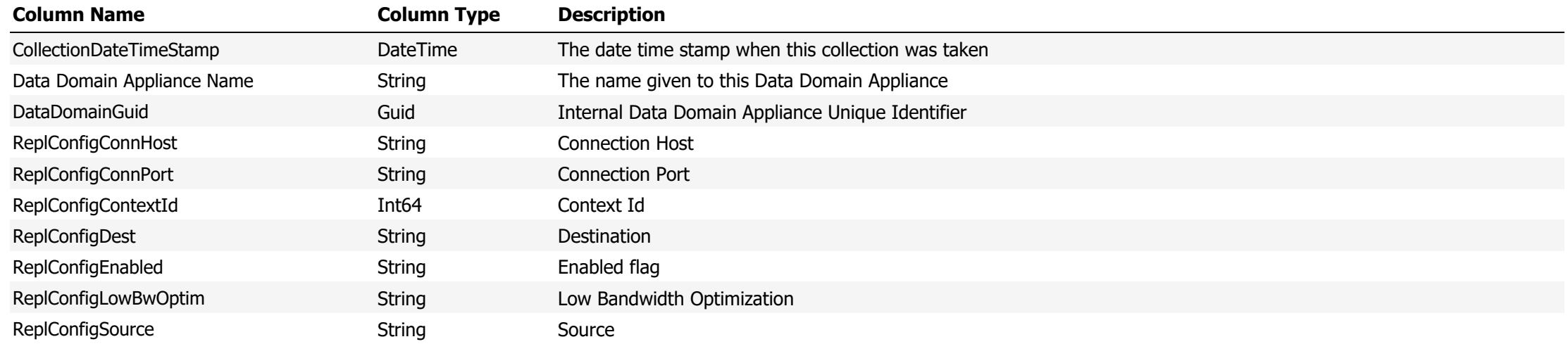

#### **Data Source Name:** Data Domain Replication Info

# **Description:** Show information about current enabled replications

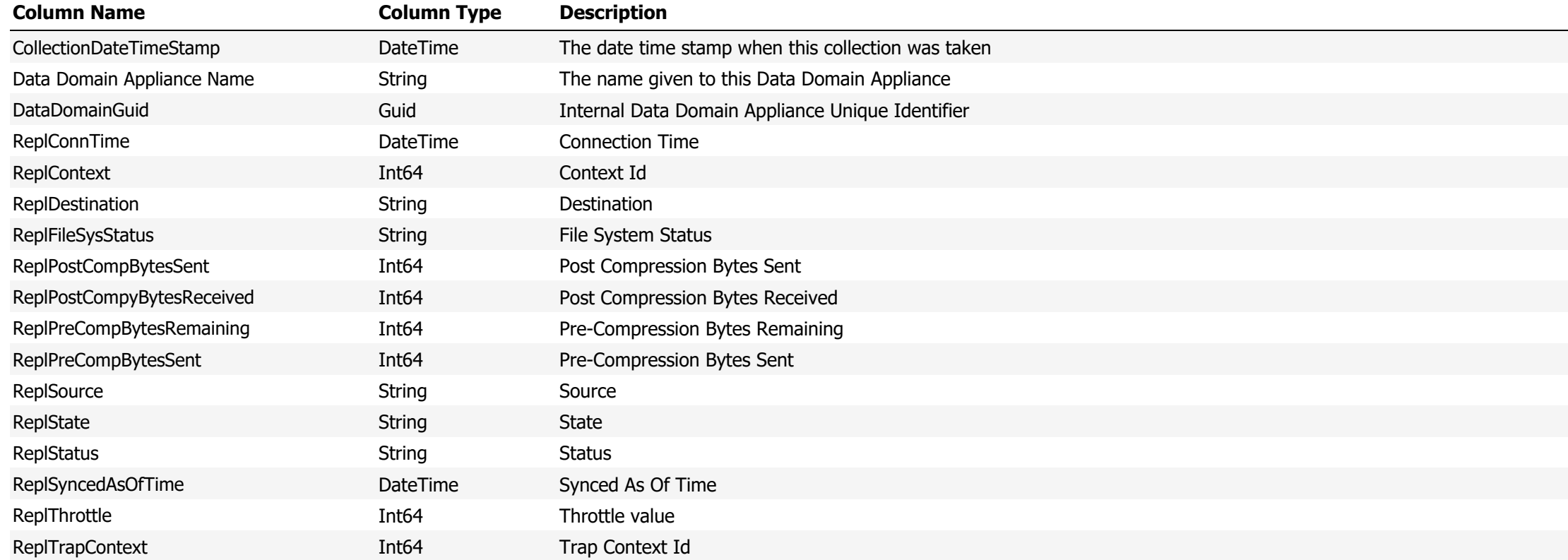

**Data Source Name:** Data Domain System Properties

**Description:** Shows the Data Domain System Properties

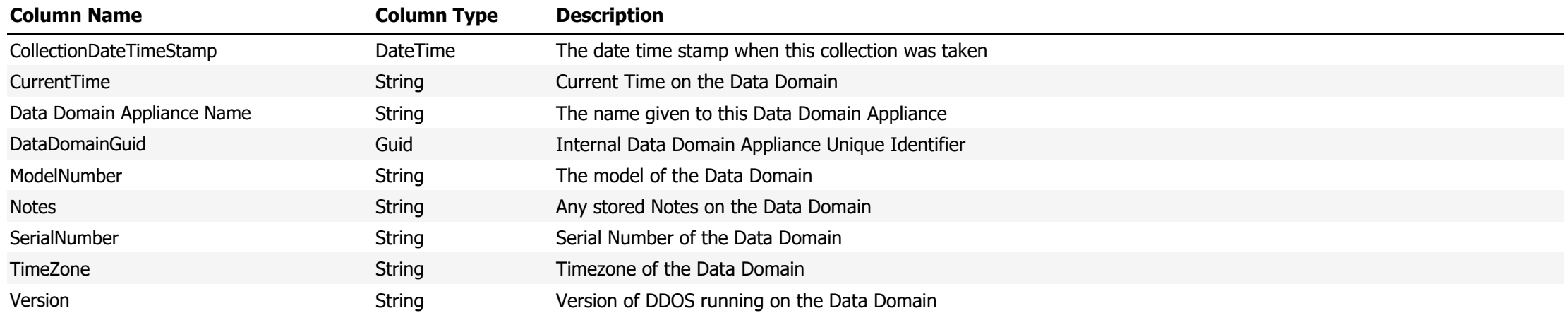

**Data Source Name:** Data Domain System Stats

# **Description:** Shows the Data Domain System Statistics

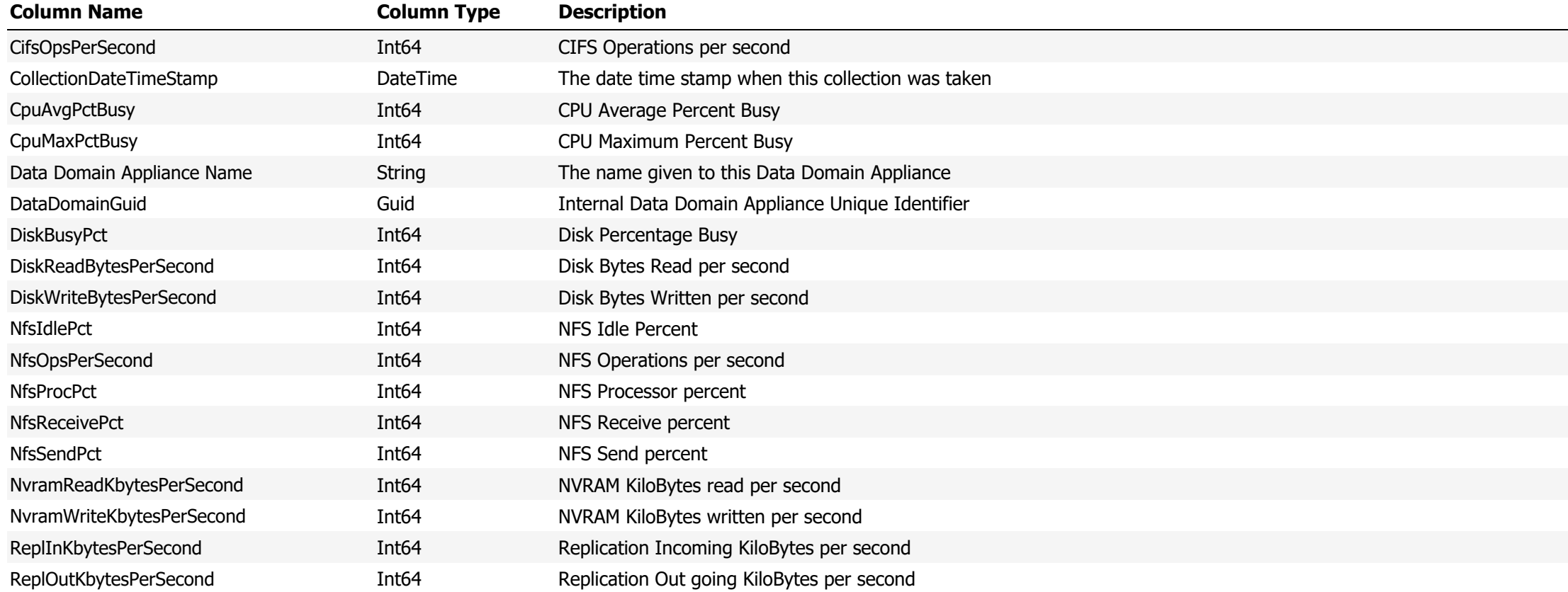

**Data Source Name:** Data Domain Usage Summary

# **Description:** Shows Data Domain Usage Summary

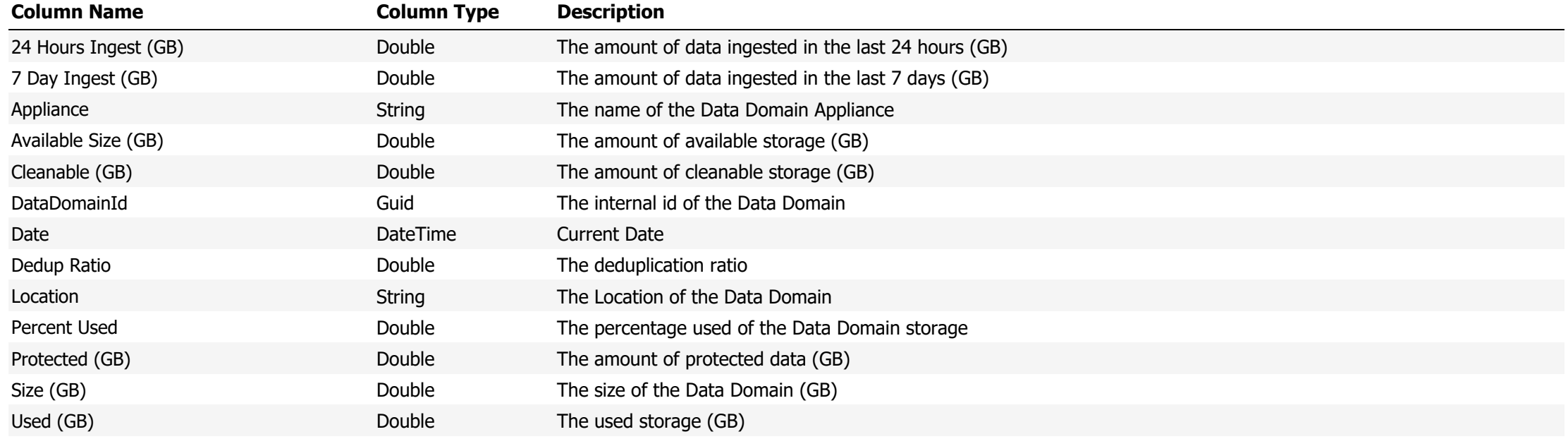

**Data Source Name:** Data Domain Weekly Active Tier Capacity

Description: Horizontally (in the columns) display a list of all defined Data Domain Appliances. Vertically (in the rows) displays the average capacity for the active tiers on the date for each Data Domain Appliance

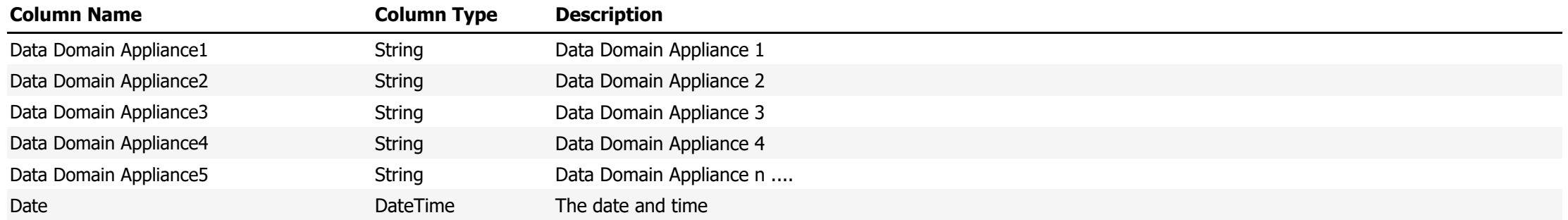

**Data Source Name:** Data Domain Weekly Archive Tier Capacity

Description: Horizontally (in the columns) display a list of all defined Data Domain Appliances. Vertically (in the rows) displays the average capacity for the extended retention tier on the date for each Data Domain Appliance

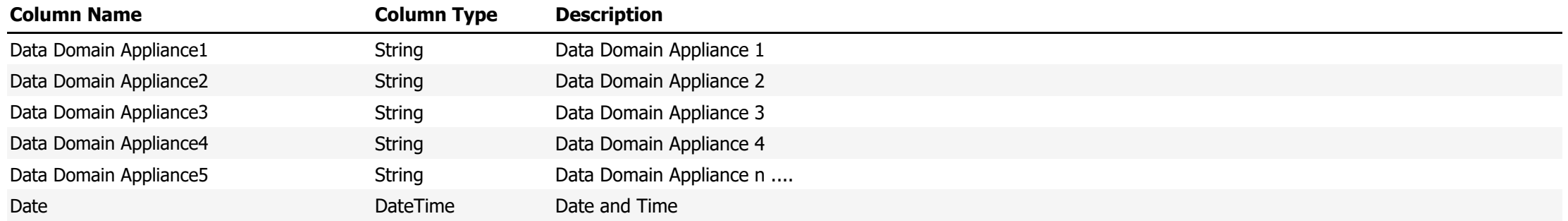

#### **Data Source Name:** Data Movers

### **Description:** Show a list of data movers defined on the TSM Server

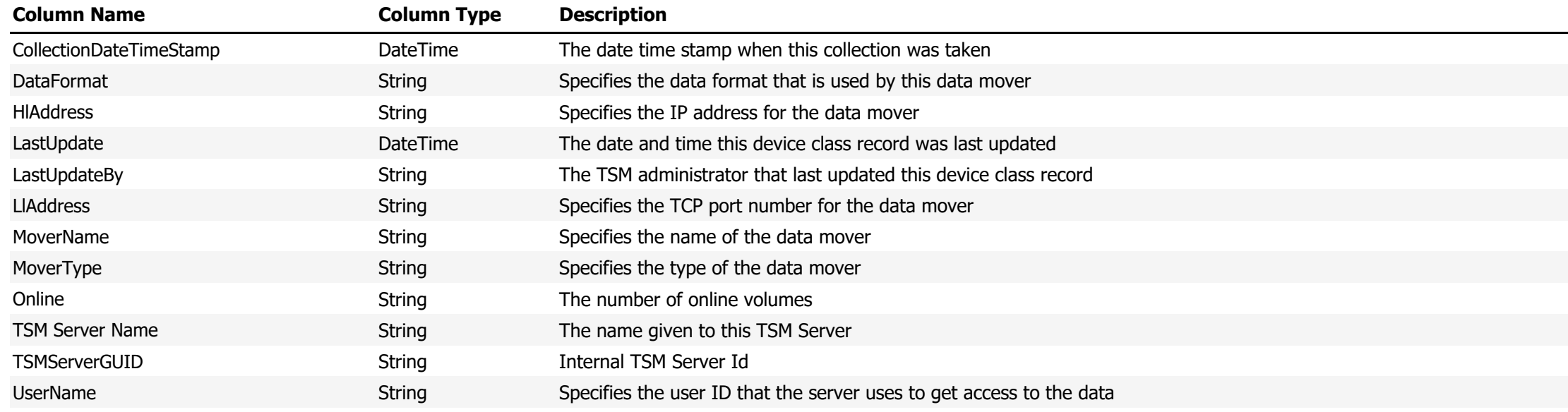

**Data Source Name:** Database Capacity

**Description:** Shows the capacity of the TSM Database

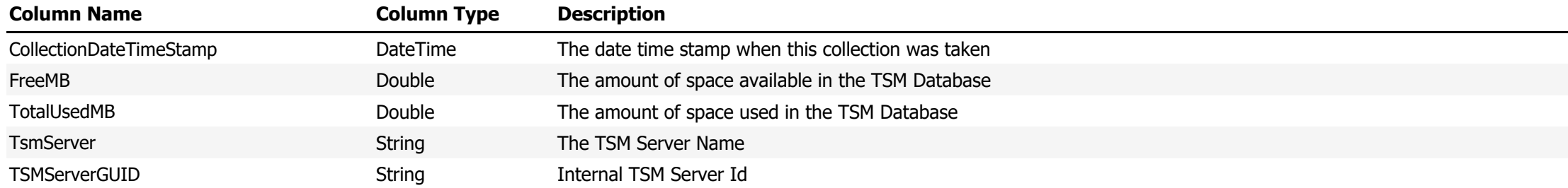

**Data Source Name:** Database Utilization

**Description:** Show the utilization of the TSM Database

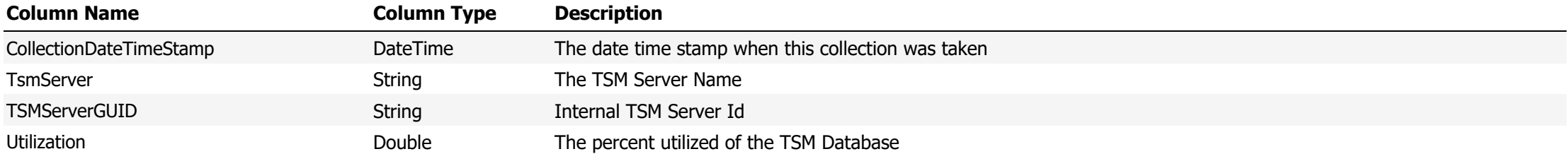

**Data Source Name:** Database Version 5

### **Description:** Shows the TSM Database configuration and statistics for a version 5 TSM Server

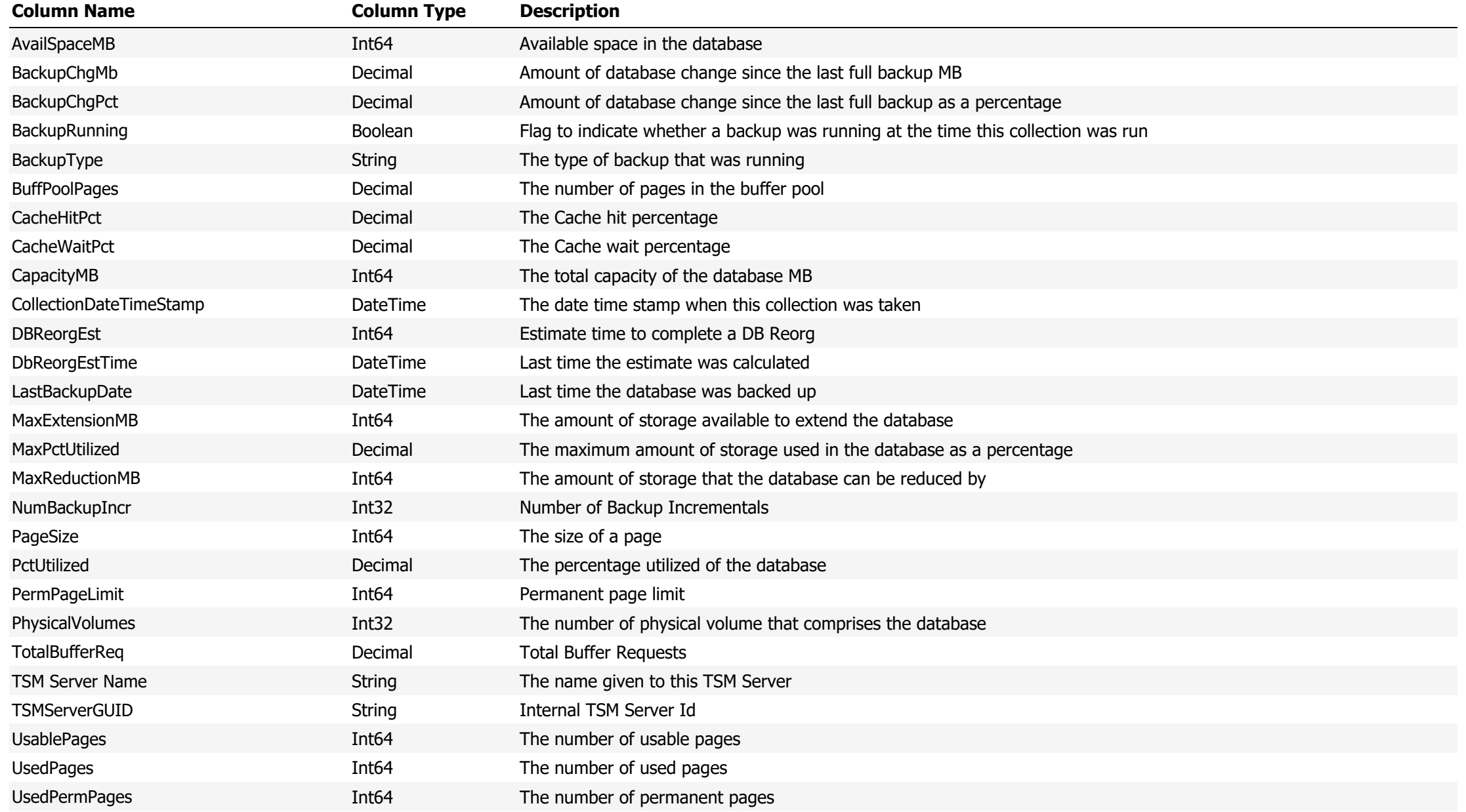

**Data Source Name:** Database Version 6

Description: Shows the TSM Database configuration and statistics for a version 6 and above TSM Server (TSM Servers using DB2 as the backend)

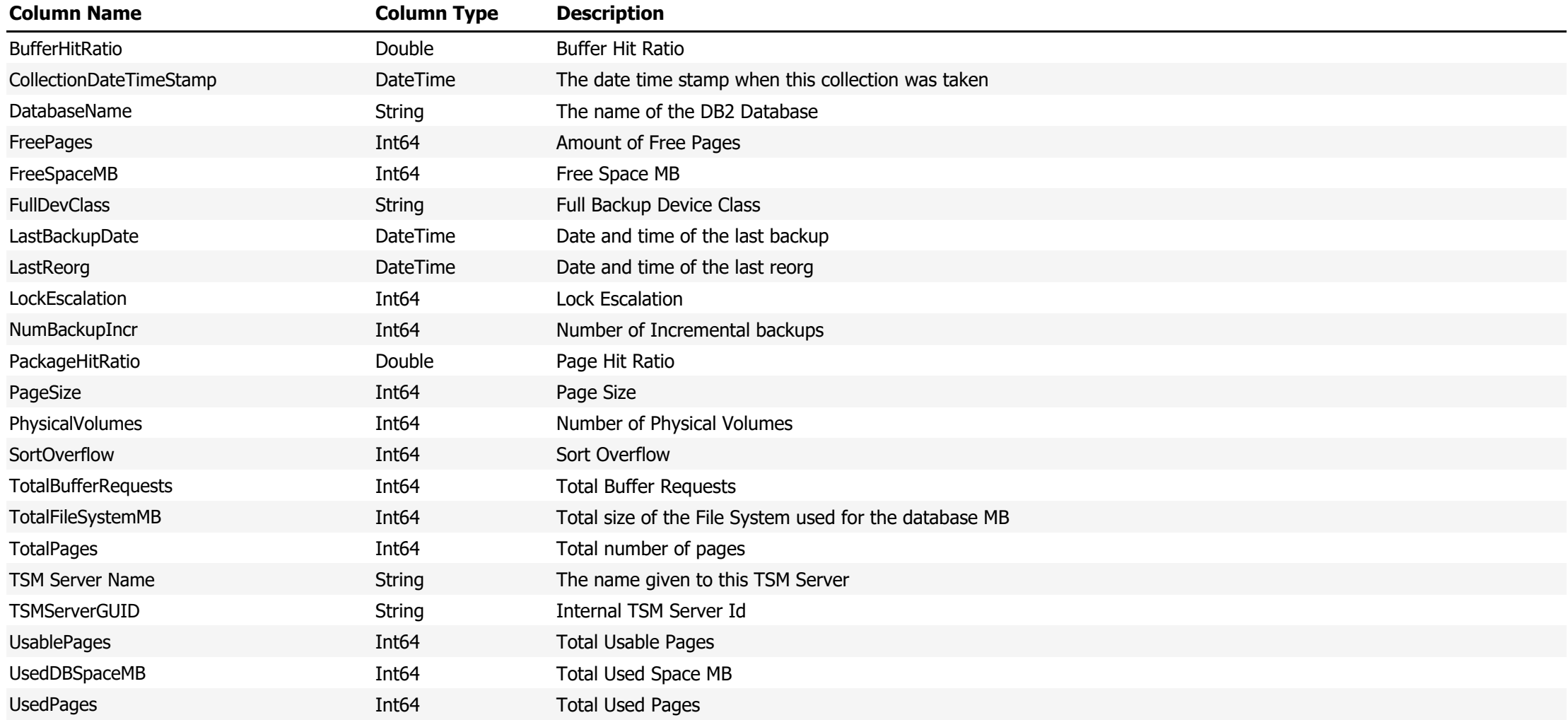

### **Data Source Name:** DataDomain File System Space

# **Description:** Shows Data Domain File Space statistics for all tiers

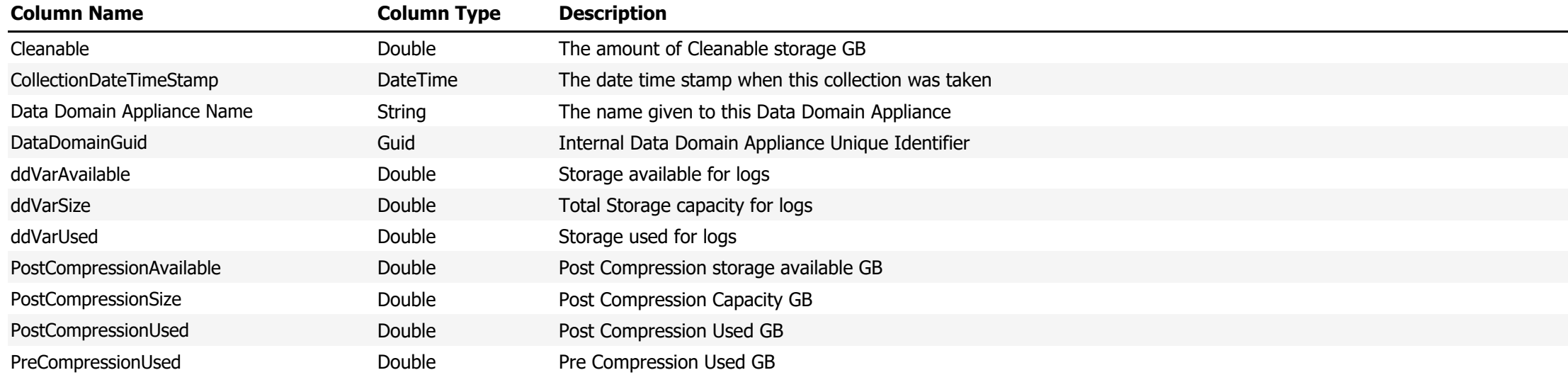
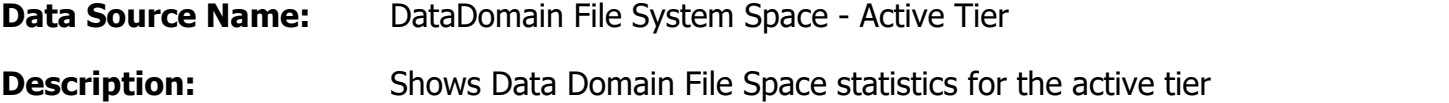

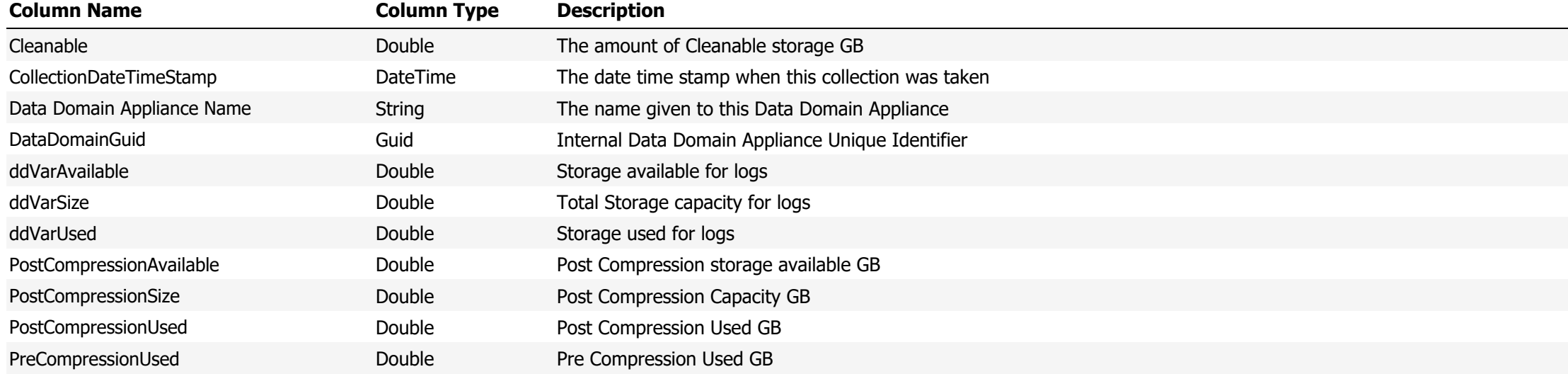

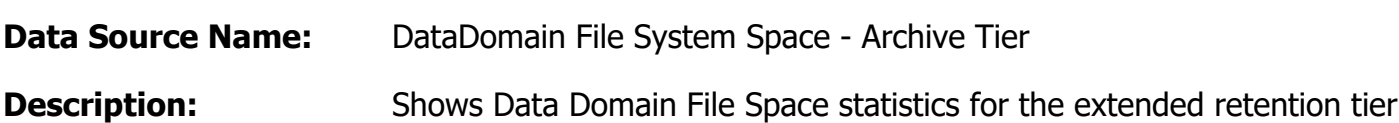

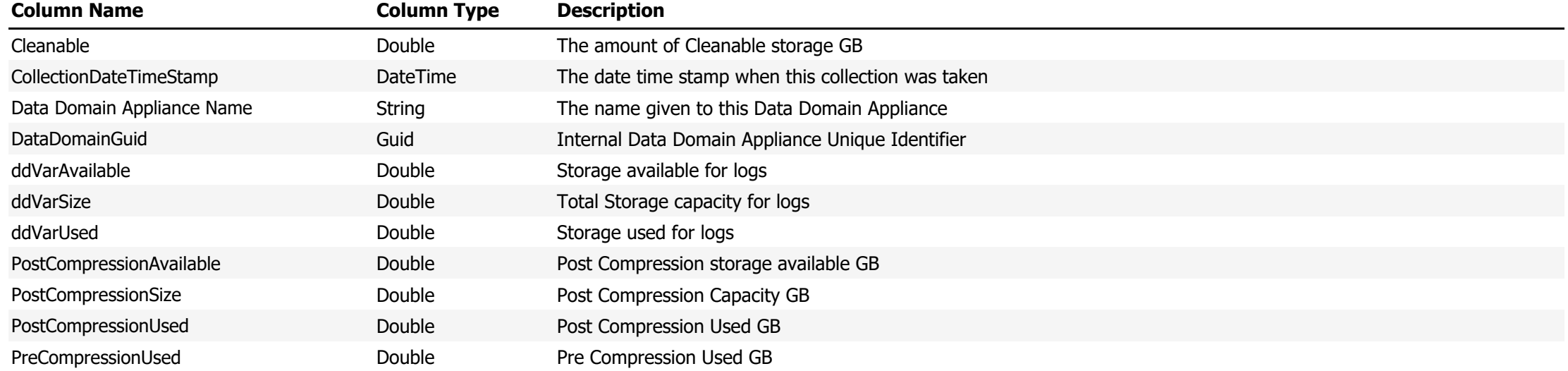

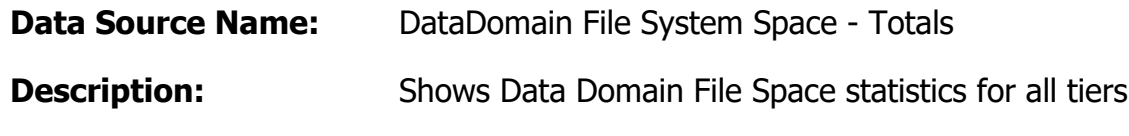

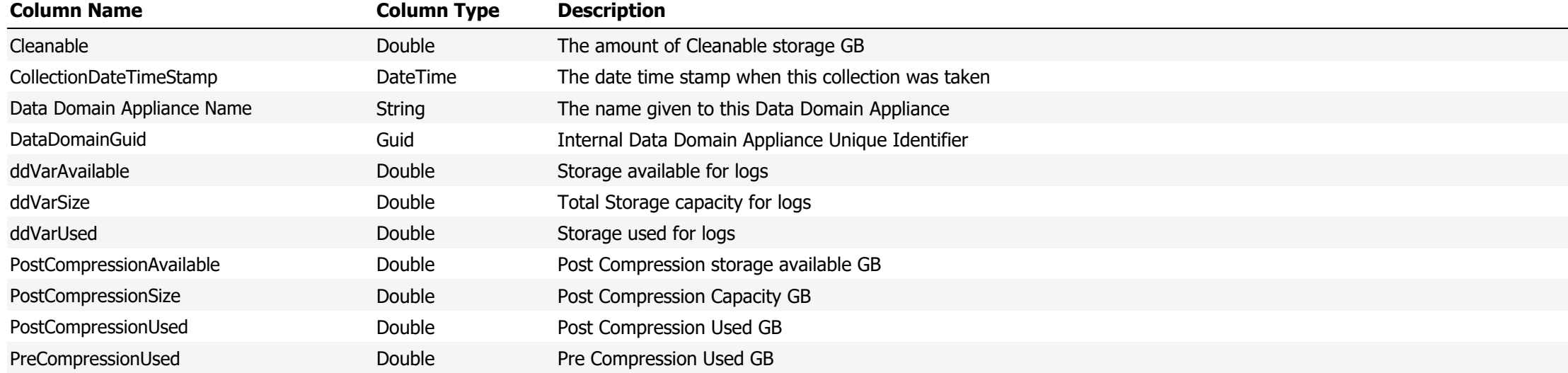

**Data Source Name:** DataDomain Memory Usage

**Description:** Shows the memory usage of the Data Domain Appliance

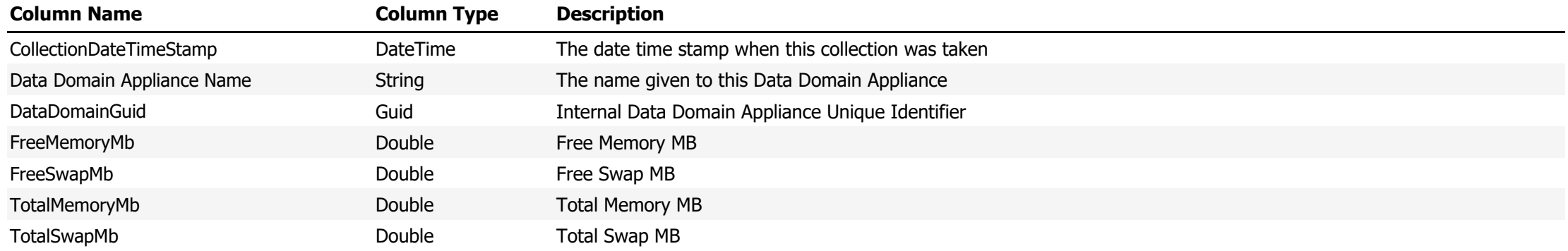

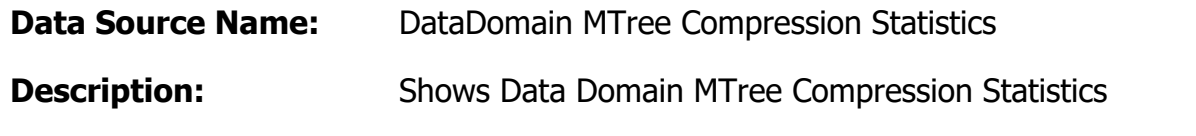

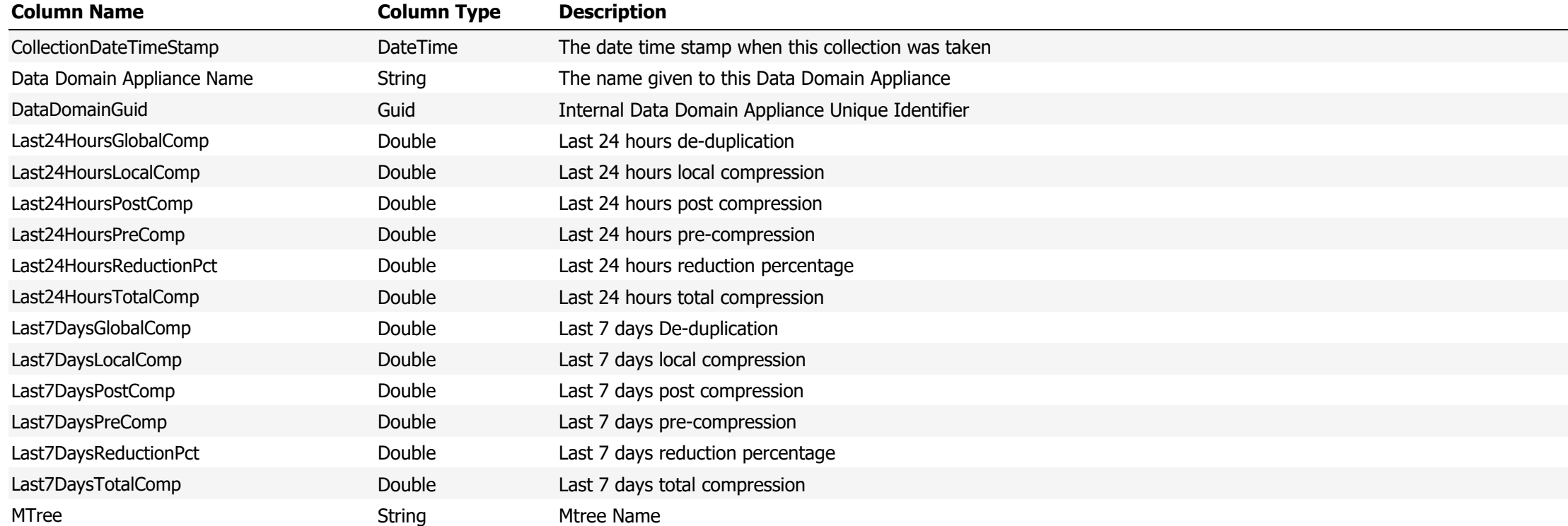

**Data Source Name:** DataDomain MTree List

## **Description:** Show a list of Data Domain MTrees

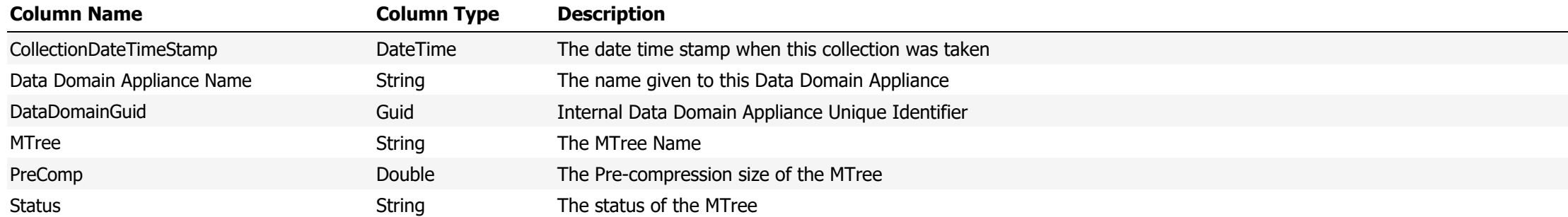

**Data Source Name:** DataDomain Virtual Tapes

# **Description:** Displays Data Domain Virtual Tape information

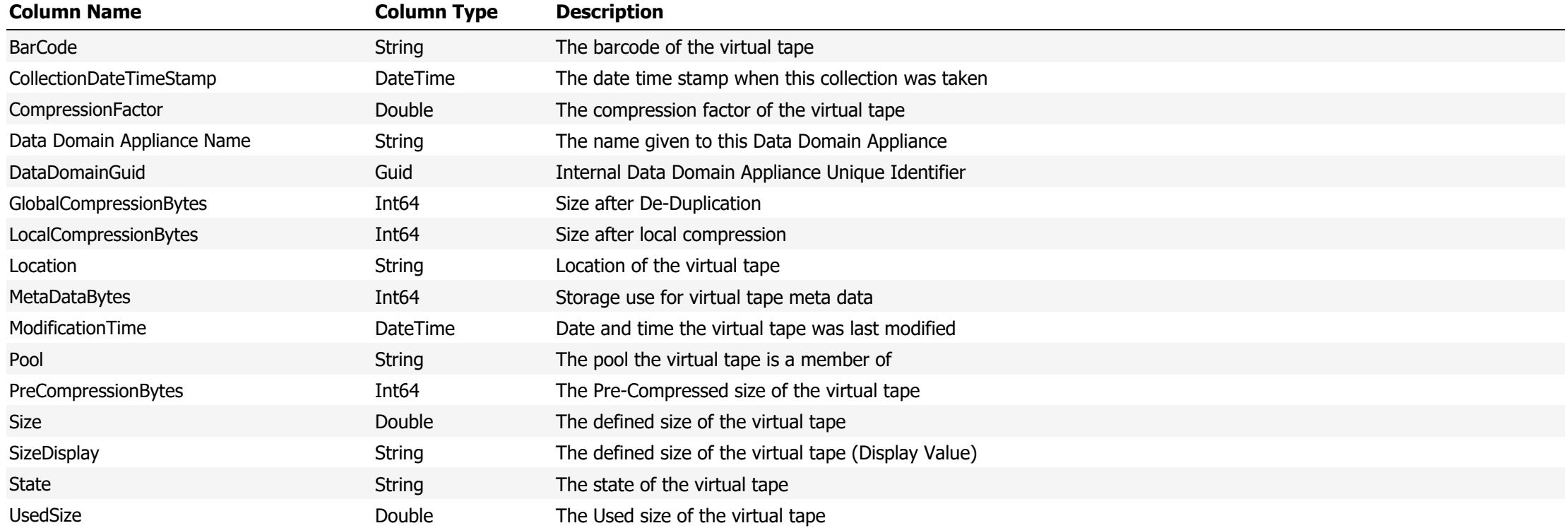

### **Data Source Name:** Device Classes

## **Description:** Shows the defined device classes on the TSM Server and their configurations

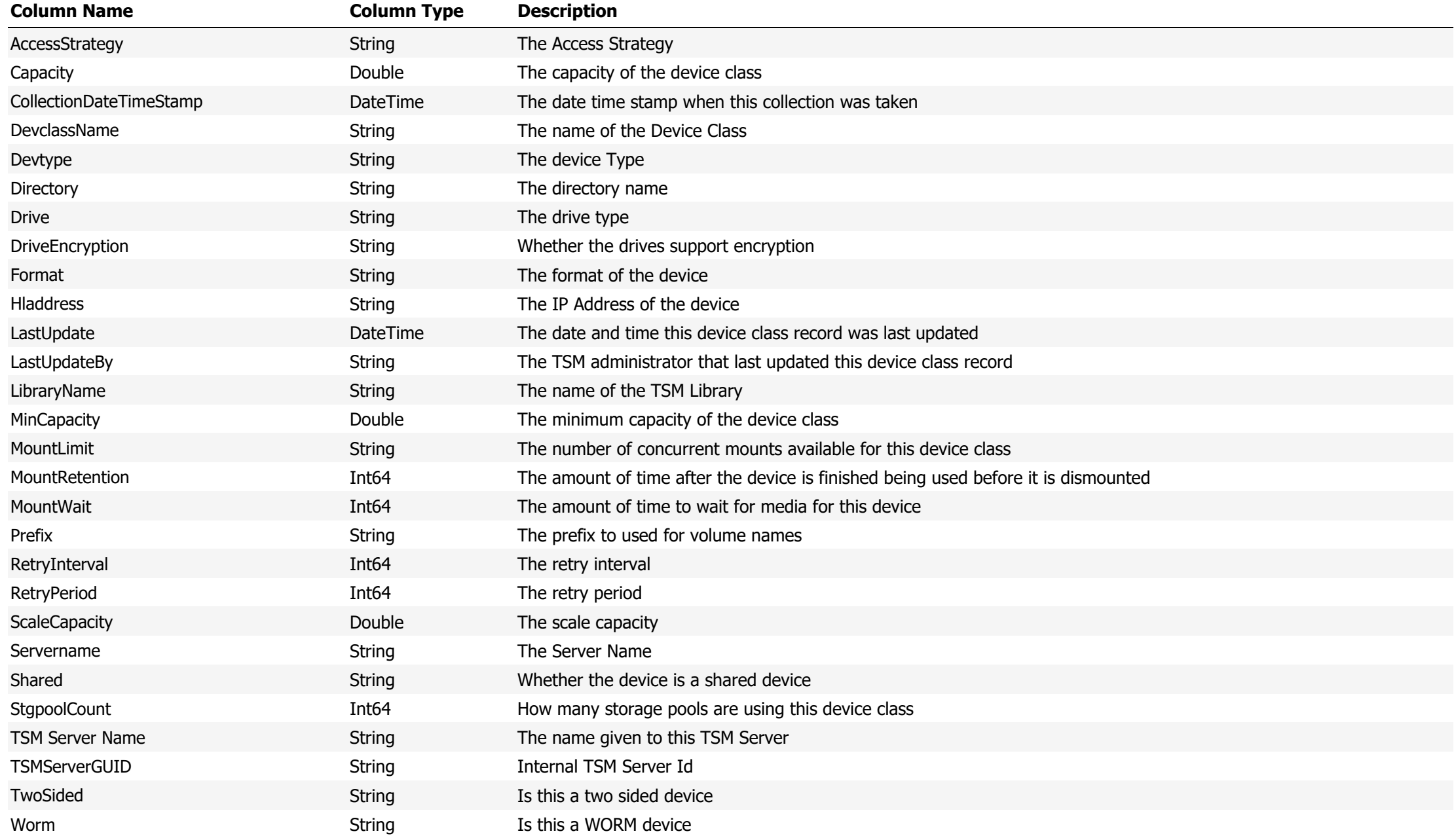

**Data Source Name:** Drive Online Count

# **Description:** Display the number of online drives

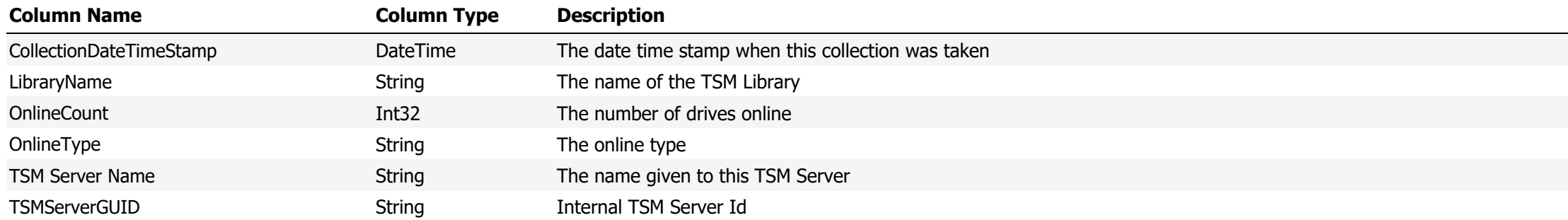

### **Data Source Name:** Drive States

## **Description:** The state of all defined TSM Server Drives

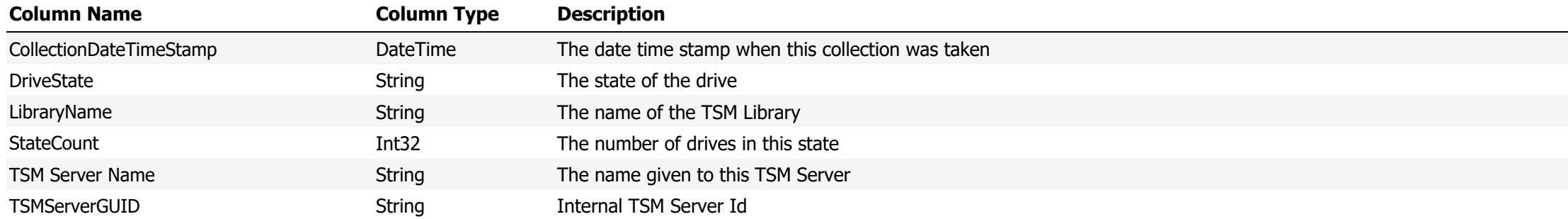

### **Data Source Name:** Drives

# **Description:** Shows the defined drives and their configuration

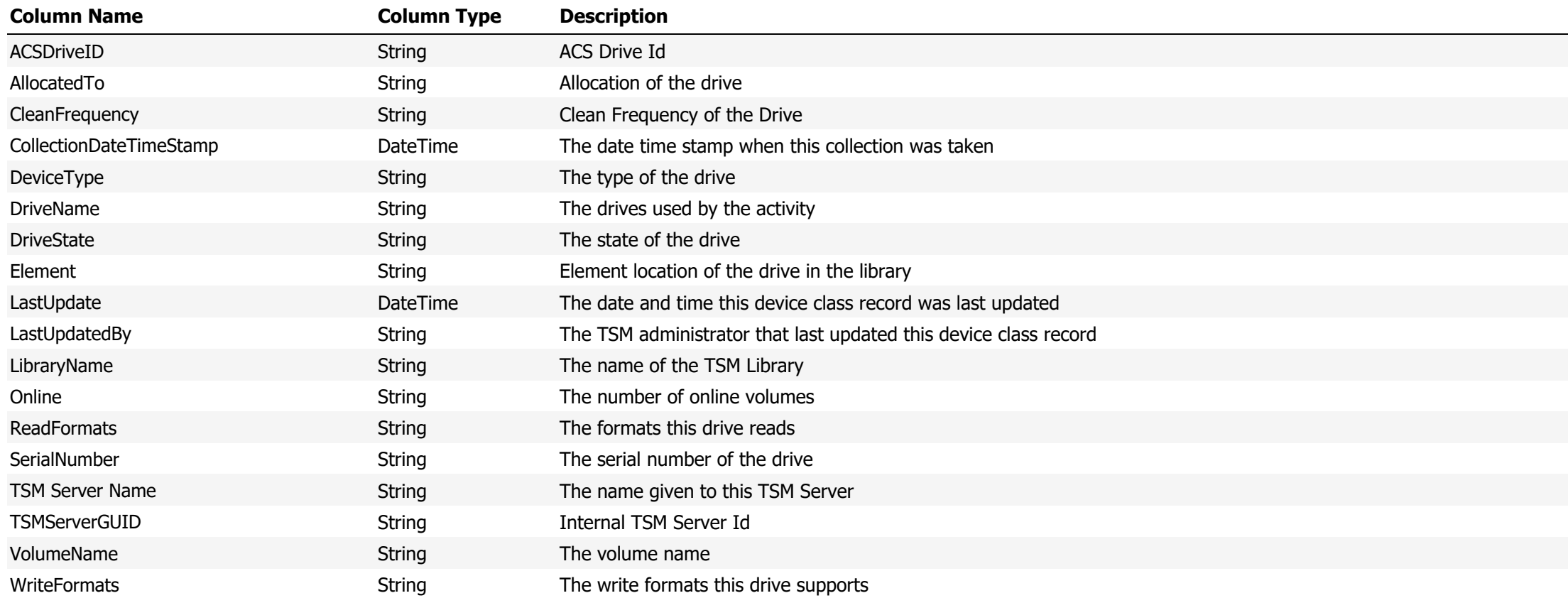

### **Data Source Name:** DRMedia

## **Description:** Shows a list of DRMedia on the TSM Server

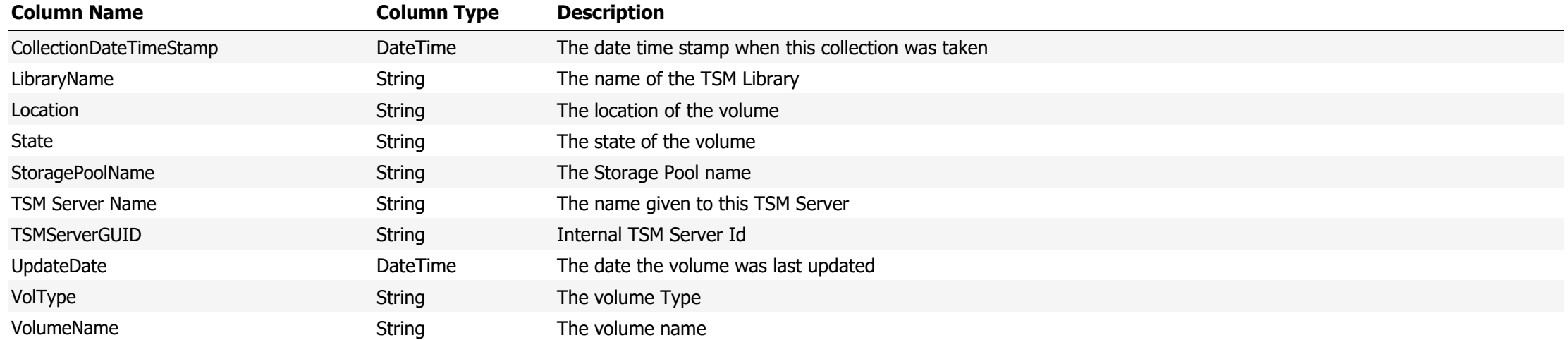

**Data Source Name:** Duplicate File Systems by TCPName

**Description:** Show duplicate file systems by TCP Name

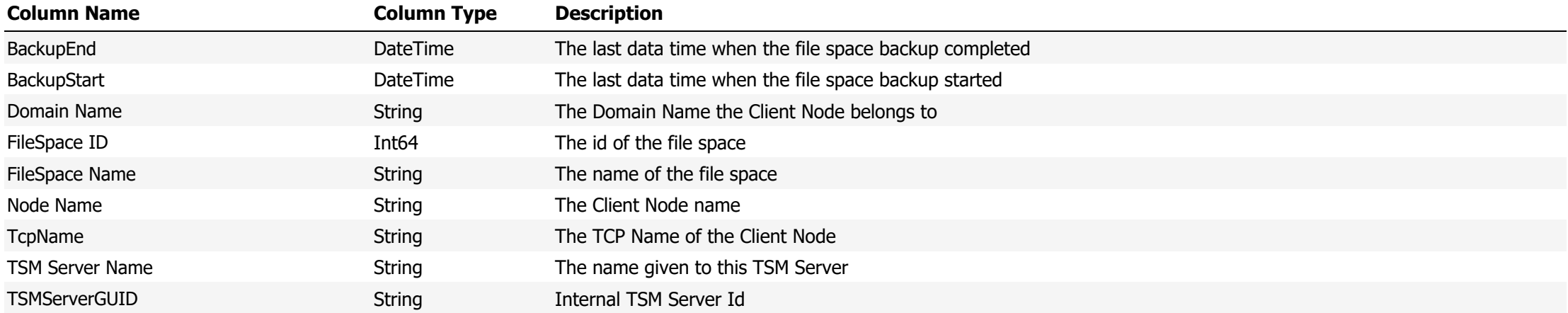

**Data Source Name:** Duplicate Volumes

# **Description:** Shows Duplicate TSM Volumes

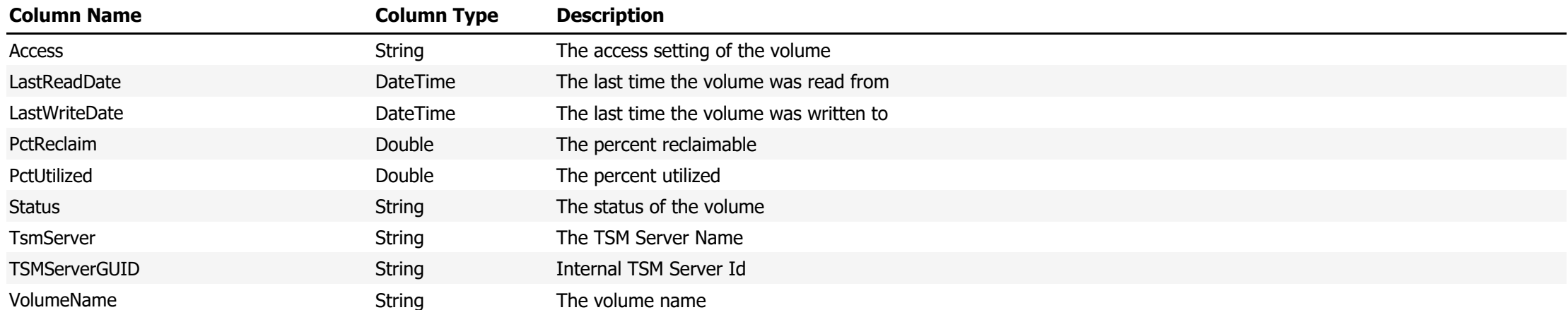

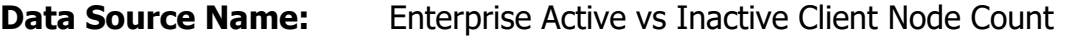

**Description:** Total number of Active and Inactive Client Nodes

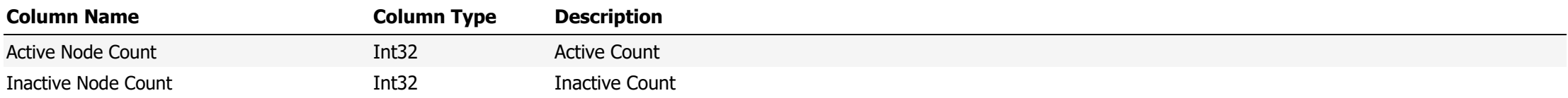

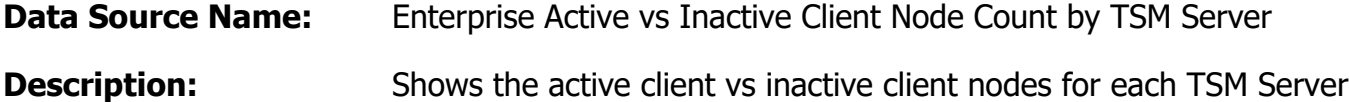

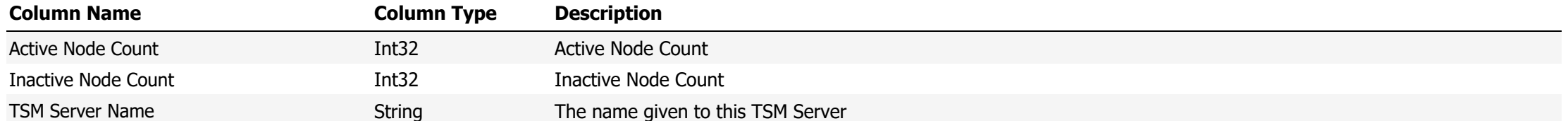

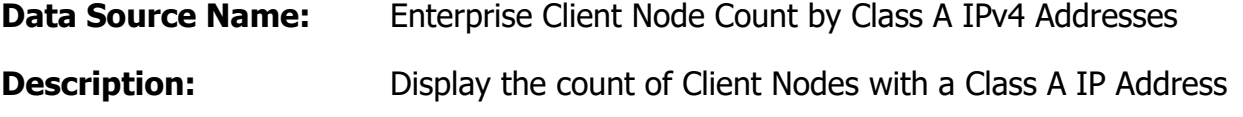

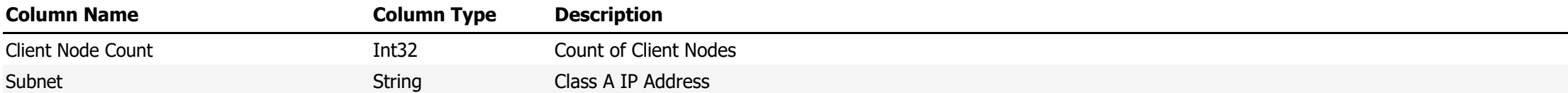

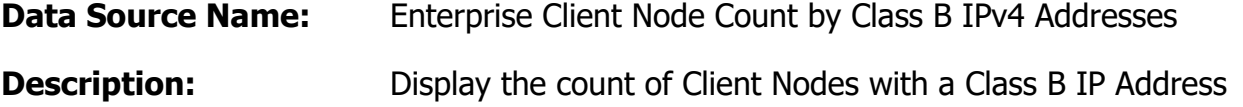

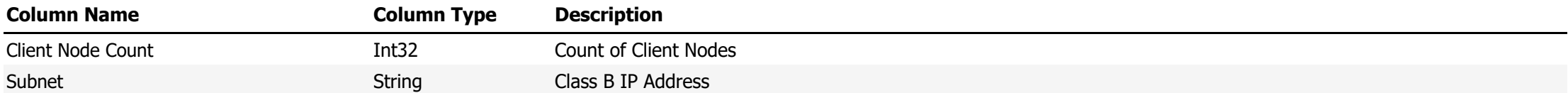

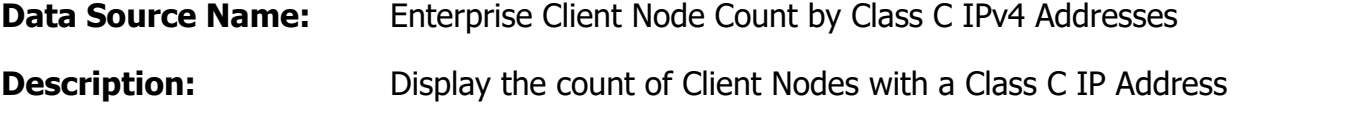

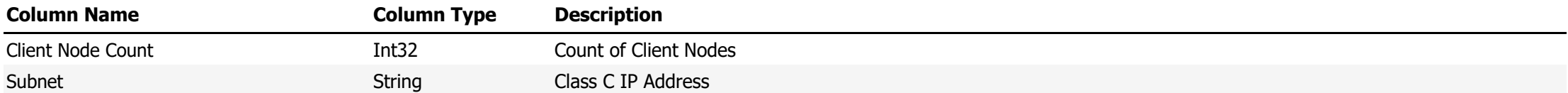

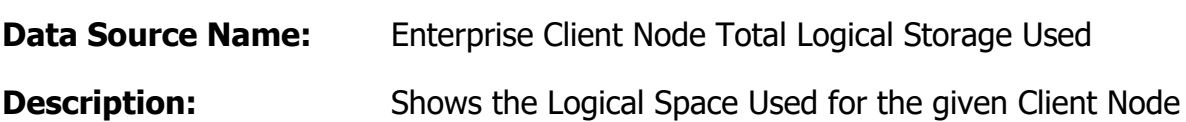

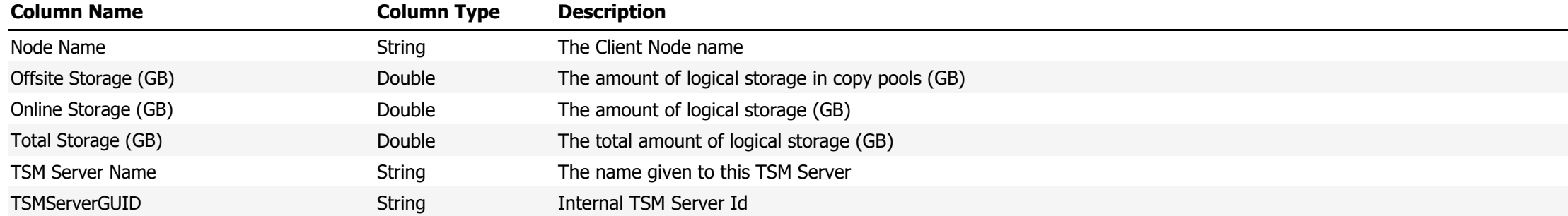

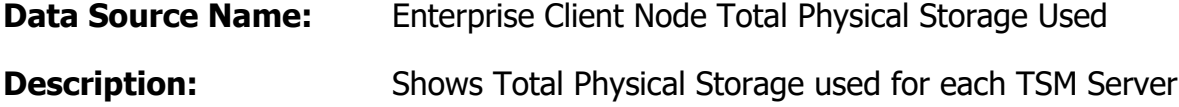

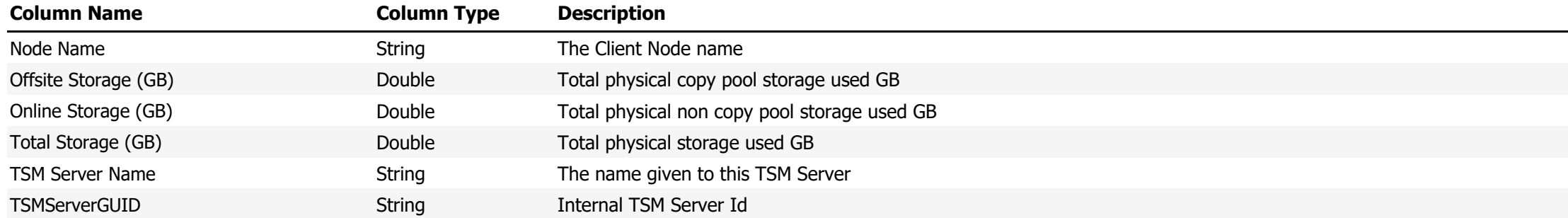

**Data Source Name:** Enterprise Occupancy By Domain

**Description:** Shows Occupancy used by Domain across the enterprise

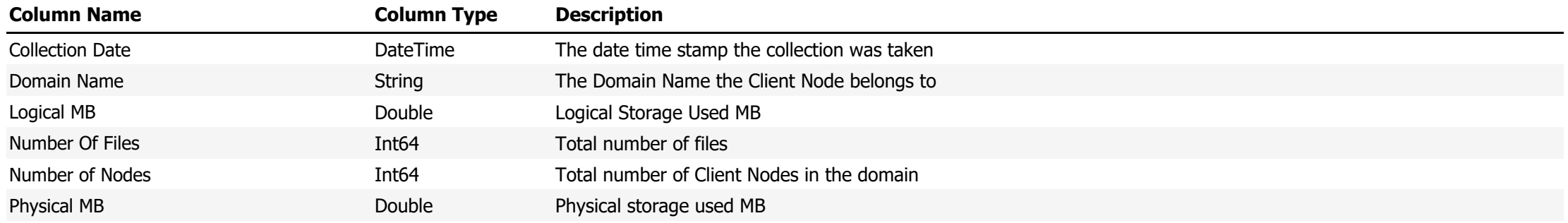

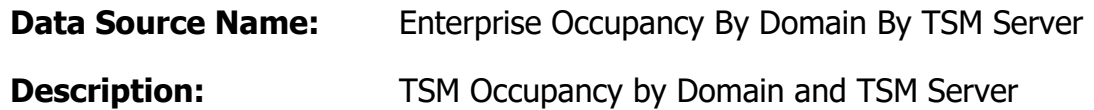

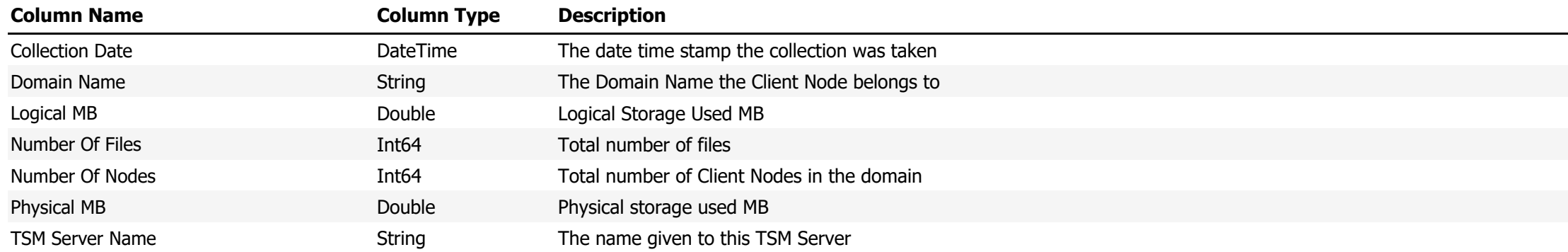

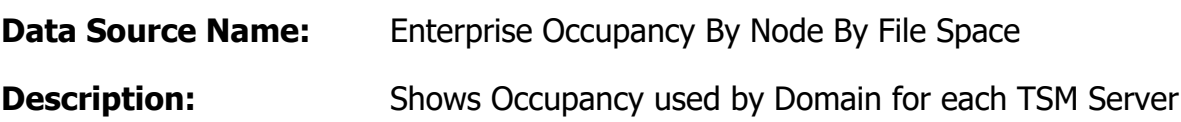

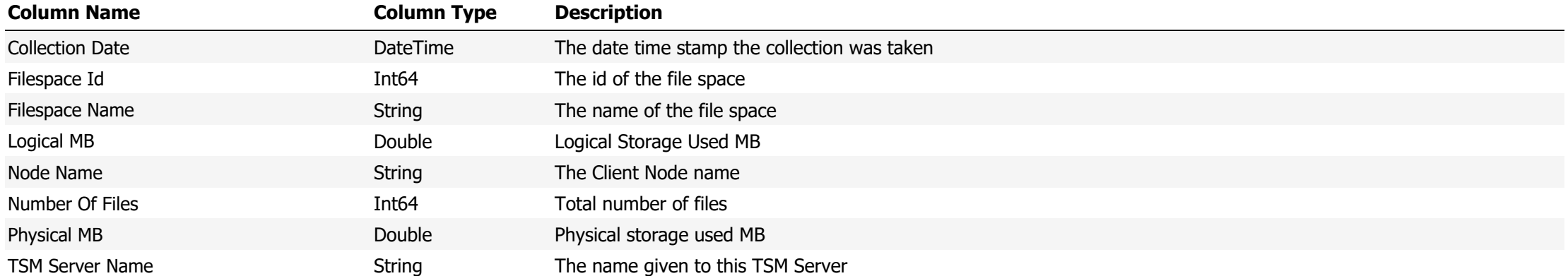

### **Data Source Name:** File Spaces

# **Description:** Shows all files spaces

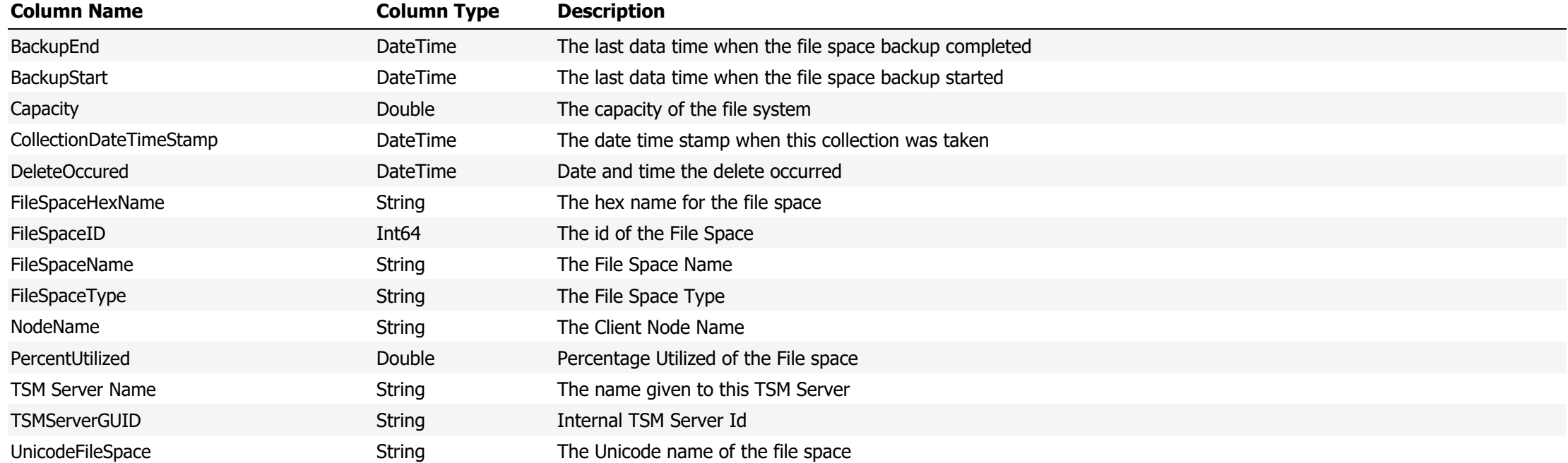

### **Data Source Name:** File Spaces Advanced with Client Node Details

### **Description:** Shows File space details, occupancy details and Client Node Details

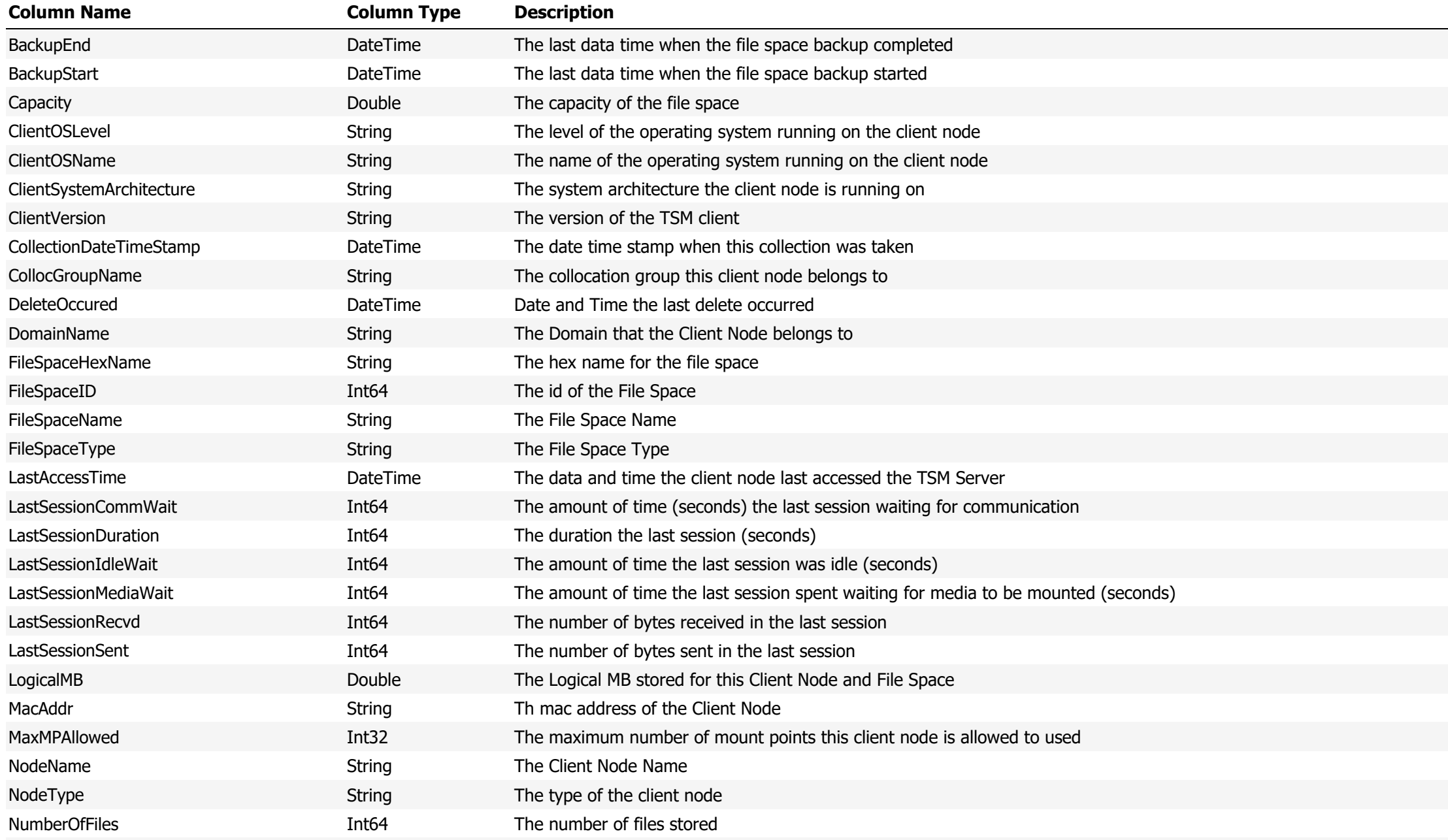

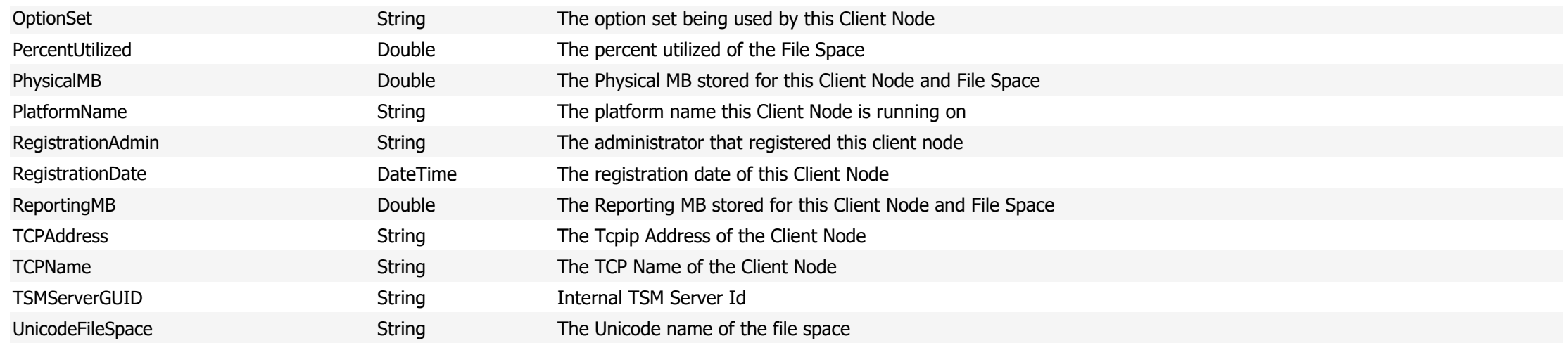

### **Data Source Name:** HeartBeat

# **Description:** Displays the communication status of the TSM Server

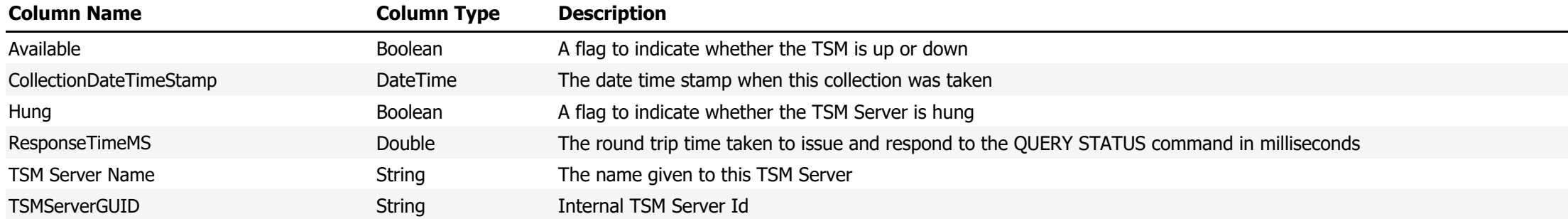

**Data Source Name:** IBM Capacity Macro

**Description:** Shows the output from running the IBM Capacity Macro

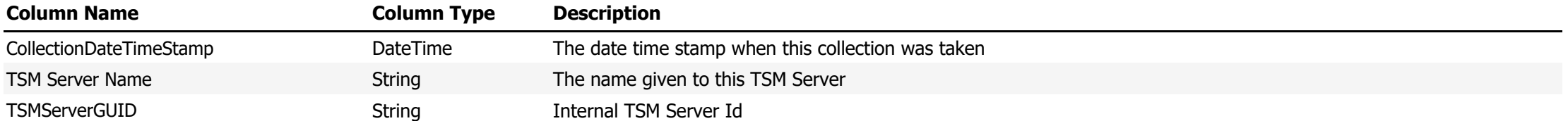

**Data Source Name:** Jobs Per Hour By Type

**Description:** Shows the amount of job types that were run per hour

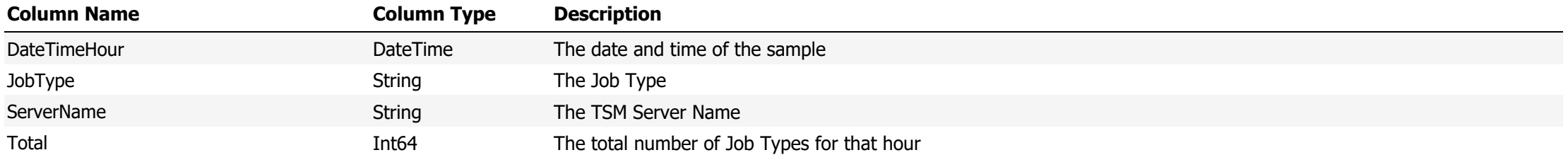

**Data Source Name:** Library Volume Counts

# **Description:** Shows a list of volumes counts for each TSM Library

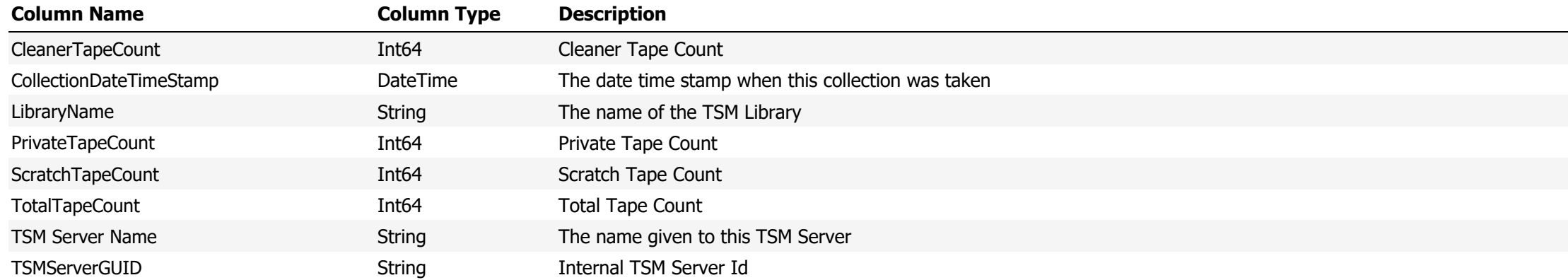

**Data Source Name:** Log Utilization

**Description:** Shows the utilization of the Database Log

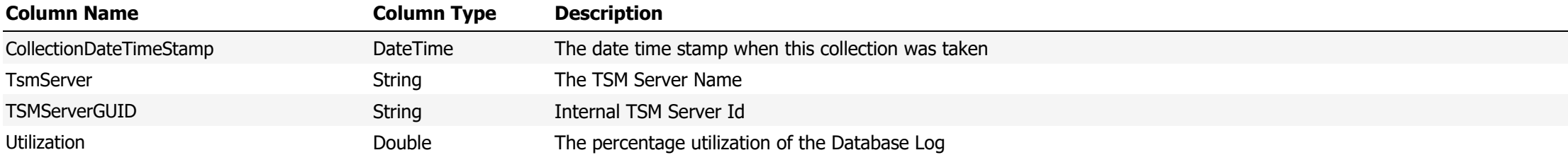

**Data Source Name:** Management Classes Not Collected Reason

**Description:** The Reason why management data was not collected by the Management Class collector

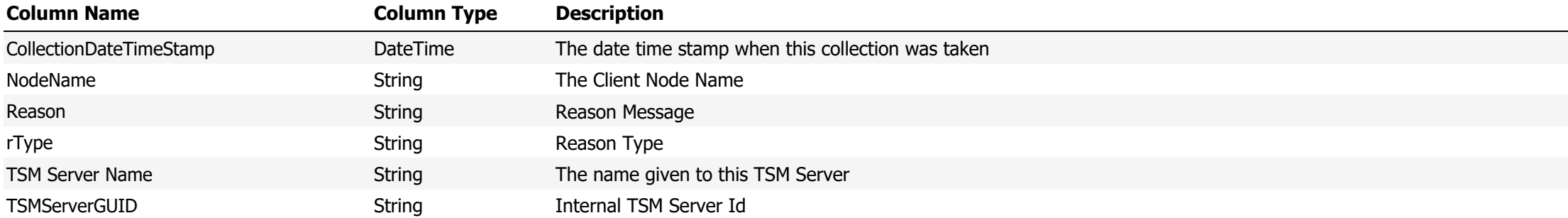

### **Data Source Name:** Media Types

# **Description:** The count of different media types is a TSM Library

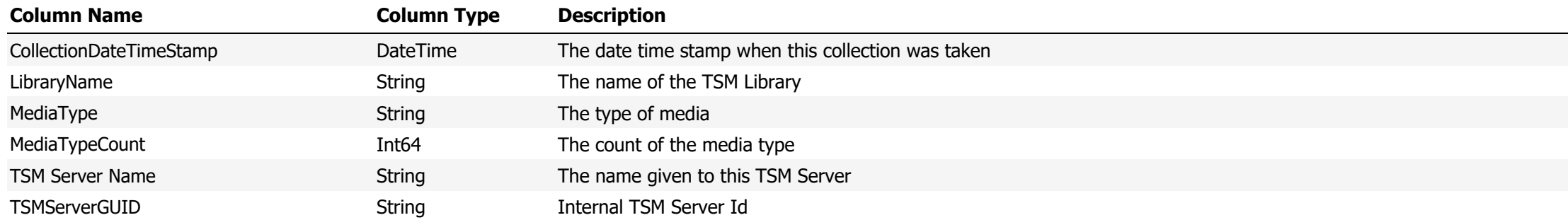

### **Data Source Name:** Missed Files

# **Description:** Shows Missed files during a backup

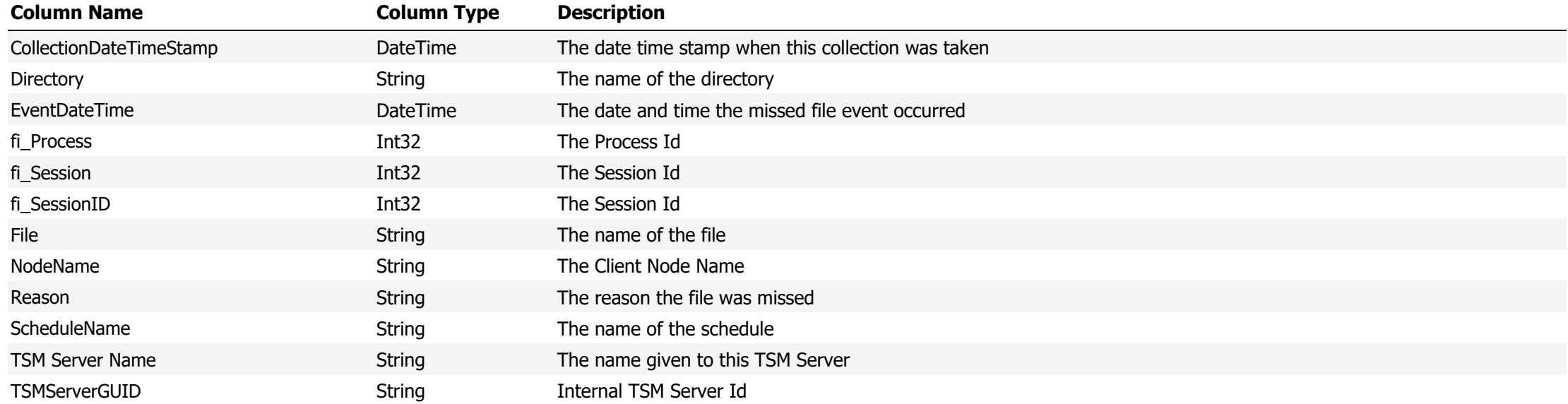

**Data Source Name:** Missed Files Counter

**Description:** The number of missed files by the reason they were missed

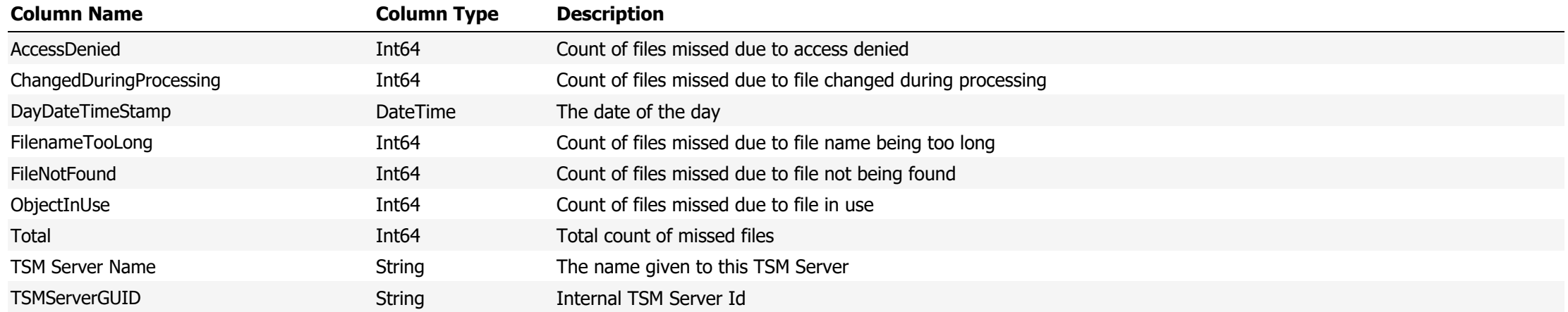
#### **Data Source Name:** Missed Files Counter By Node

# **Description:** The number of missed files by the reason they were missed for each Client Node

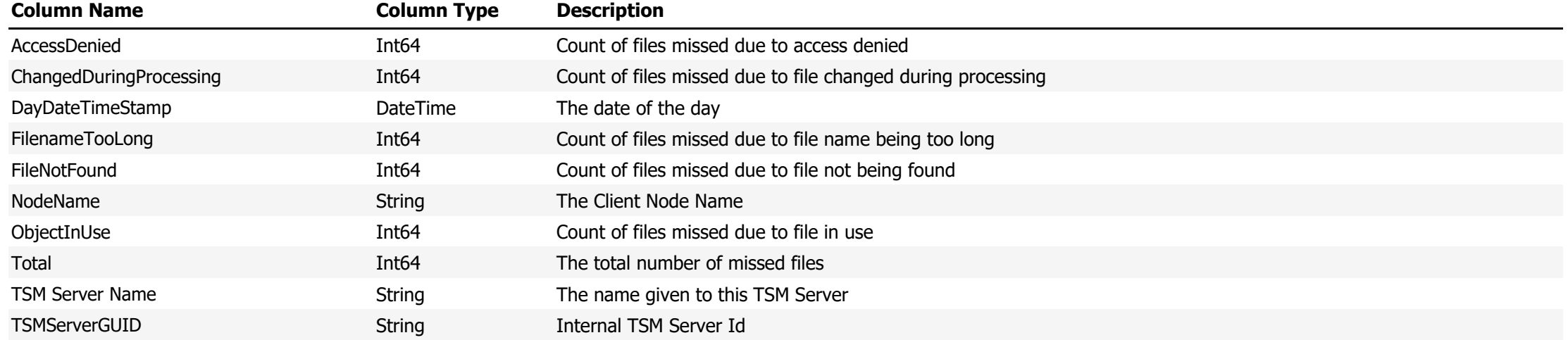

**Data Source Name:** Missed Files for Client Node Last Backup

**Description:** Shows Missed files for the last backup of the Client Node

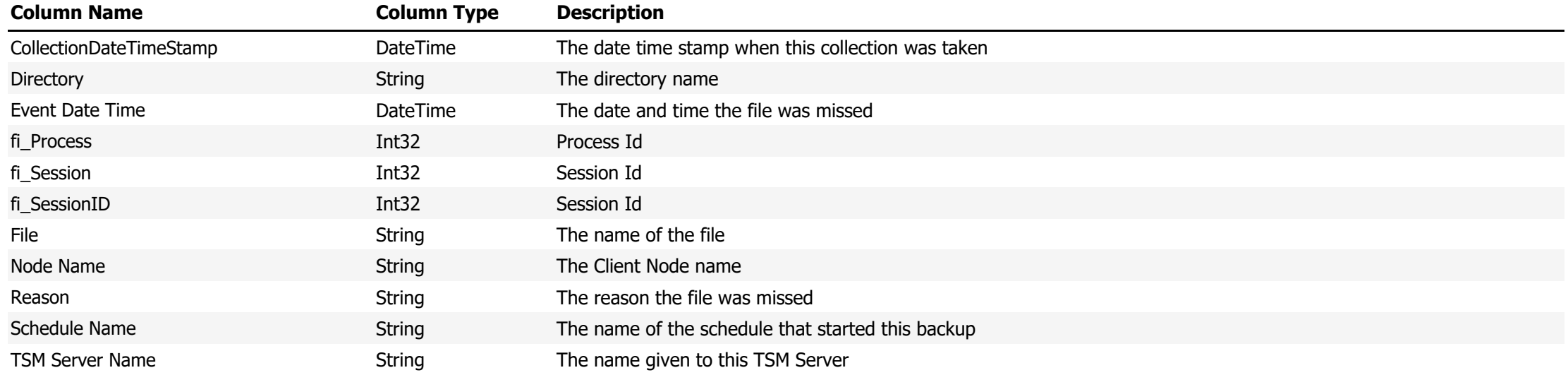

**Data Source Name:** MSSQL Table Growth

# **Description:** Shows the growth of each MSSQL Table for the selected period

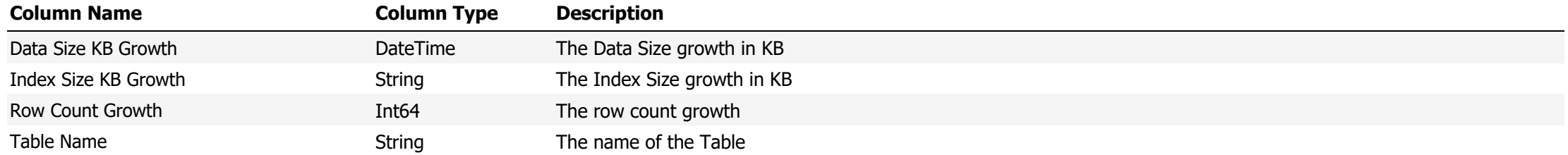

# **Data Source Name:** NAS Occupancy and Network Traffic

# **Description:** Shows Occupancy and network traffic for NAS Backups for the selected period

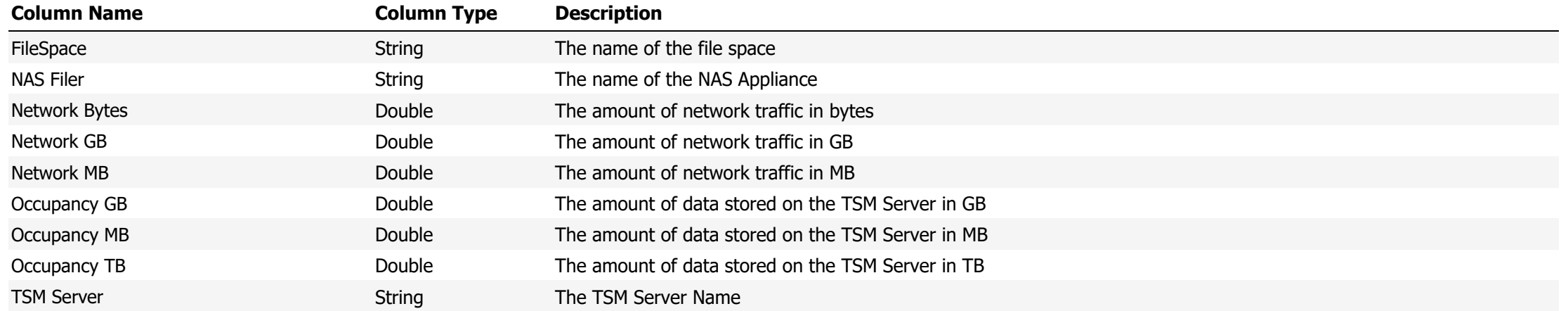

#### **Data Source Name:** Node Data

**Description:** Shows information on volumes used by Client Nodes

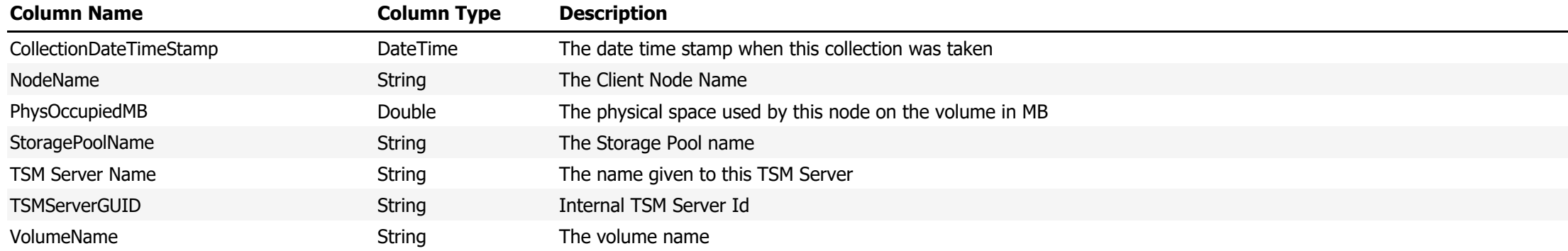

**Data Source Name:** Node Data by Collocation

# **Description:** The amount of storage on the TSM Server by Collocation Group

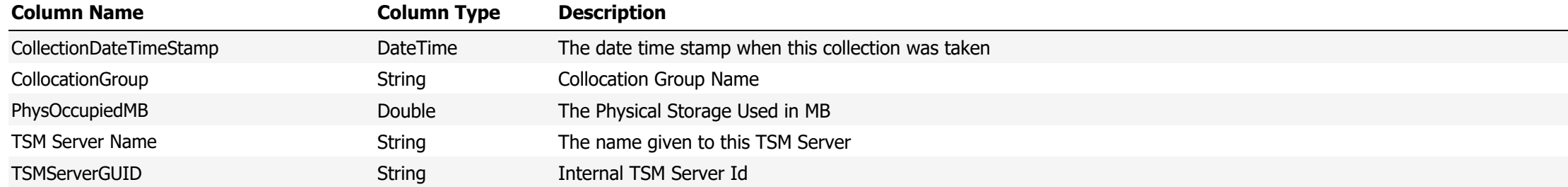

#### **Data Source Name:** Node Data with Volume Details

# **Description:** Shows the volumes used by Client Nodes with the Volume details

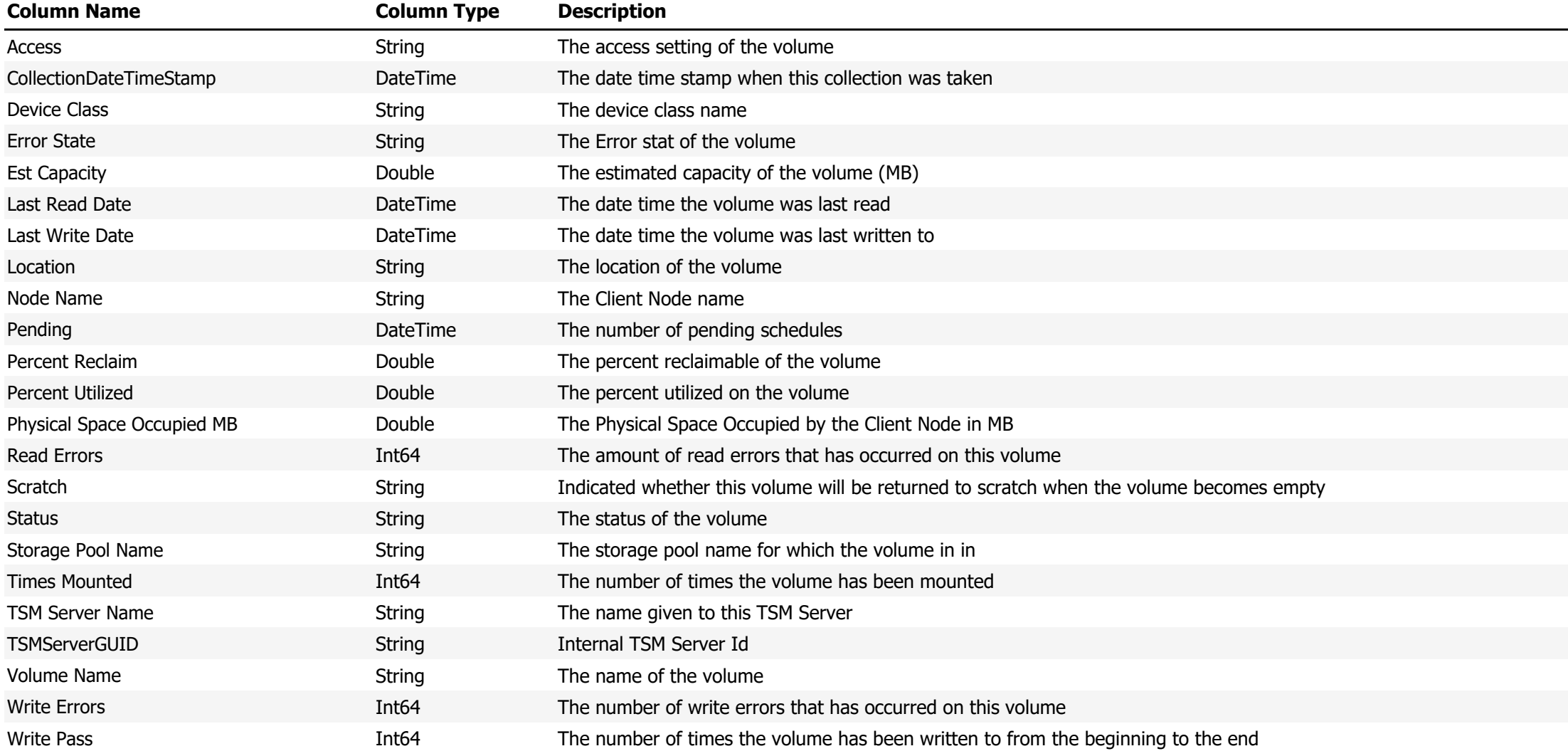

**Data Source Name:** Node Data with Volume Details and Data Domain Virtual Tape Details

**Description:** Shows a correlation between the virtual tapes on the Data Domain Appliance and the volumes used by a Client Node

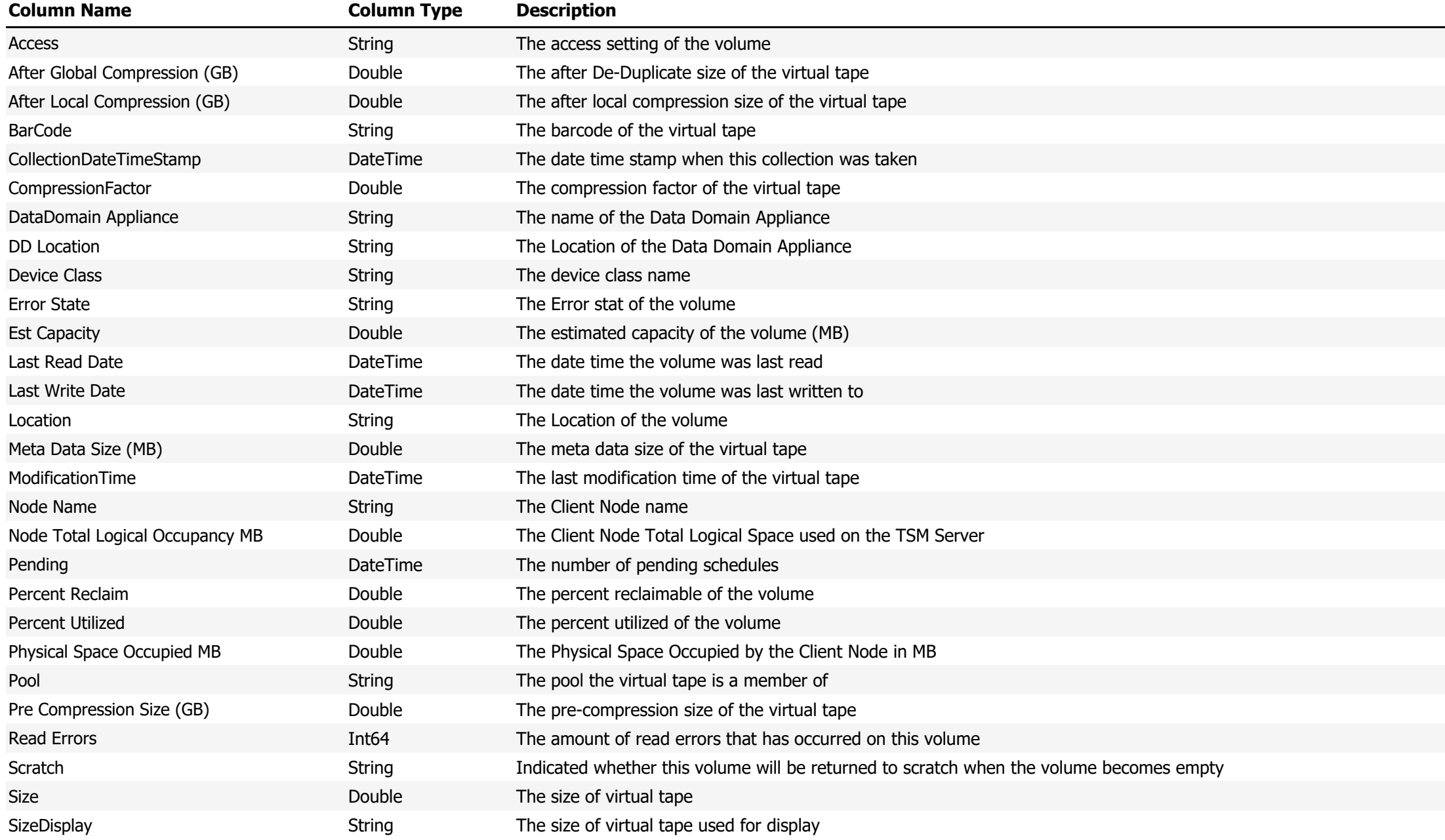

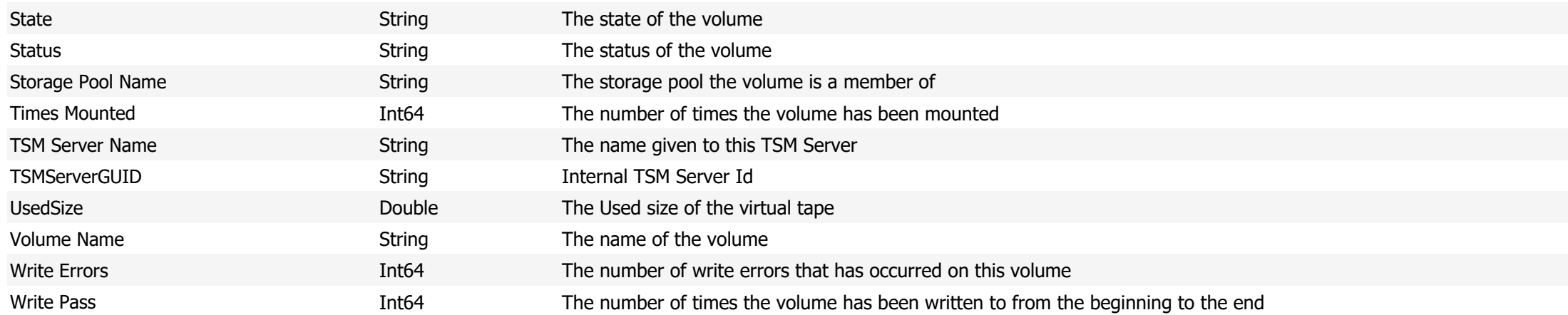

**Data Source Name:** Node Data with Volume Details and Data Domain Virtual Tape Details including Vault

**Description:** Shows a correlation between the virtual tapes on the Data Domain Appliance and the volumes used by a Client Node including vault details

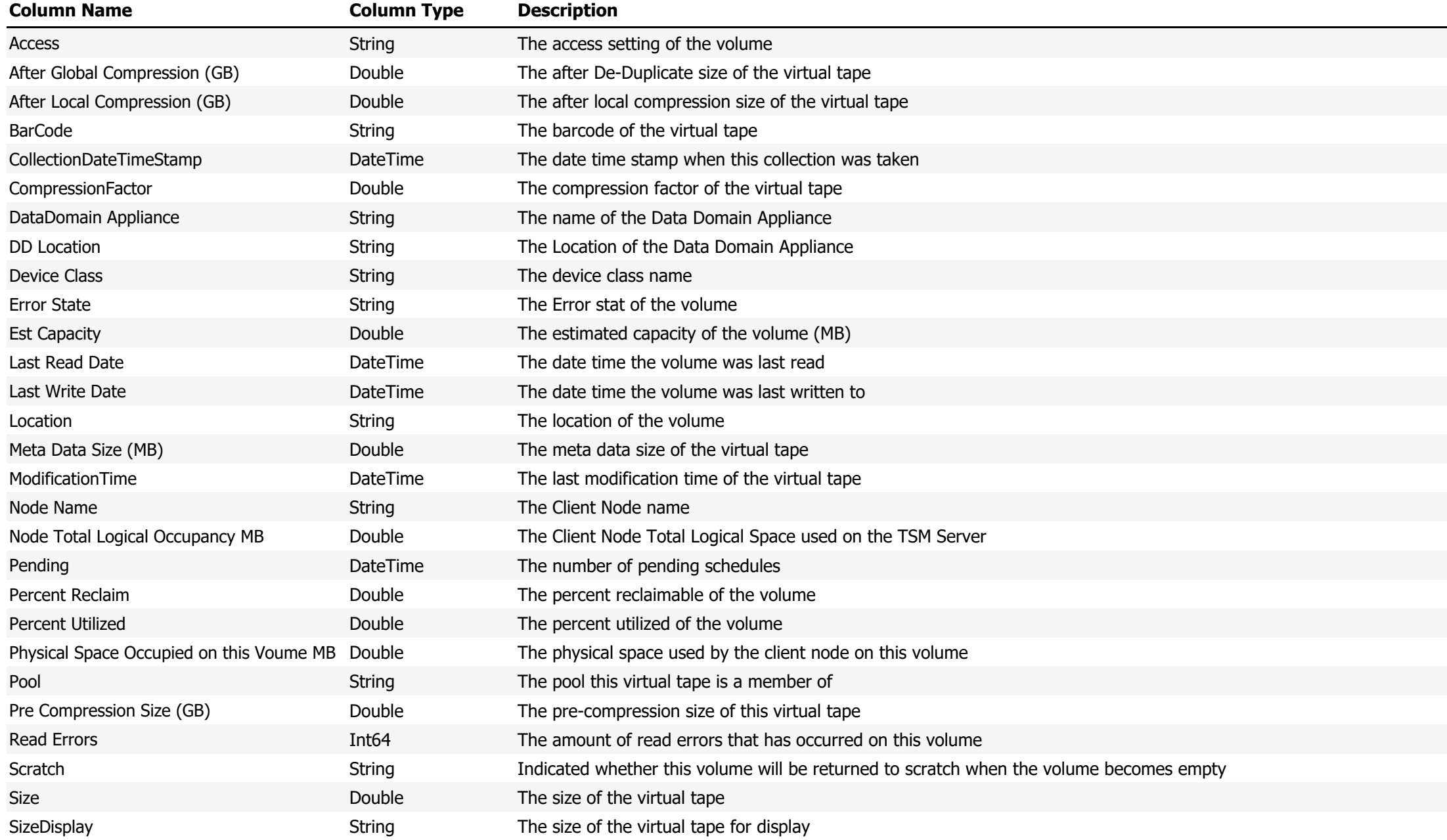

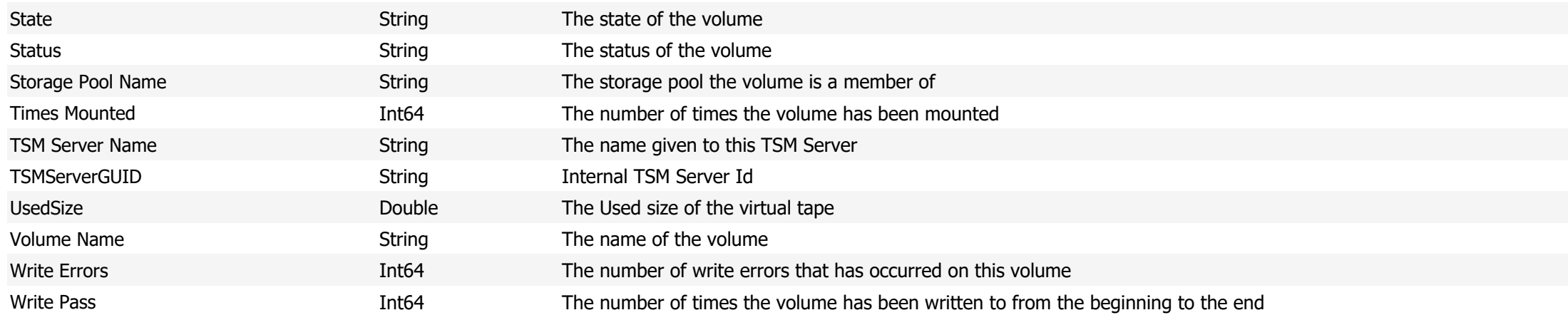

**Data Source Name:** Node Decommission History

### **Description:** Shows a history of Client Nodes that have been decommissioned

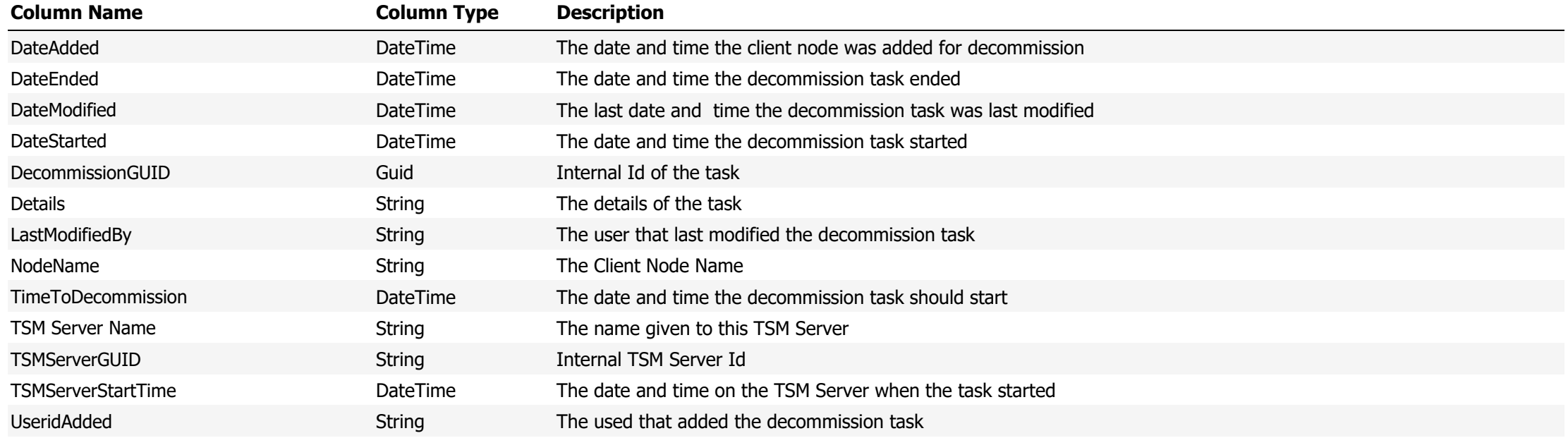

**Data Source Name:** Node Decommission Log

**Description:** Log entries from decommission jobs

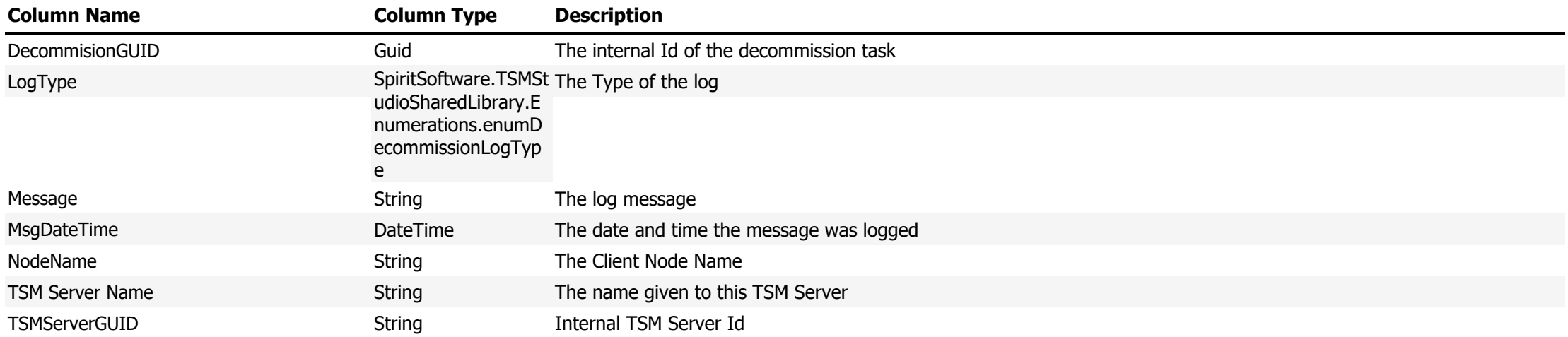

**Data Source Name:** Node Occupancy and Network Traffic by TCPName

Description: The Client Node Occupancy and Network Traffic for the selected period. The occupancy data is taken from the last day of the selected period

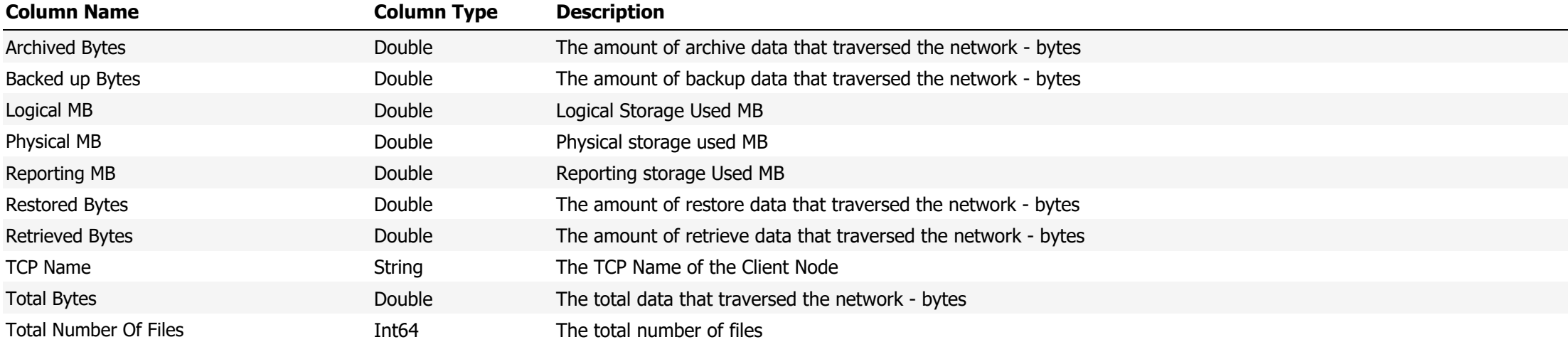

**Data Source Name:** Node Occupancy Deltas Logical(MB)

### **Description:** Shows the change is logical storage growth for each Client Node for the selected period

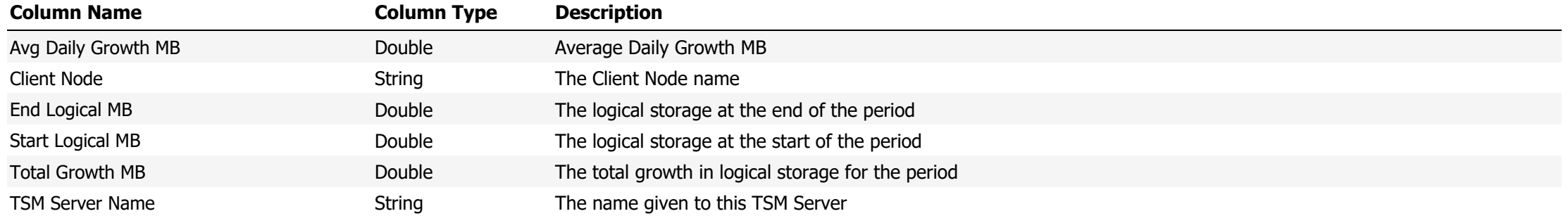

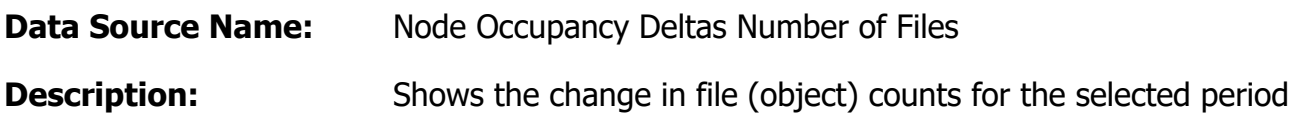

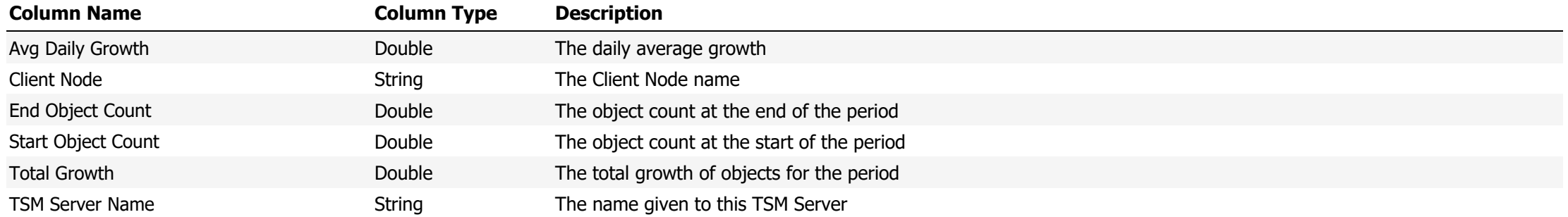

**Data Source Name:** Node Occupancy Deltas Physical(MB)

### **Description:** Shows the change in physical storage for the selected period

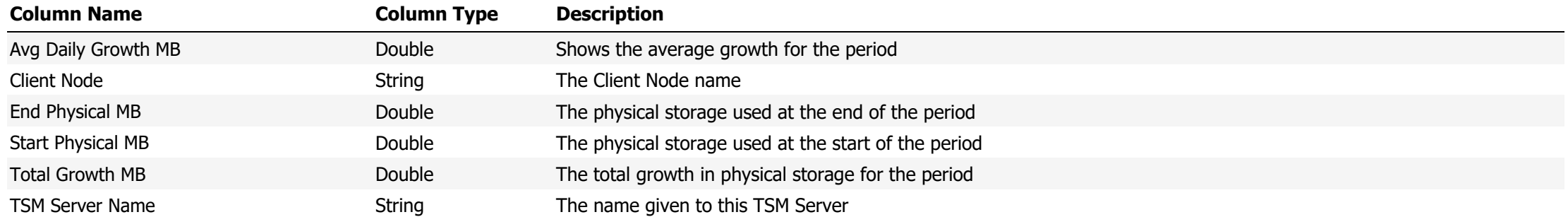

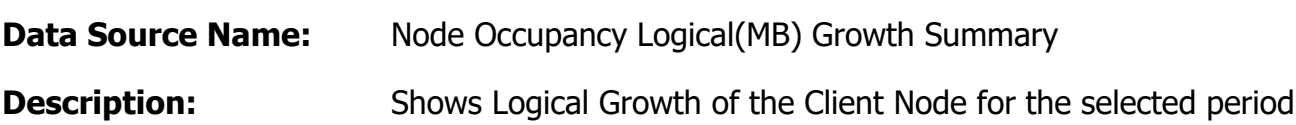

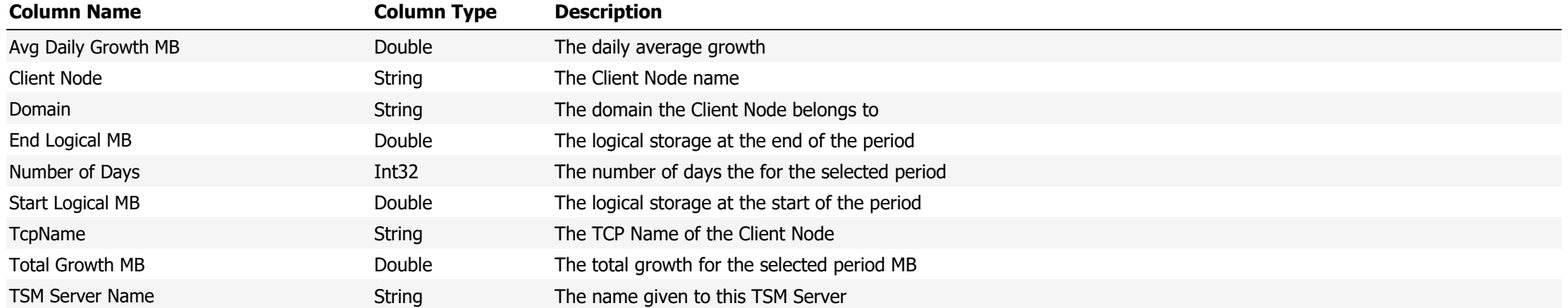

**Data Source Name:** Node Occupancy Totals Logical(MB) **Description:** Shows the total logical storage for the selected period

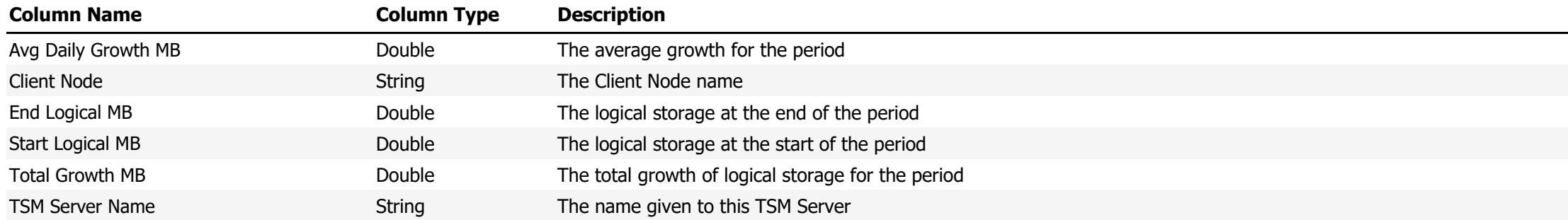

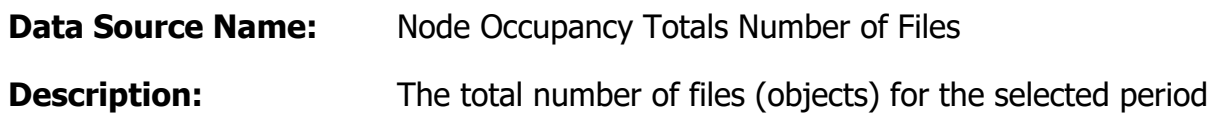

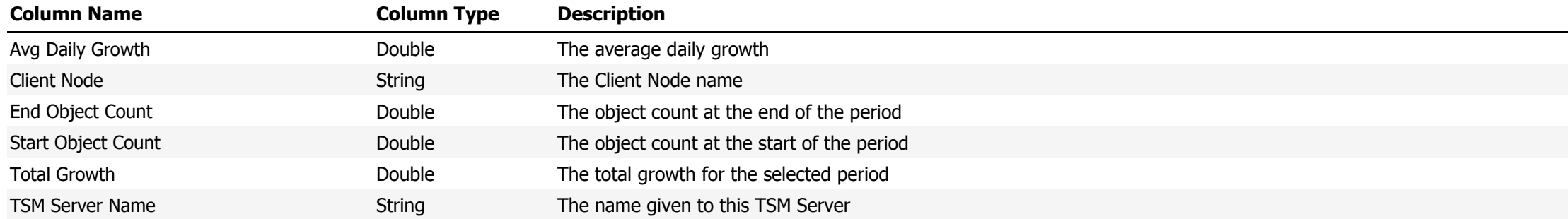

**Data Source Name:** Node Occupancy Totals Physical(MB)

**Description:** Shows the total logical storage for the selected period

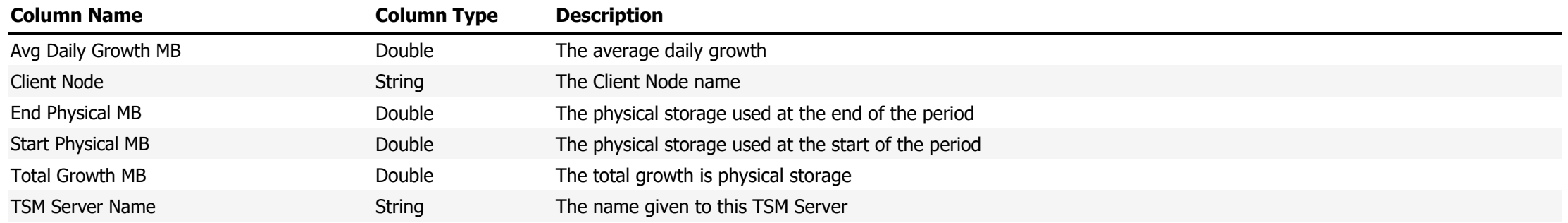

**Data Source Name:** Nodes not in Collocation Group

**Description:** Shows a list of Client Nodes that are not a member of a collocation group

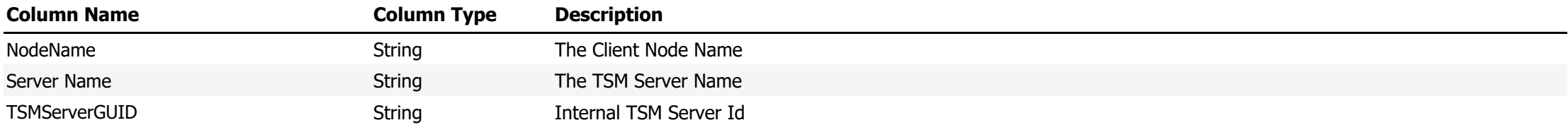

#### **Data Source Name:** Nodes Scheduled for Decommission

#### **Description:** Shows Client Nodes that are scheduled for decommission

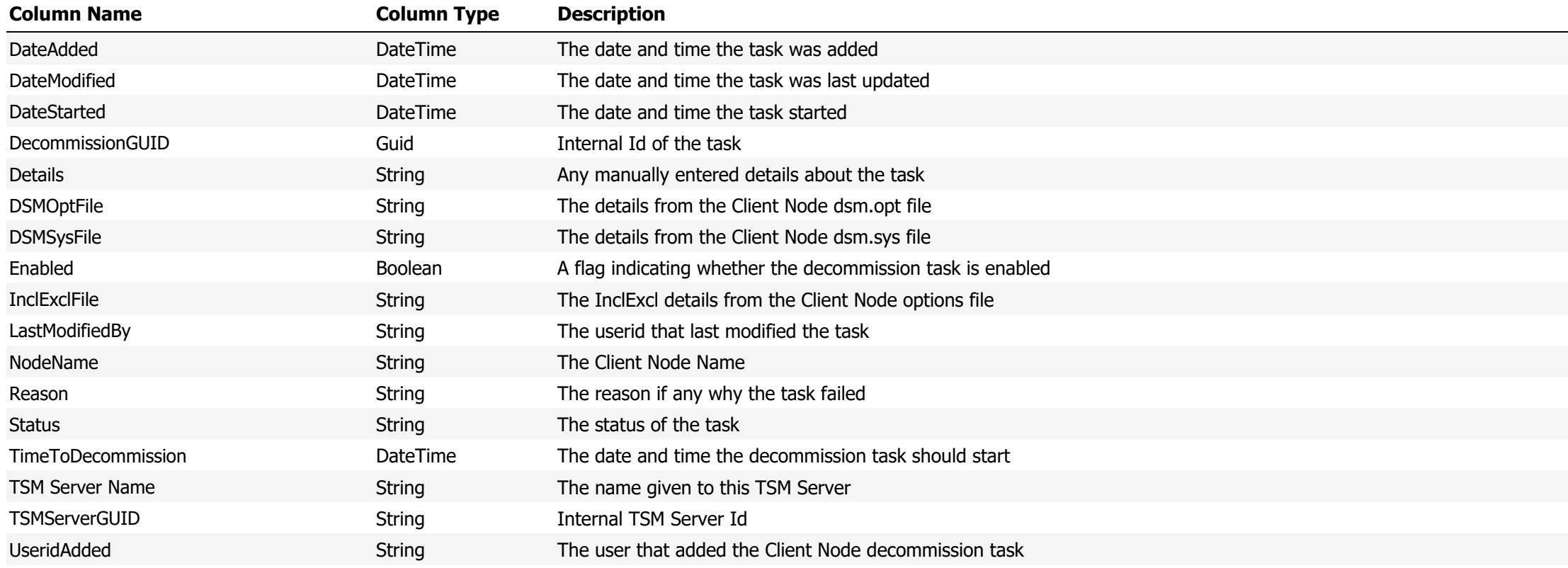

**Data Source Name:** Nodes Scheduled for Decommission (by Date Added)

#### **Description:** Shows Client Nodes that are scheduled for decommission sorted by date added

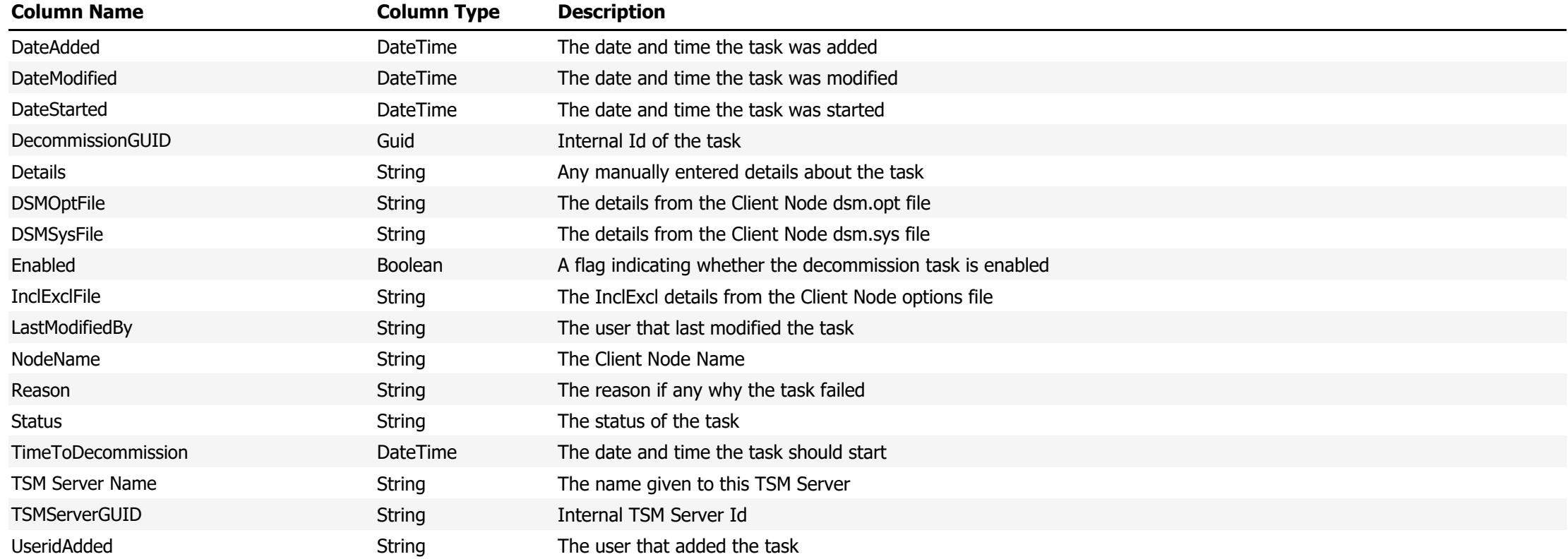

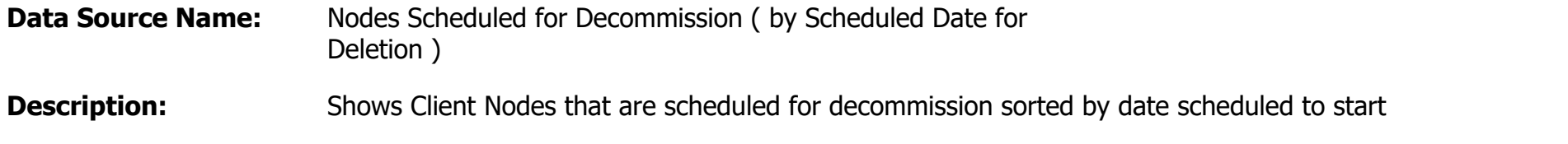

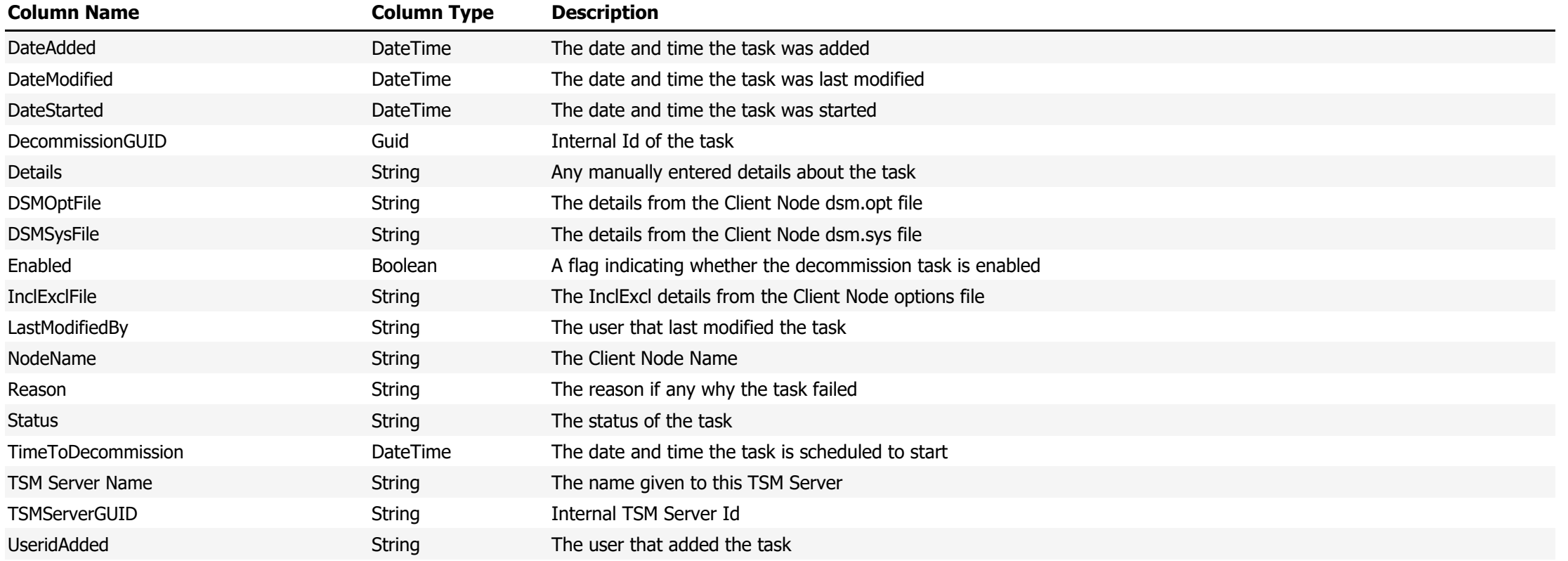

#### **Data Source Name:** Occupancy

# **Description:** Shows occupancy details from the TSM Server

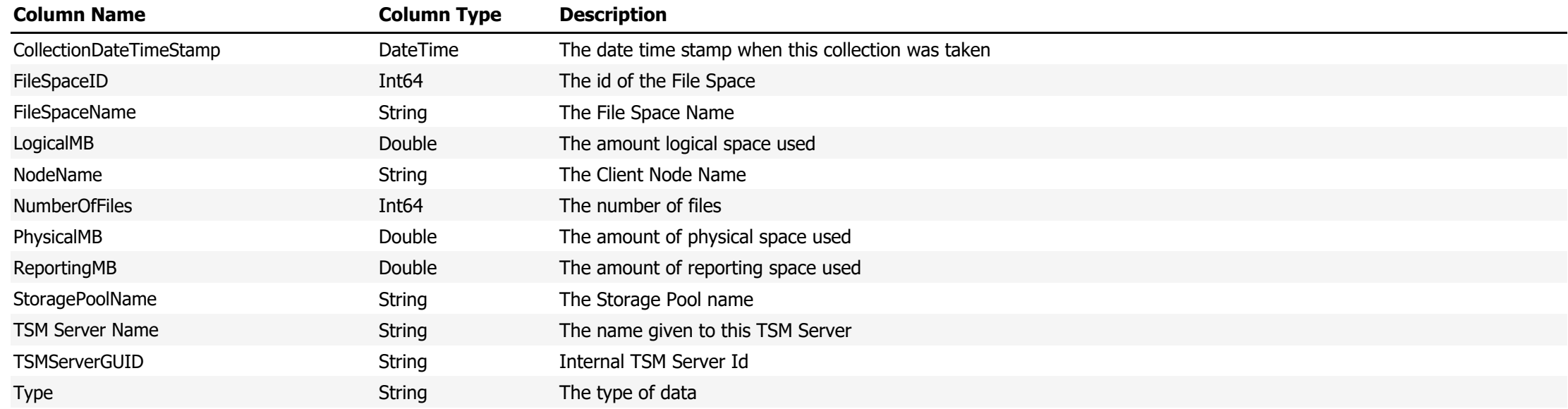

**Data Source Name:** Occupancy by Device Class

**Description:** Show occupancy data by device class

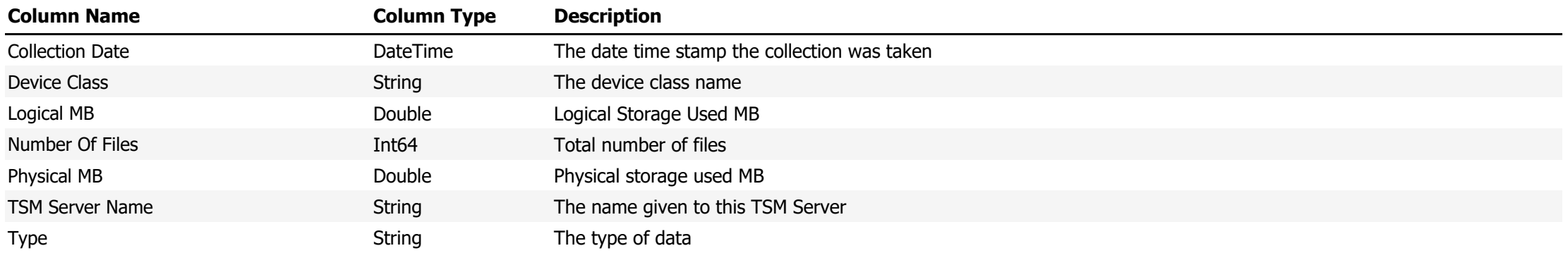

**Data Source Name:** Occupancy Totals

# **Description:** Lists Occupancy totals from the TSM Server

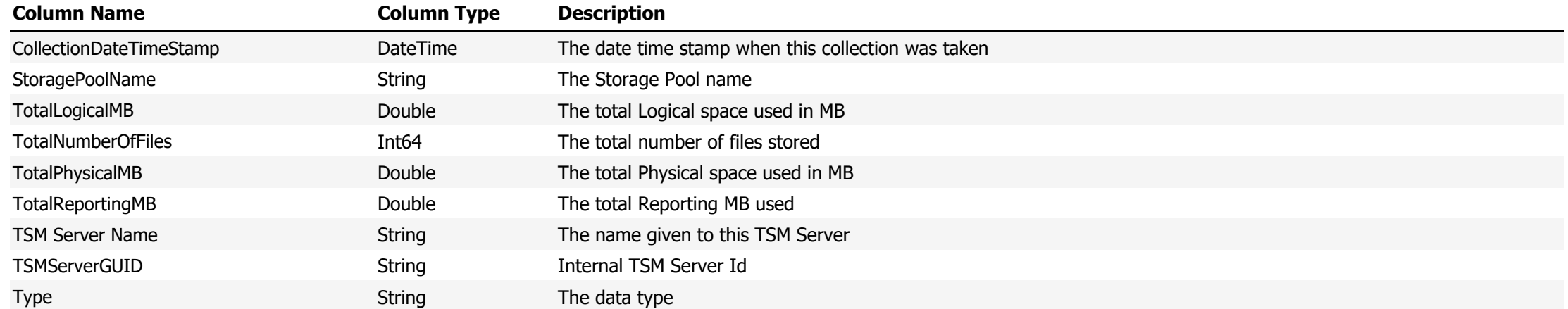

#### **Data Source Name:** Occupancy with Node Details

# **Description:** Shows Client Node occupancy data with full Client Node details

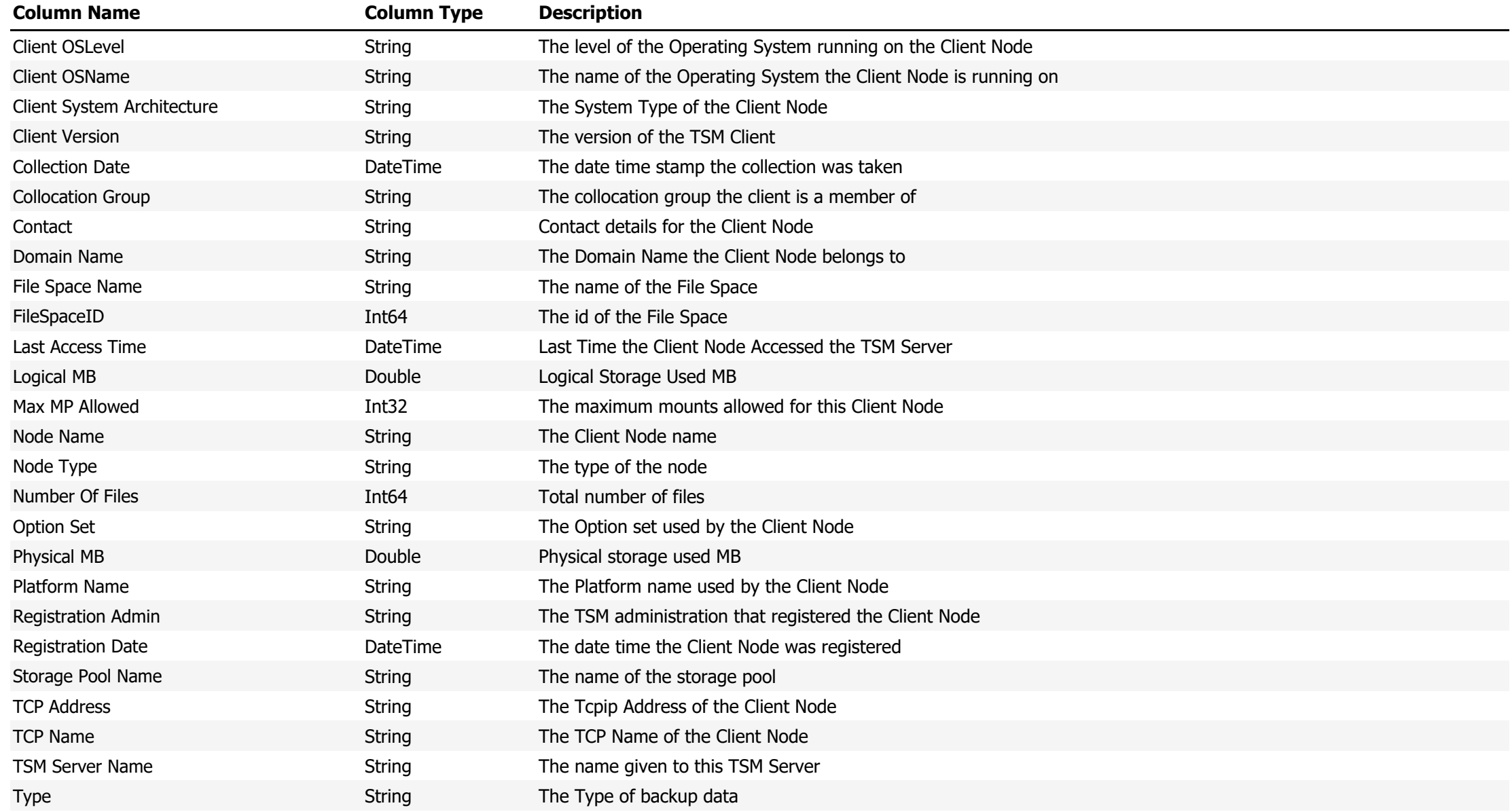

#### **Data Source Name:** Process Count

# **Description:** The number processes running at the time the collection was run

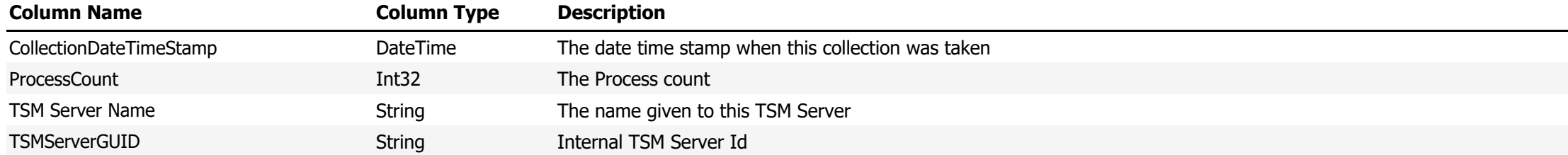

#### **Data Source Name:** Processes

# **Description:** The list of processes running at the time of the collection

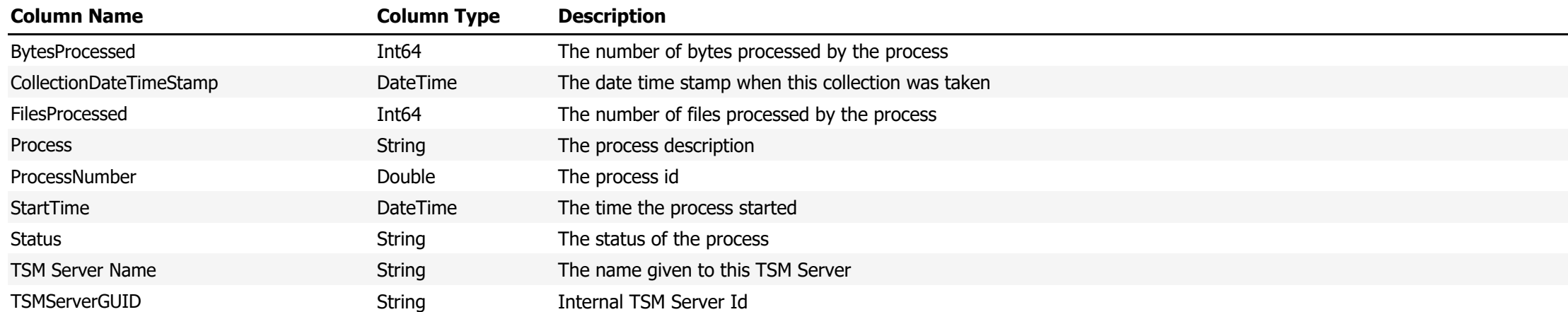

**Data Source Name:** Refused Administrators

# **Description:** Shows the refused administrators trying to access the TSM Server

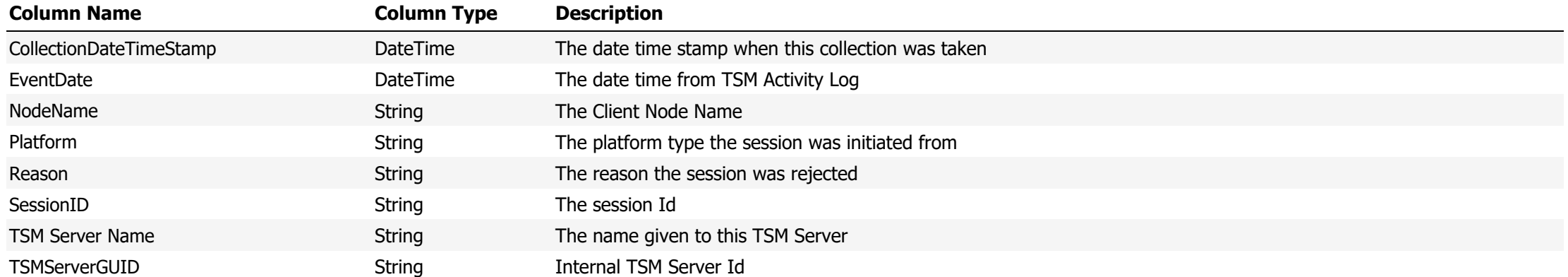

### **Data Source Name:** Refused Nodes

# **Description:** Shows the refused nodes trying to access the TSM Server

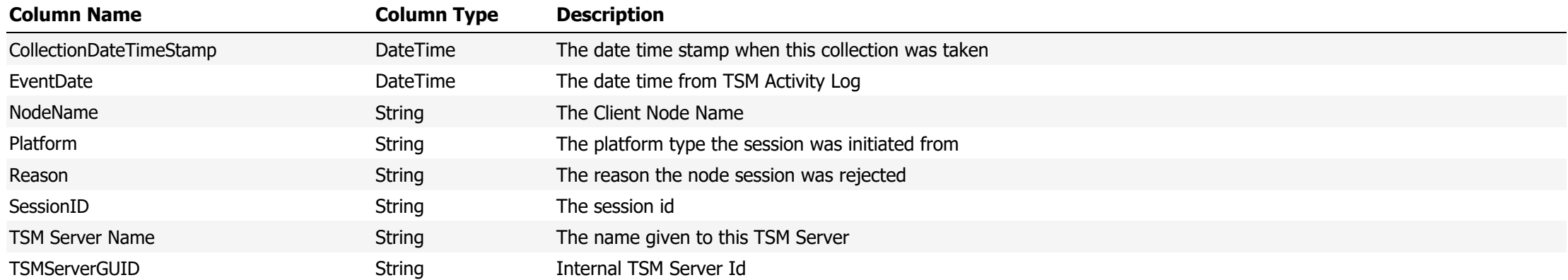

### **Data Source Name:** Session Counts

### **Description:** The count of sessions running at the time of the collection

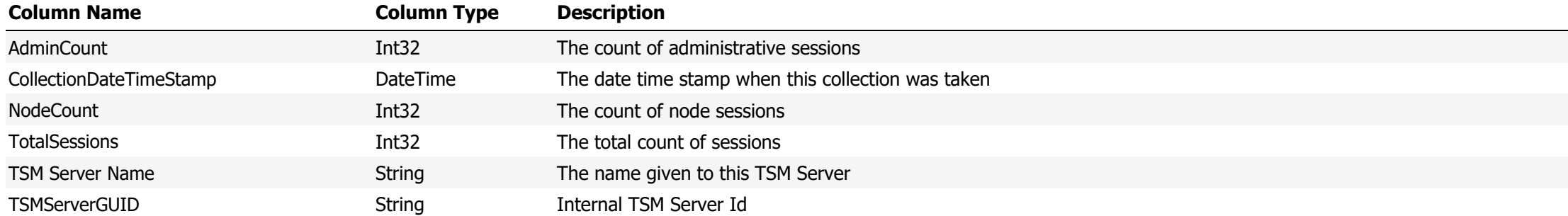

#### **Data Source Name:** Session Times

**Description:** Show a lists of sessions and their start and end times

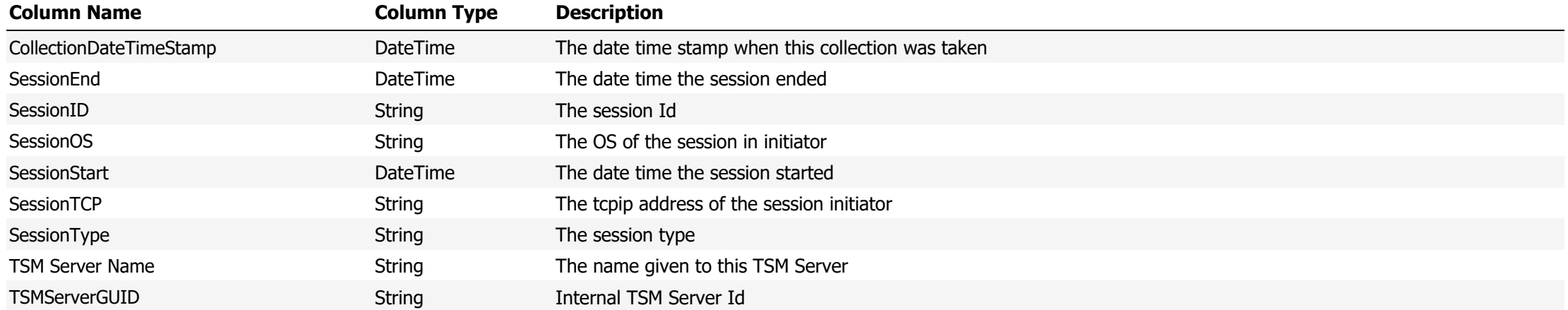

#### **Data Source Name:** Sessions

#### **Description:** A list of sessions on the TSM Server at the time of the collection

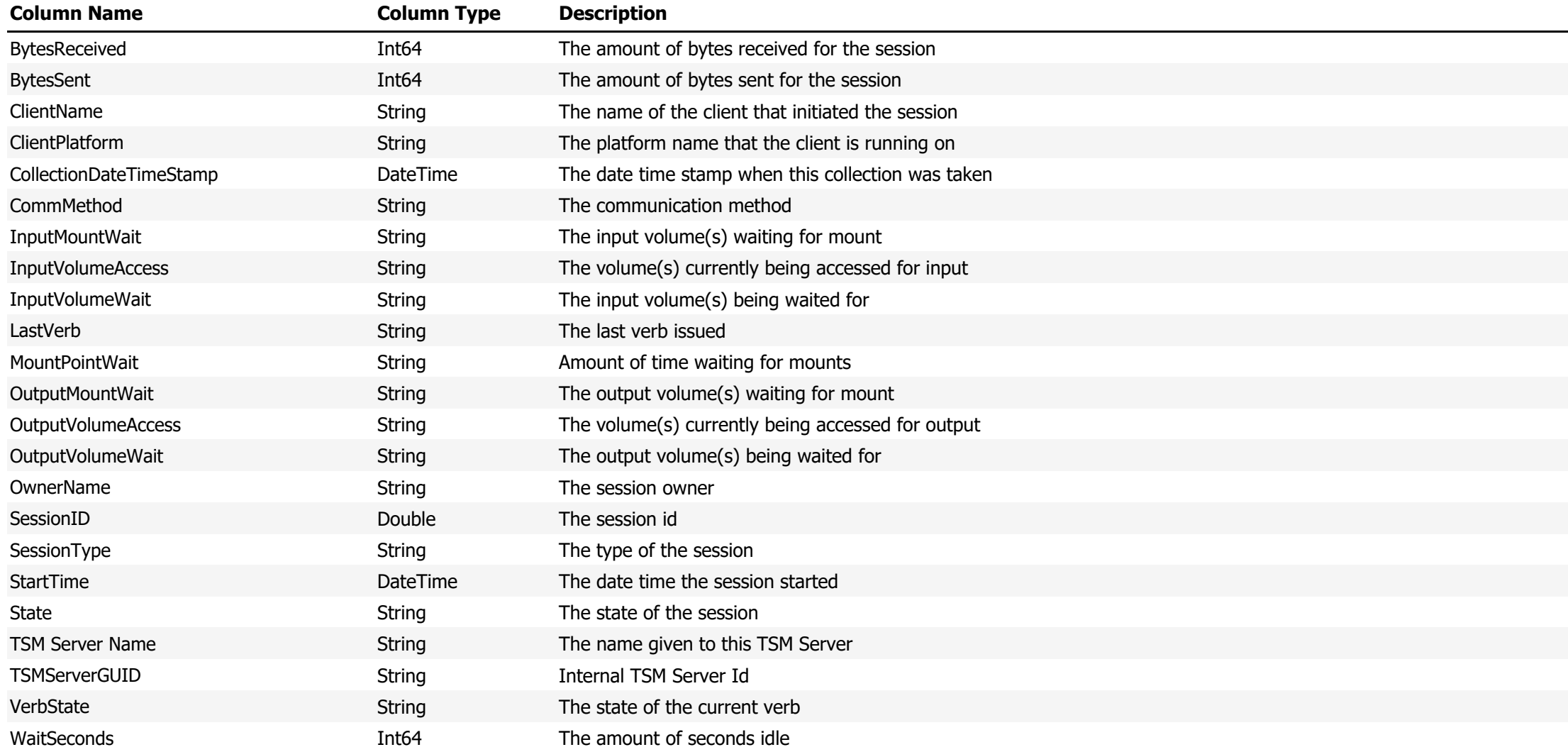
**Data Source Name:** Storage Pool Utilization

# **Description:** The utilization of each Storage Pool

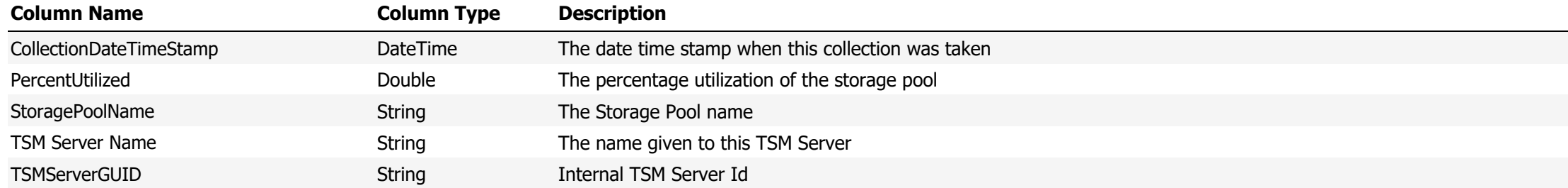

#### **Data Source Name:** Storage Pools

# **Description:** Shows a list of storage pools and their configuration

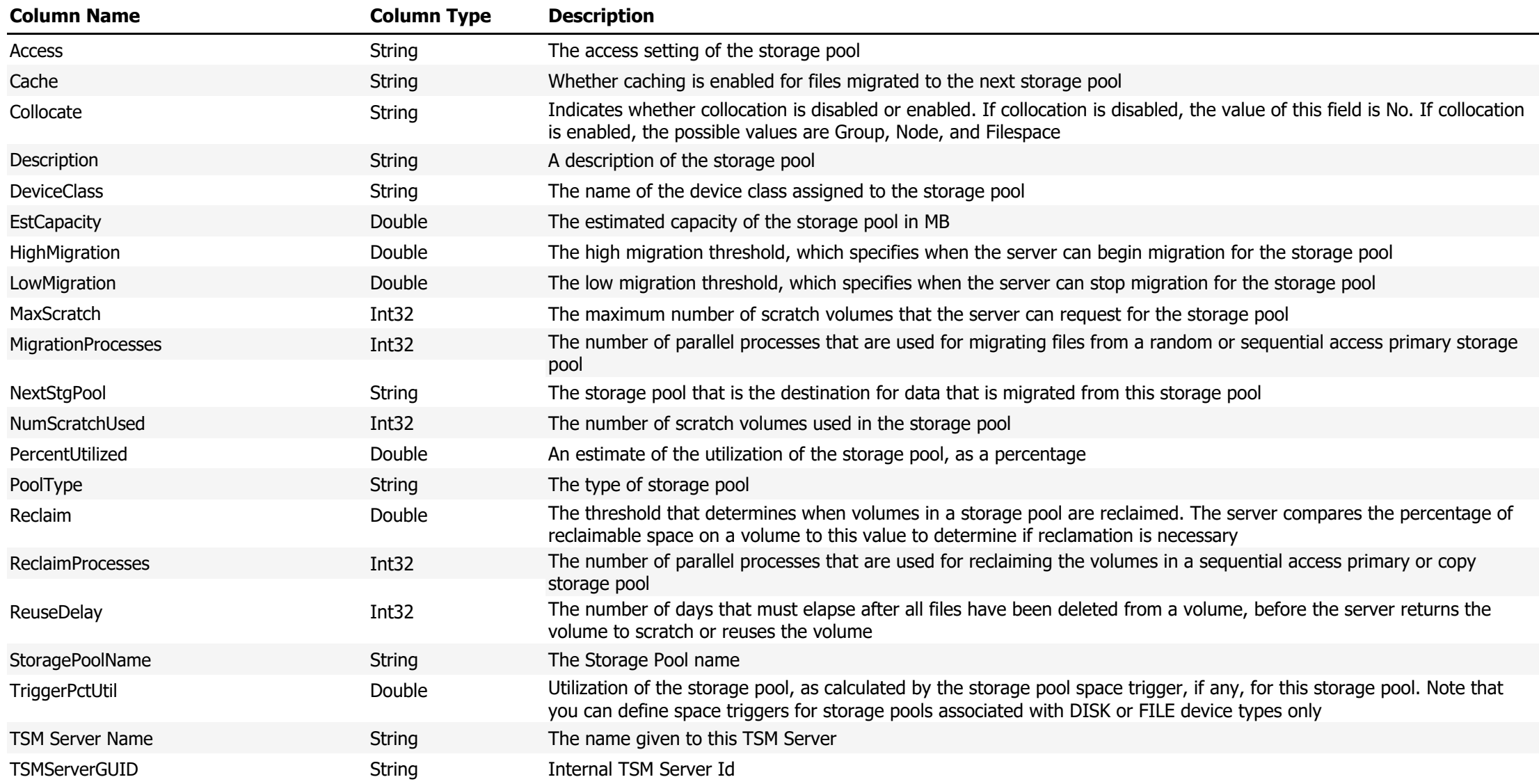

**Data Source Name:** Storage Pools Collection

# **Description:** A list of storage pools

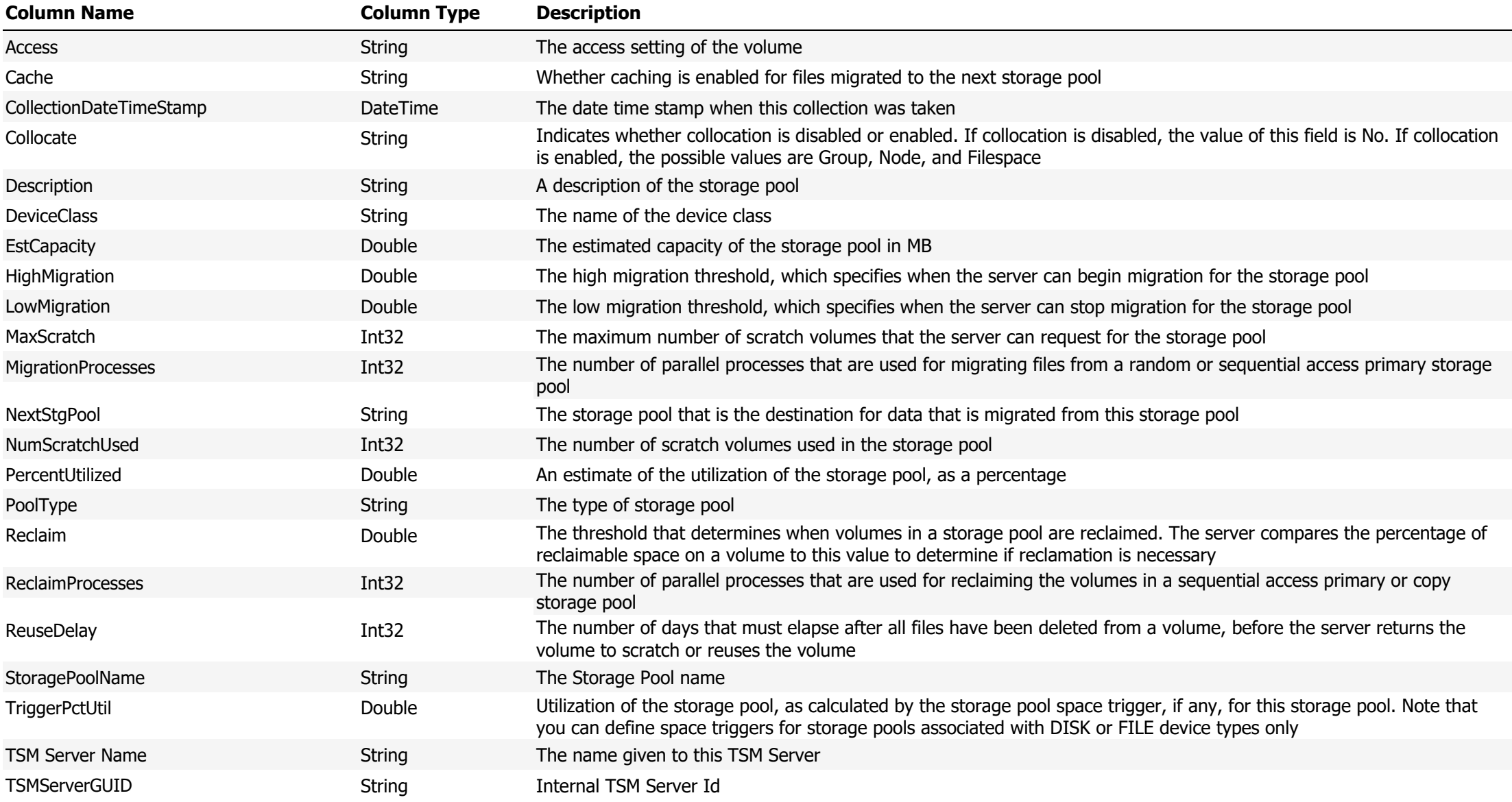

#### **Data Source Name:** Summary

# **Description:** Show details from the TSM Summary table

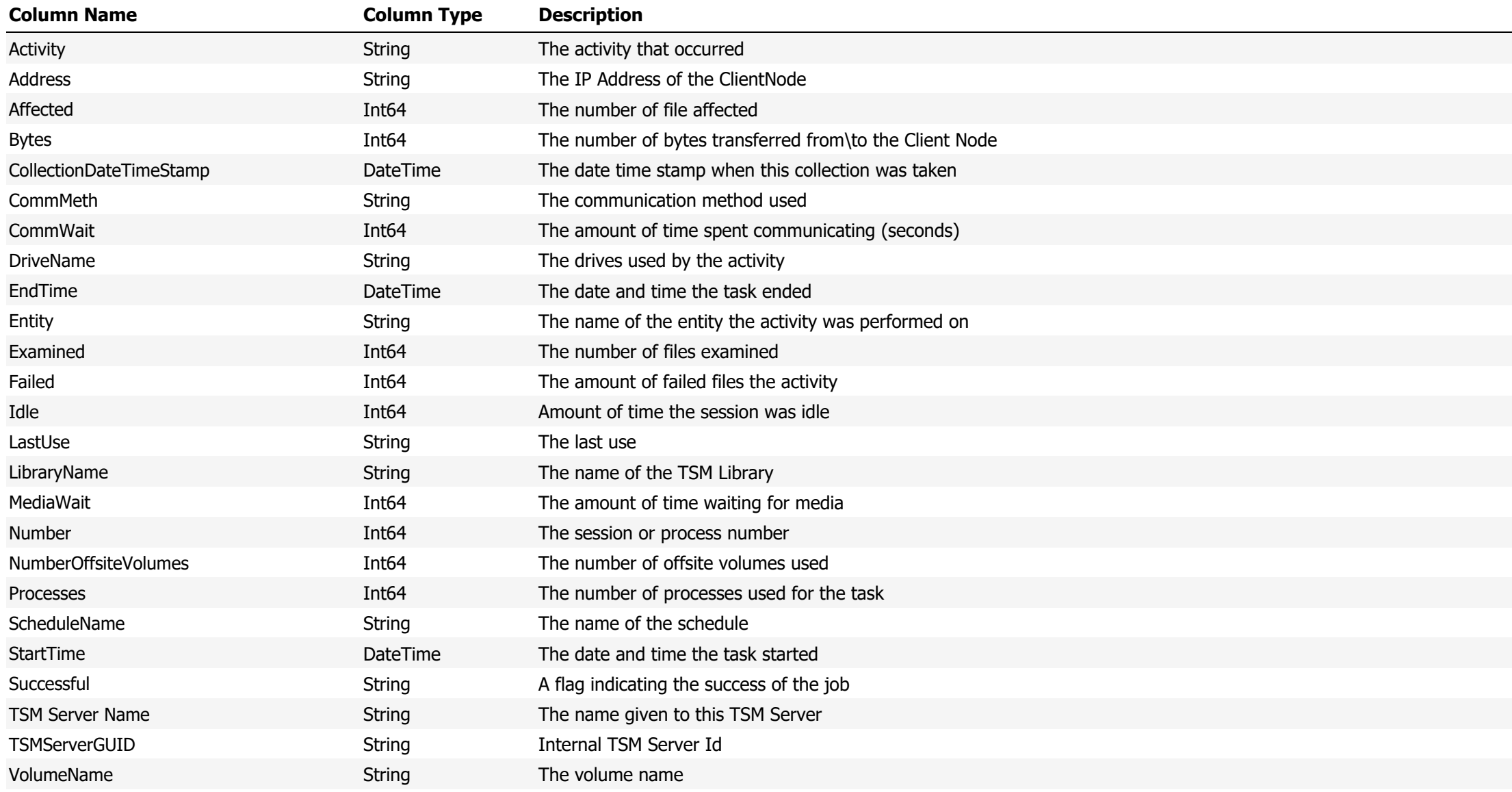

**Data Source Name:** Summary Extended

**Description:** Show details from the TSM Summary Extended table

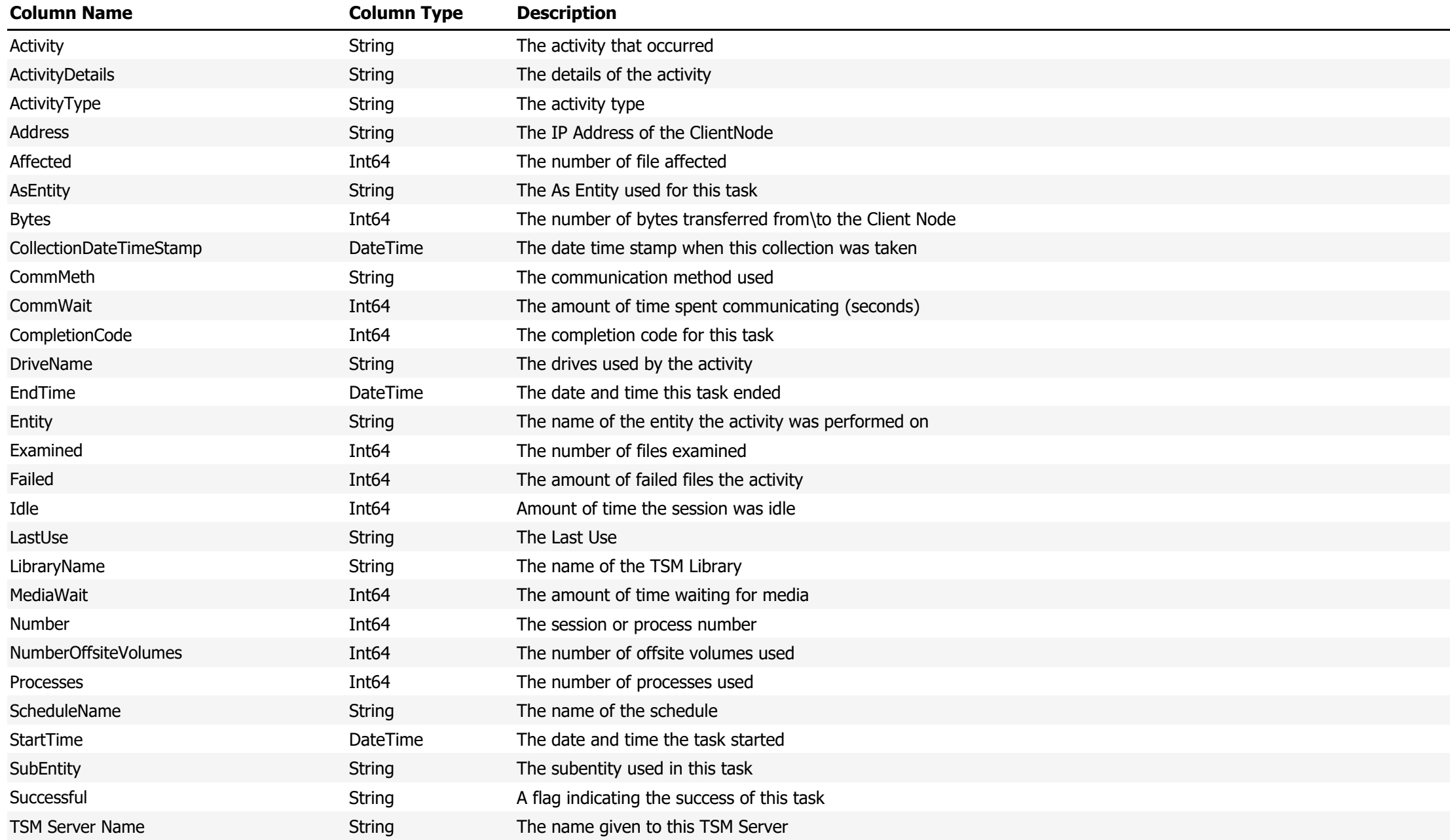

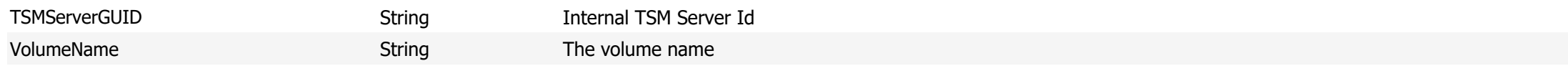

**Data Source Name:** Summary Totals

# **Description:** The totals from the summary table for the selected period

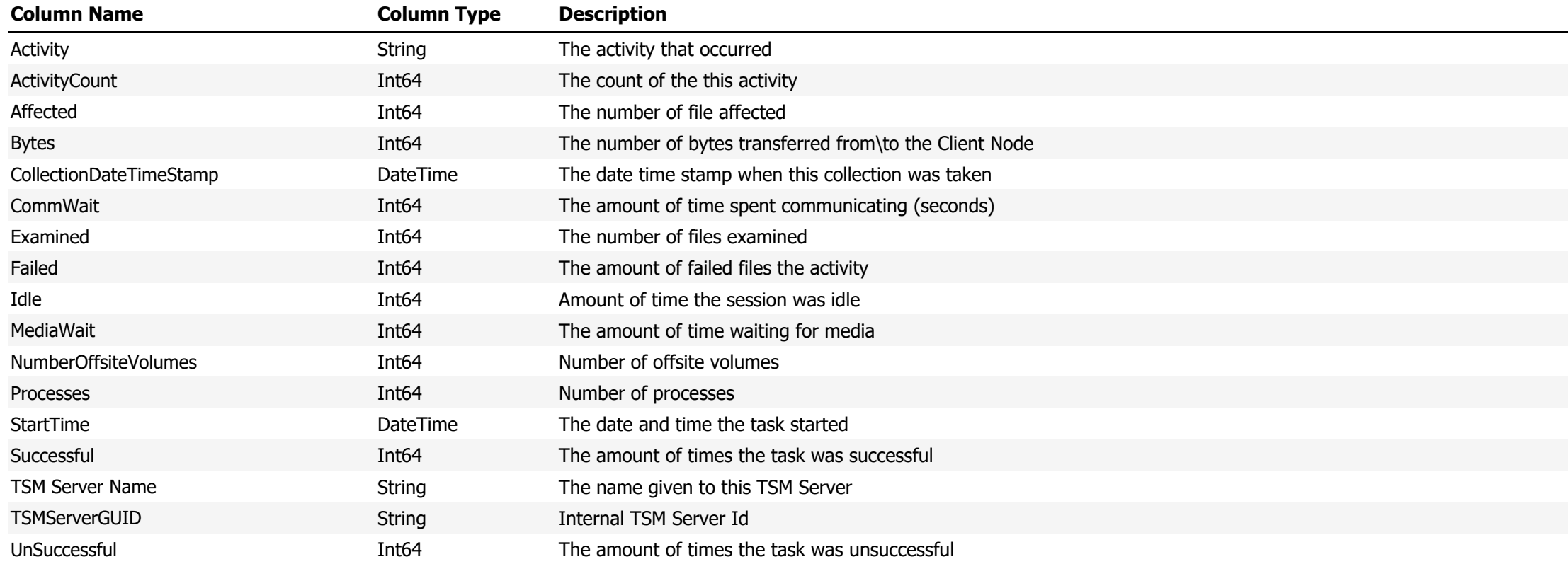

**Data Source Name:** Summary Totals Hourly

# **Description:** Shows summary totals by the hour

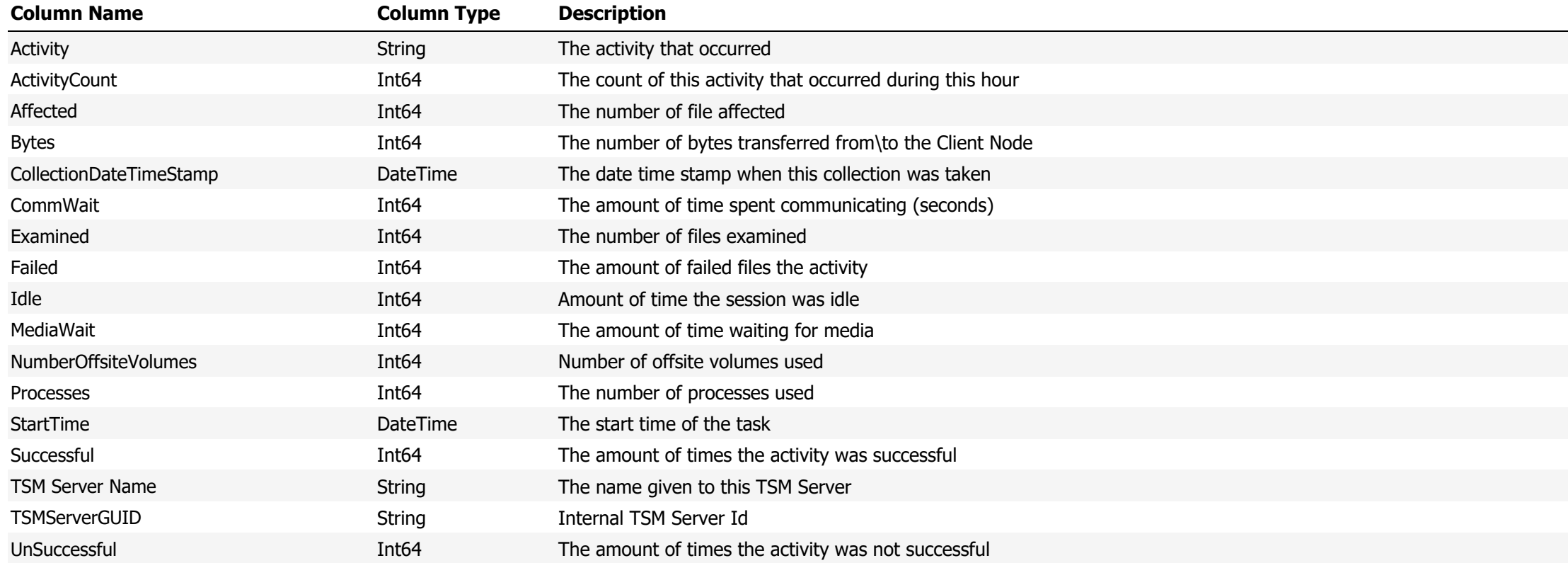

**Data Source Name:** Tape Drive Usage Detail

# **Description:** Shoes the detailed usage of the tape drives

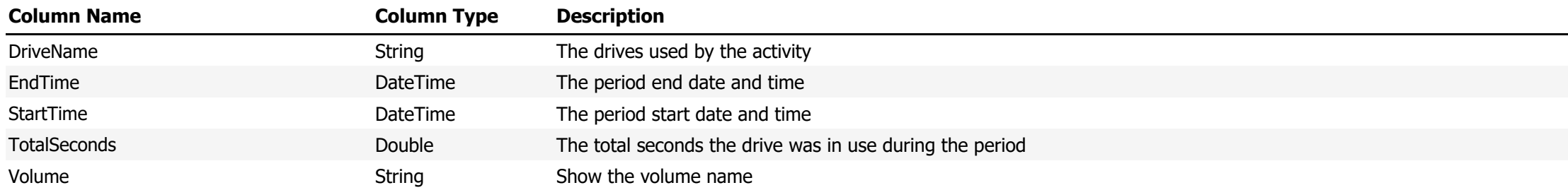

**Data Source Name:** Tape Drive Usage Summary

**Description:** Shows a summary of the utilization of each drive

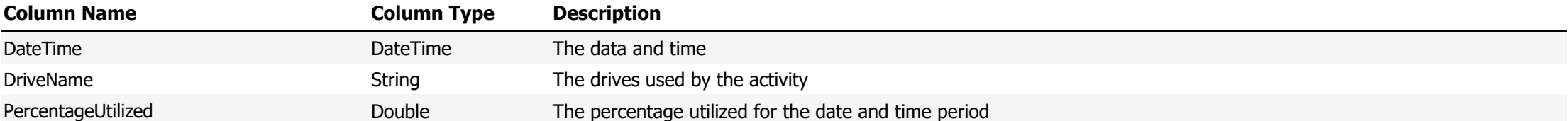

**Data Source Name:** Tape Drive Usage Summary Total

**Description:** Shows the amount of time displayed as a percentage the drive was in use

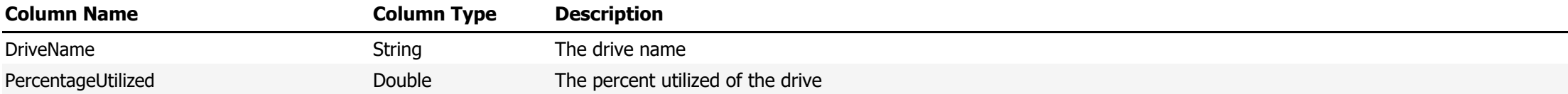

**Data Source Name:** TS3500 Library Drive Statistics

# **Description:** Shows TS3500 Library Drive Statistics

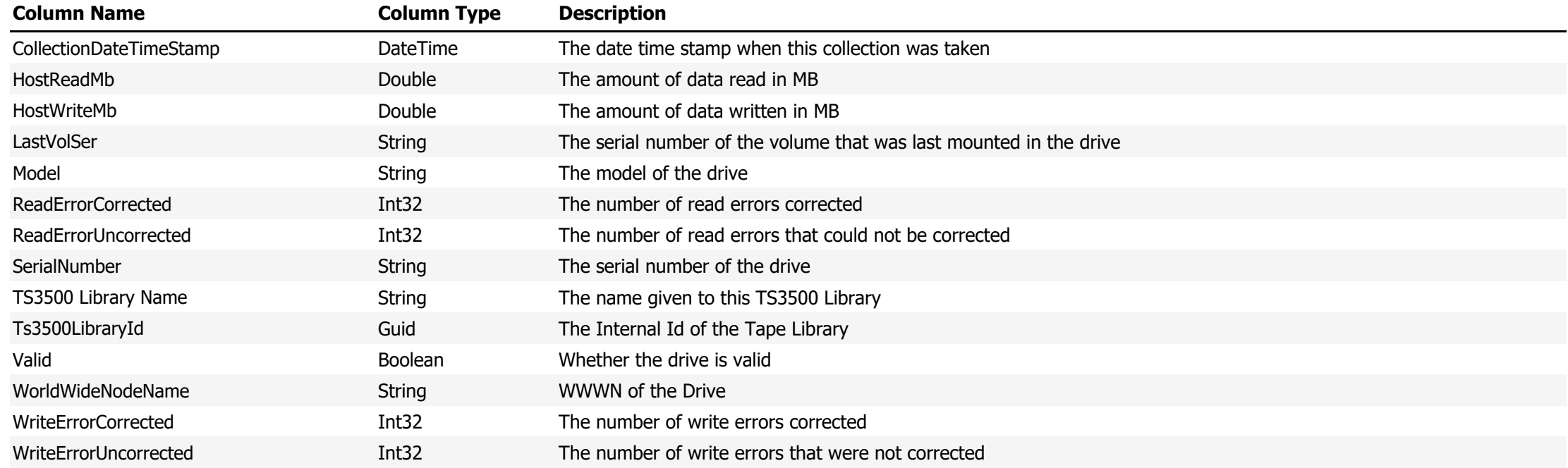

**Data Source Name:** TS3500 Library Drives

# **Description:** Shows Drives in a TS3500 Library

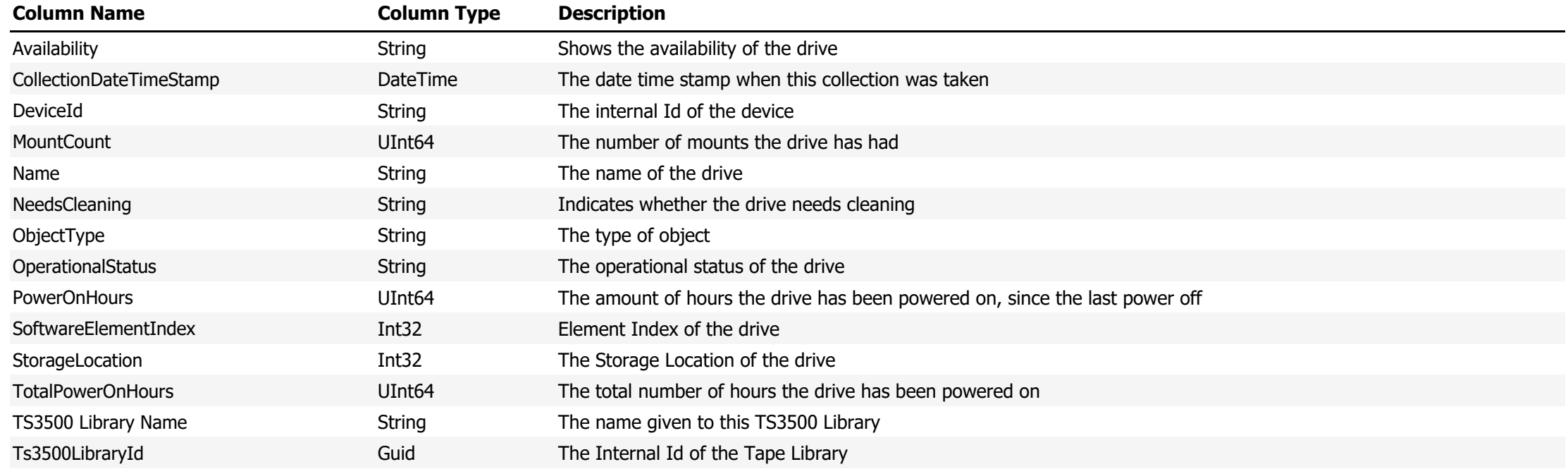

**Data Source Name:** TS3500 Library Mount History

**Description:** Shows the mount history of the library

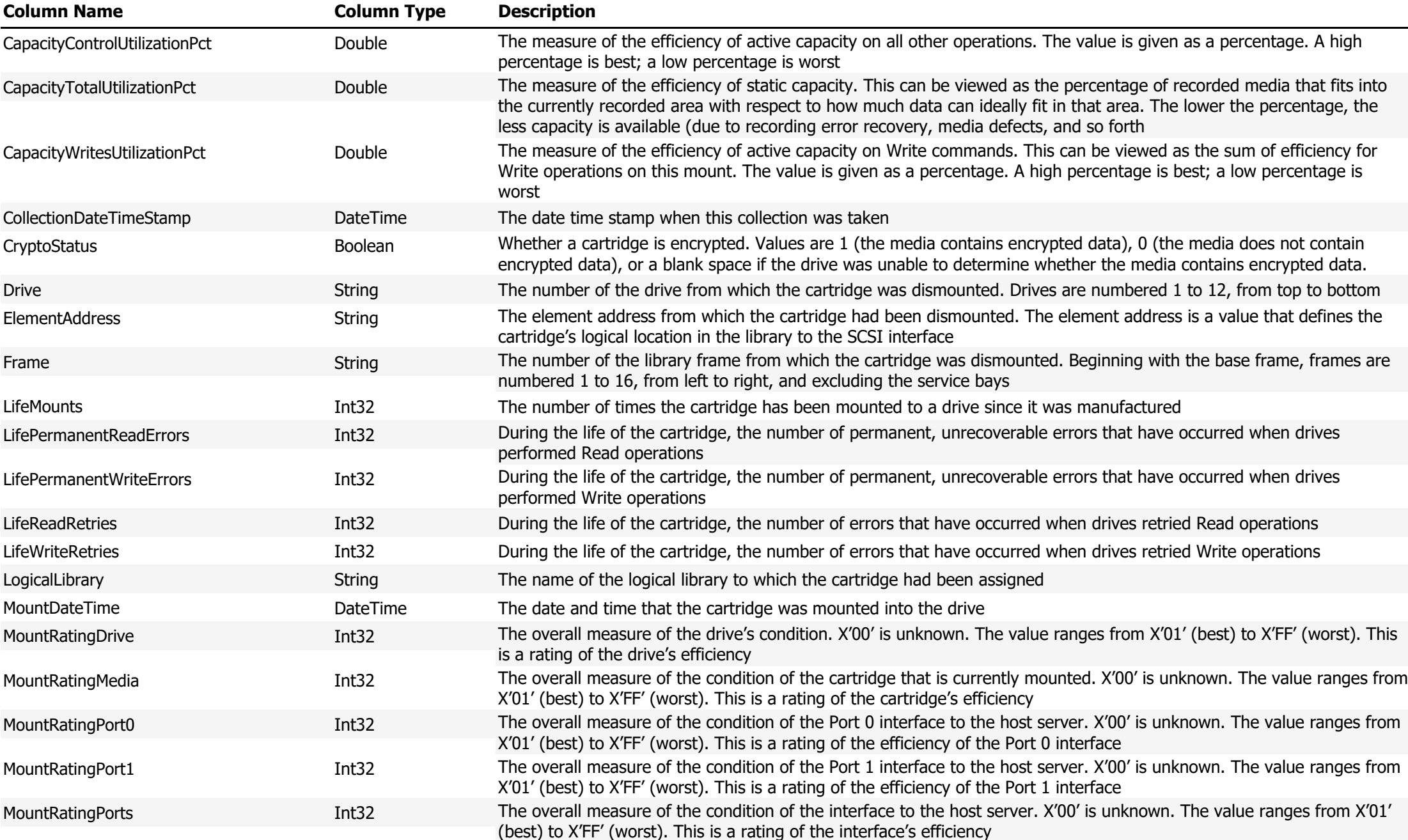

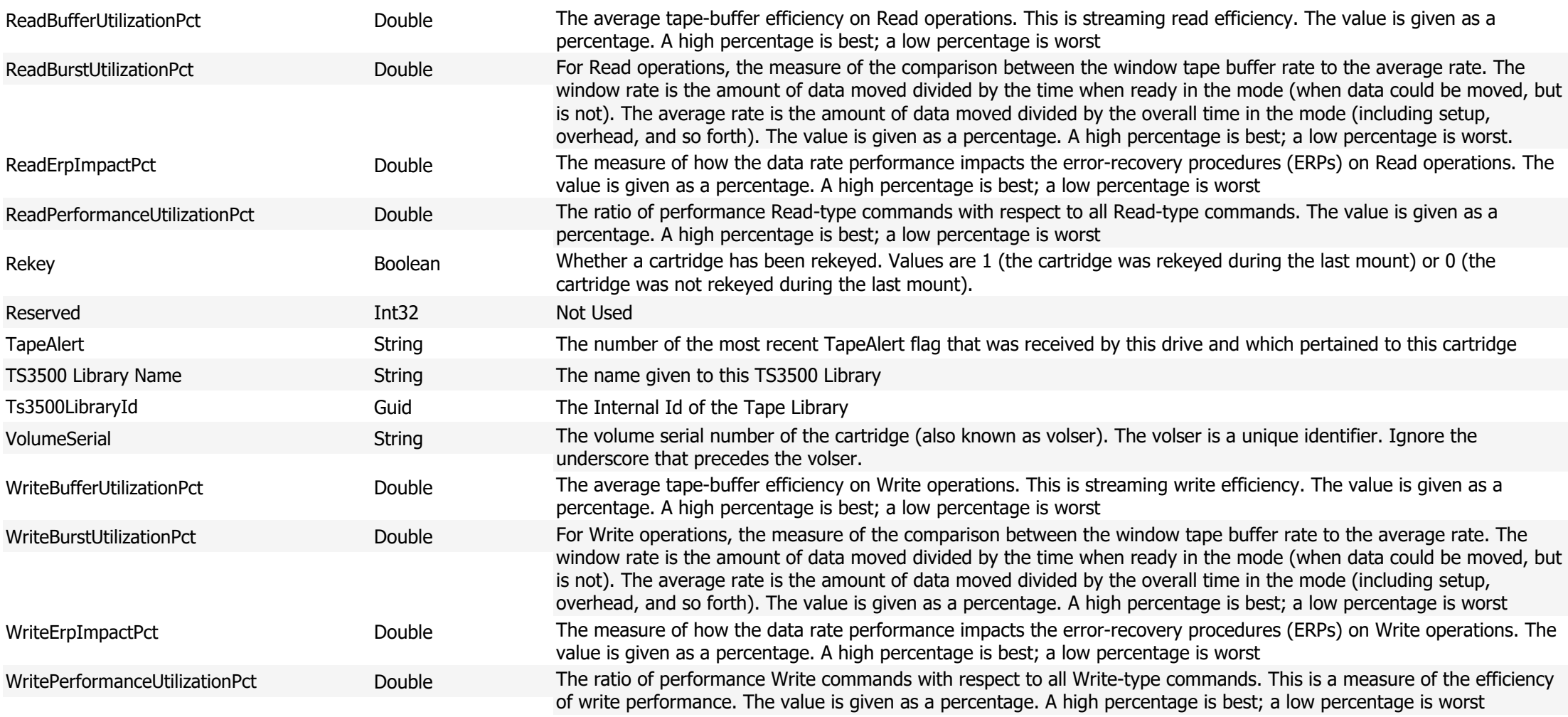

#### **Data Source Name:** TS3500 Library Physical Media

# **Description:** Shows details about physical media in the TS3500 Library

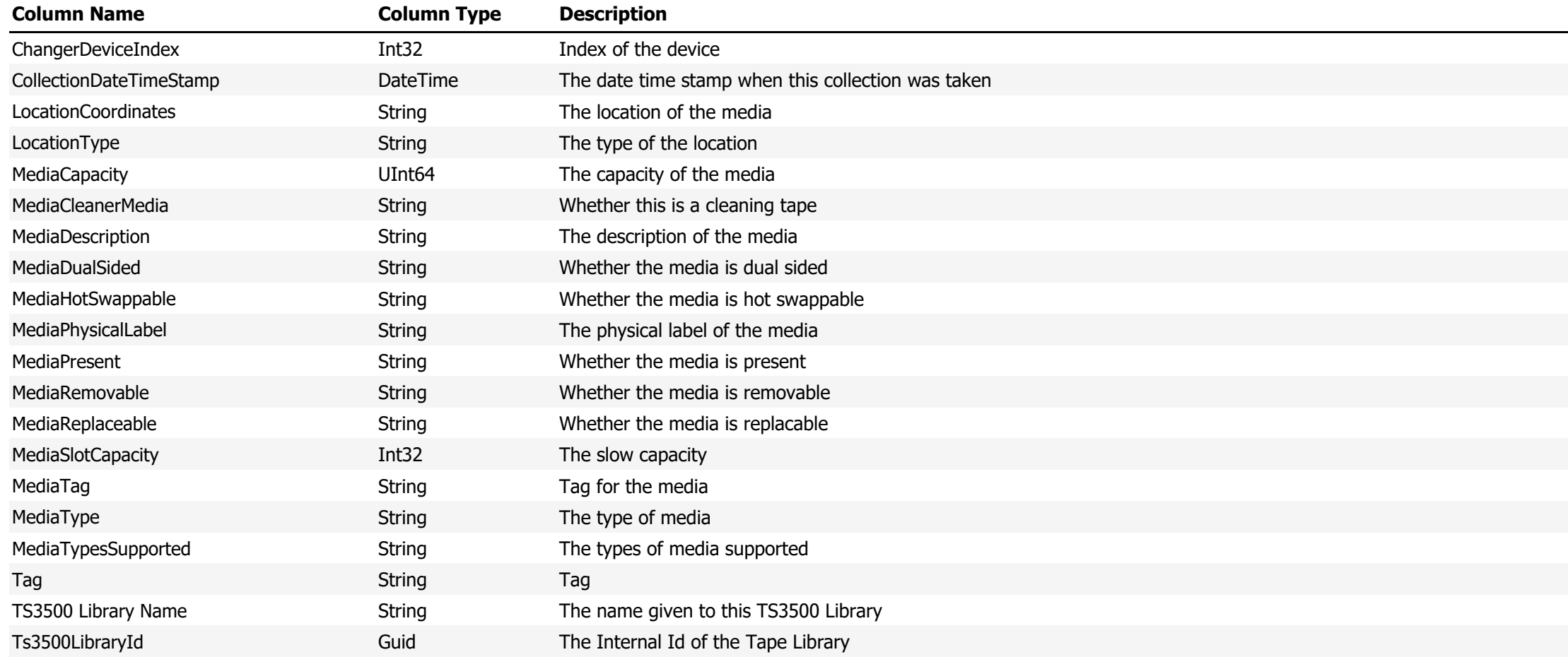

**Data Source Name:** TS3500 Library Port Statistics

# **Description:** Shows TS3500 Library Port Statistics

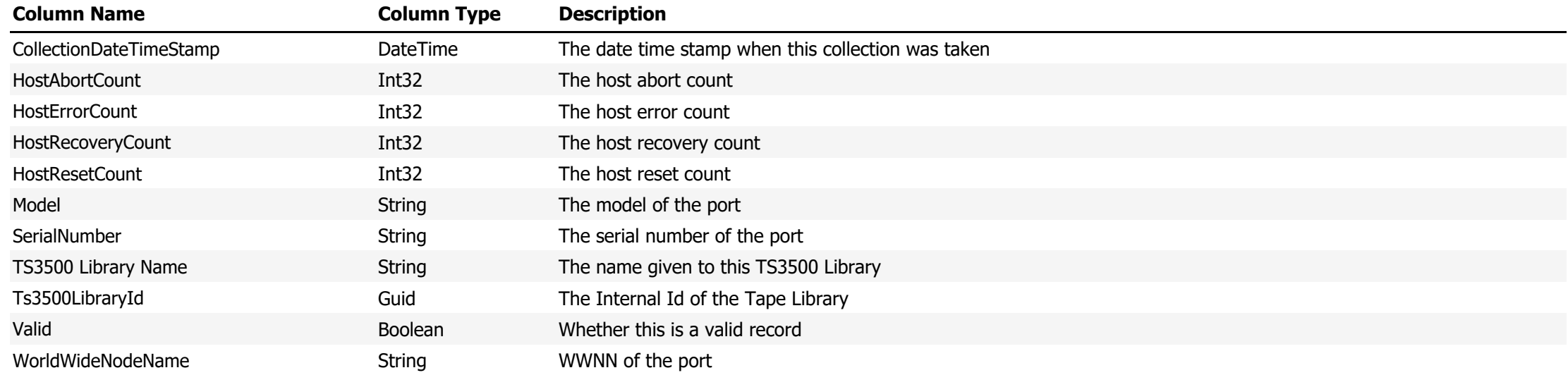

**Data Source Name:** TS3500 Library Statistics

# **Description:** Shows TS3500 Library Statistics

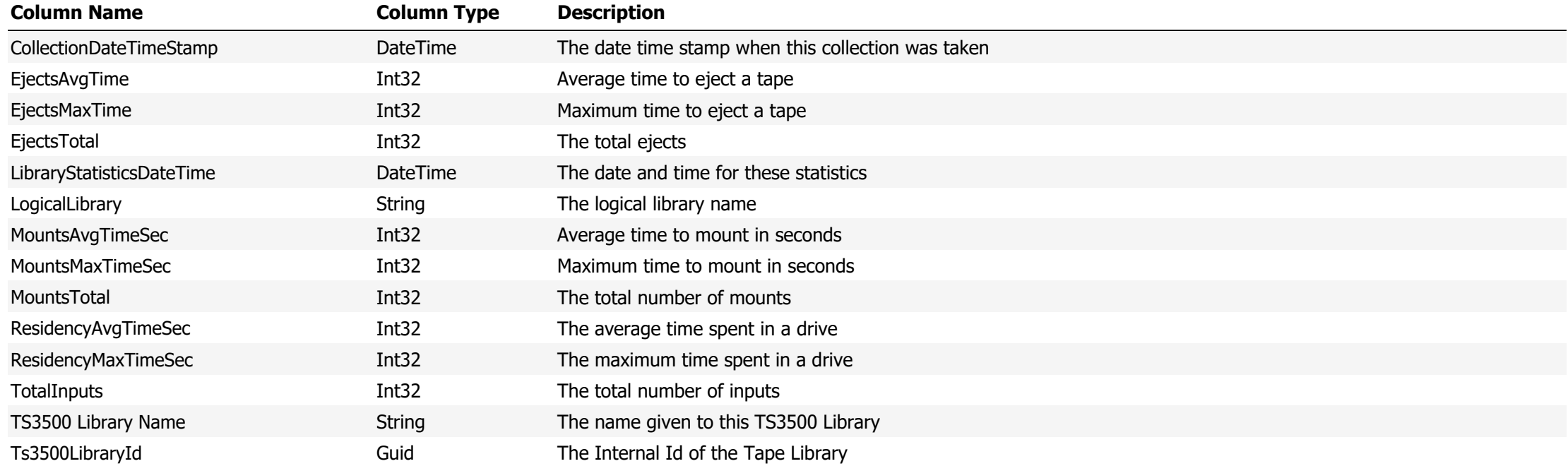

#### **Data Source Name:** TSM Server Status

# **Description:** Shows the status and configuration information from the TSM Server

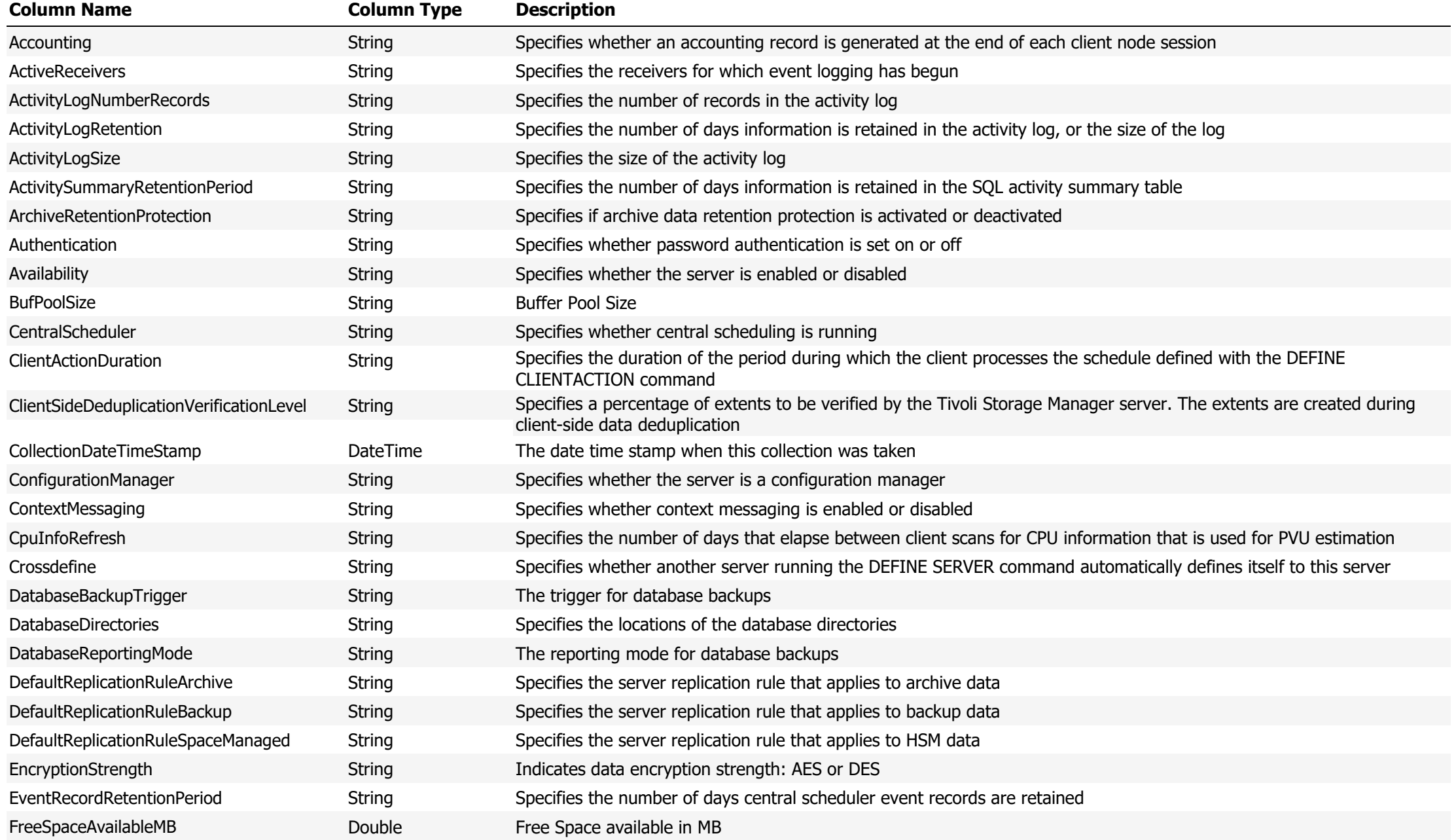

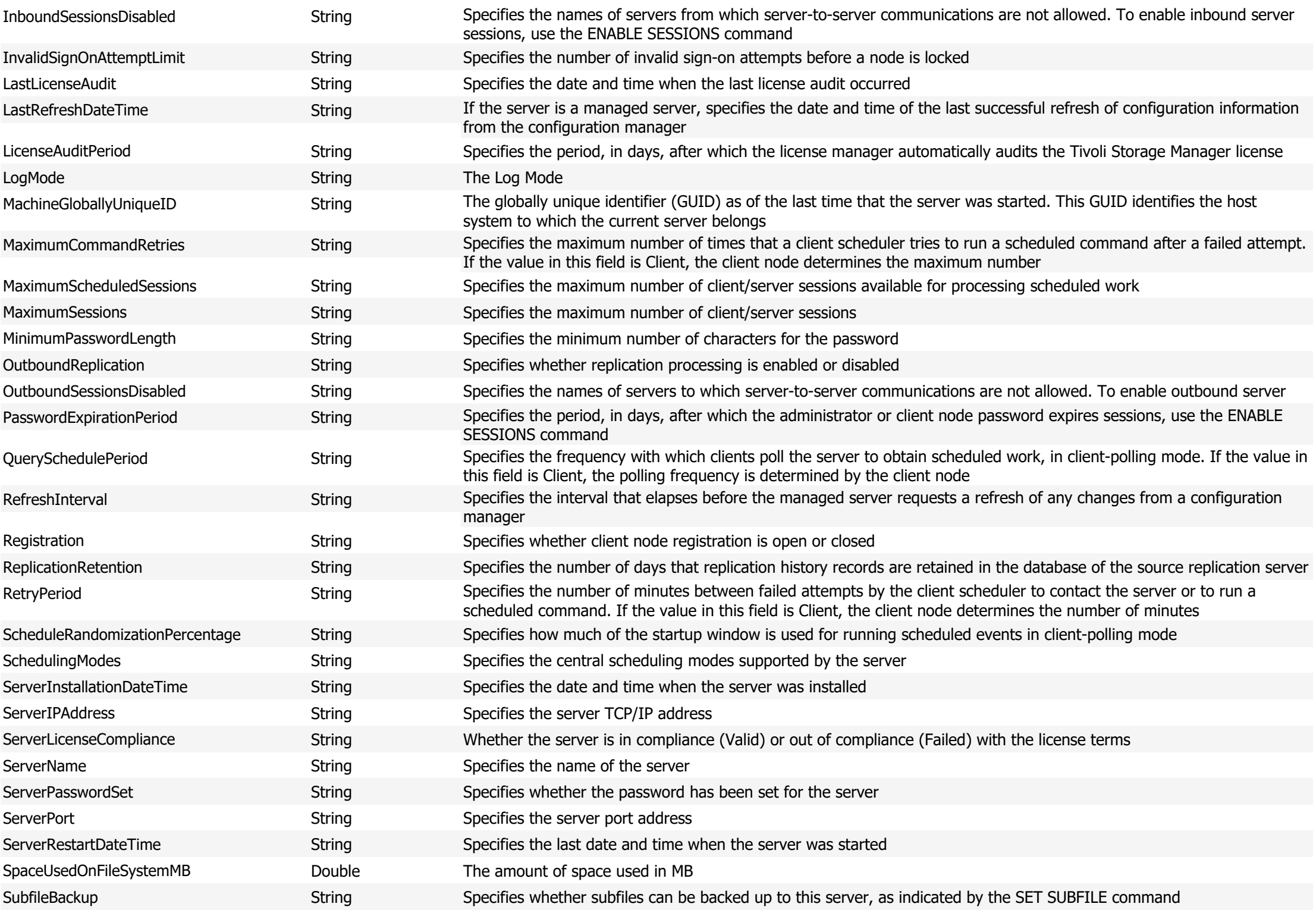

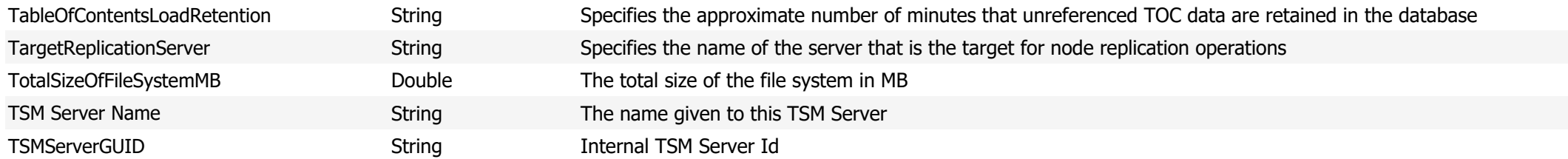

**Data Source Name:** TSM Server Subnet Discrepancies

**Description:** Show a list of TSM Servers backing up Client Nodes that are not in defined subnets for that TSM Server

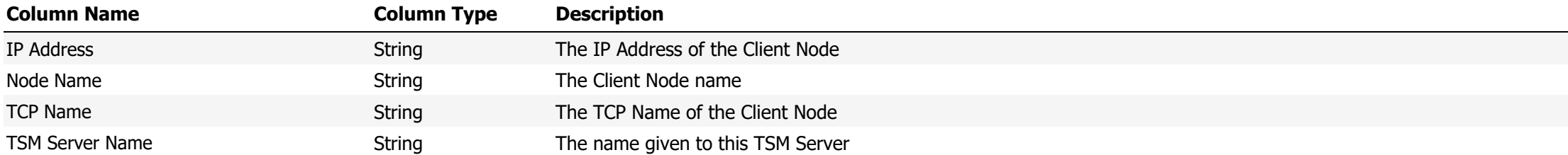

**Data Source Name:** TSM Server Version

### **Description:** The version of the TSM Server

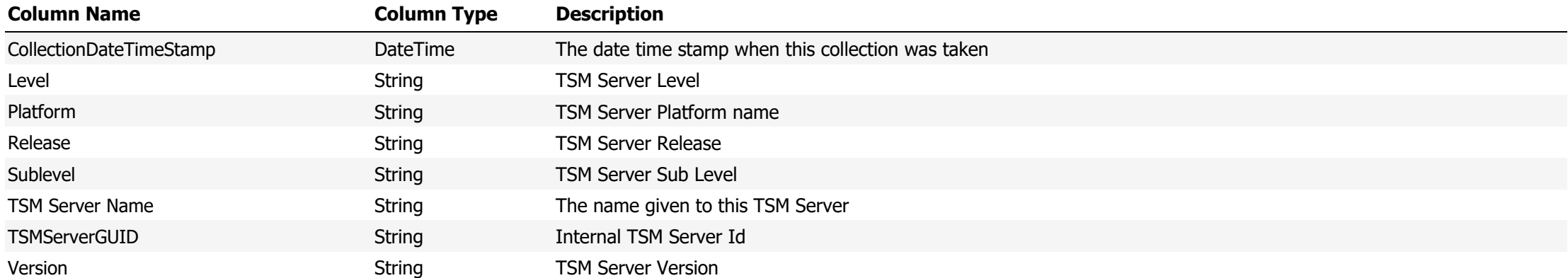

#### **Data Source Name:** TSM Servers

# **Description:** Shows a list of configured TSM Server

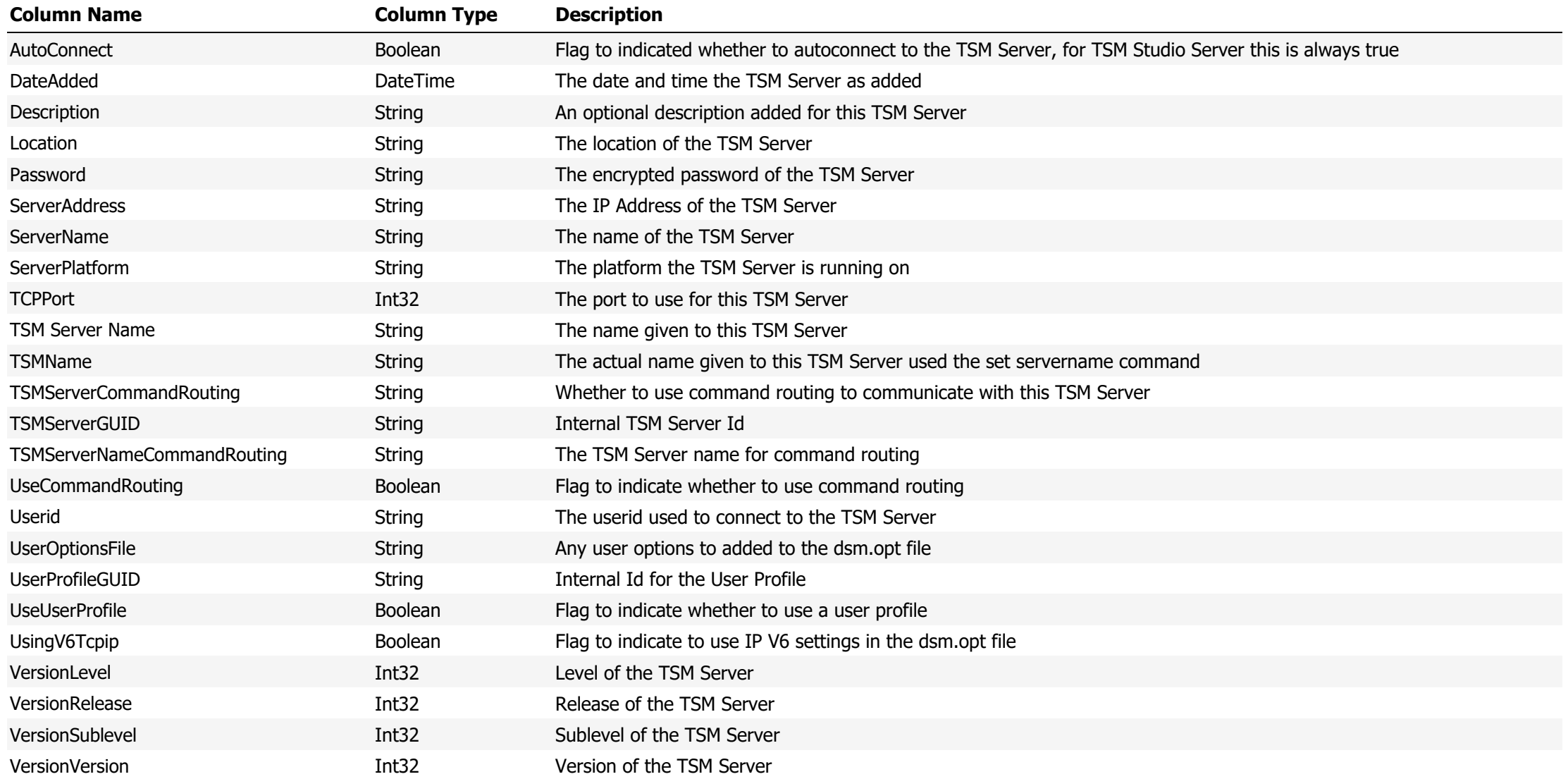

#### **Data Source Name:** VMWare Backups

# **Description:** A list of VMWare backups from the TSM Summary Extended Table

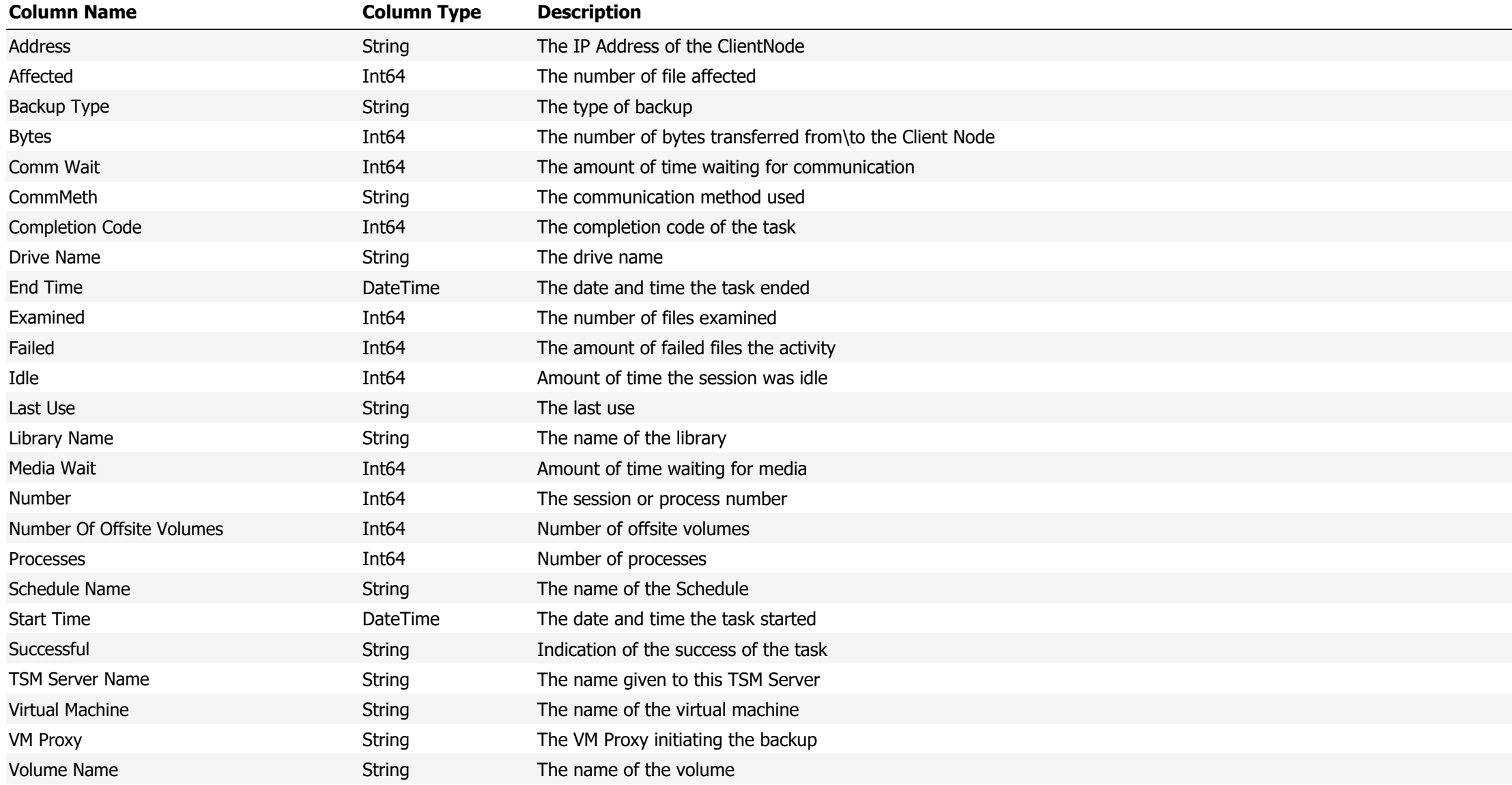

**Data Source Name:** Volume Count By Collocation

**Description:** The count of volumes per Collocation Group

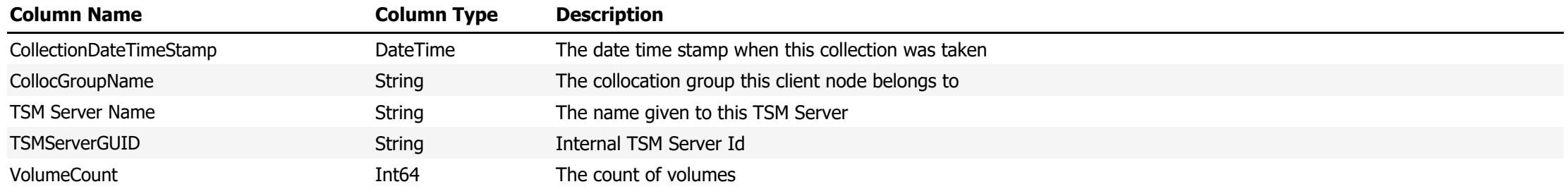

**Data Source Name:** Volume Count By File System

# **Description:** The count of volumes that a File Space is stored on

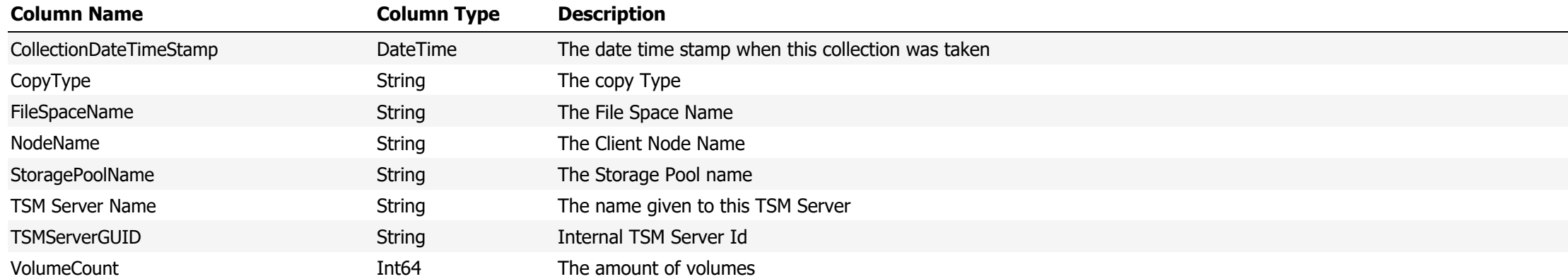

**Data Source Name:** Volume Count By Node

**Description:** The amount of volumes used per Client Node

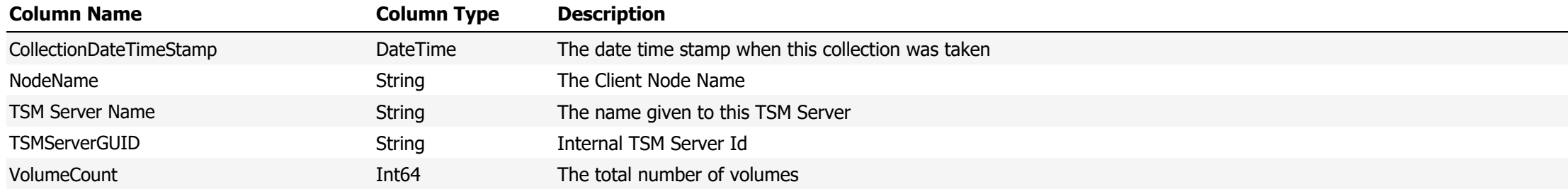

#### **Data Source Name:** Volume Totals

# **Description:** The total number of volumes by volume type

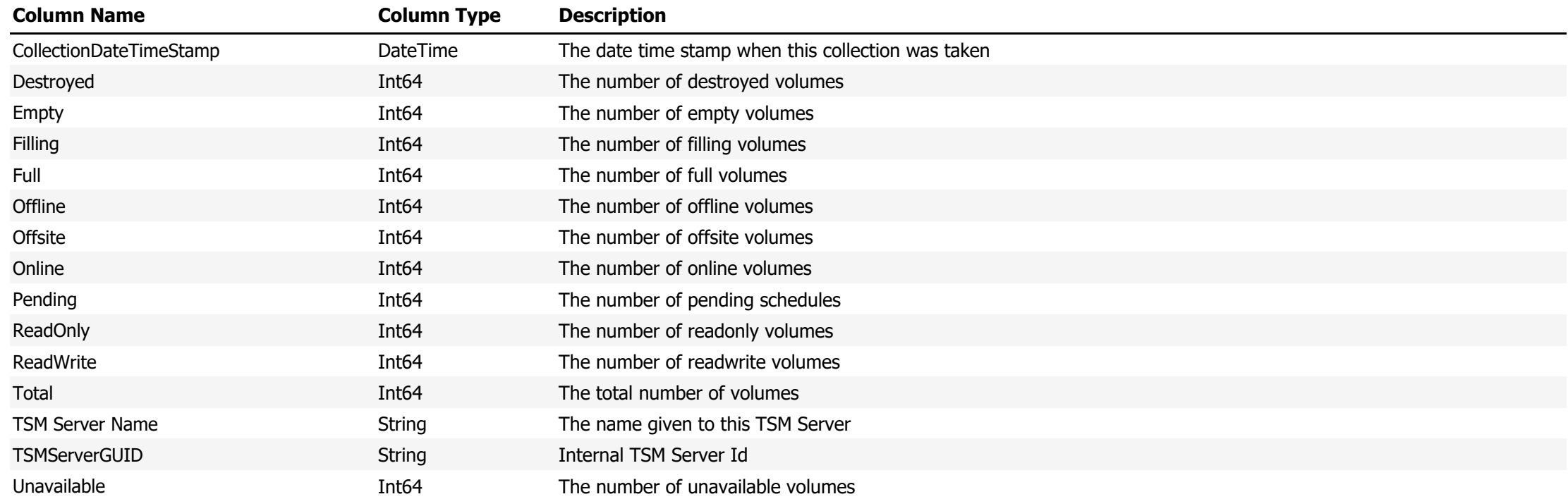

**Data Source Name:** Volume Totals by Storage Pool

**Description:** The total number of volumes by storage pool

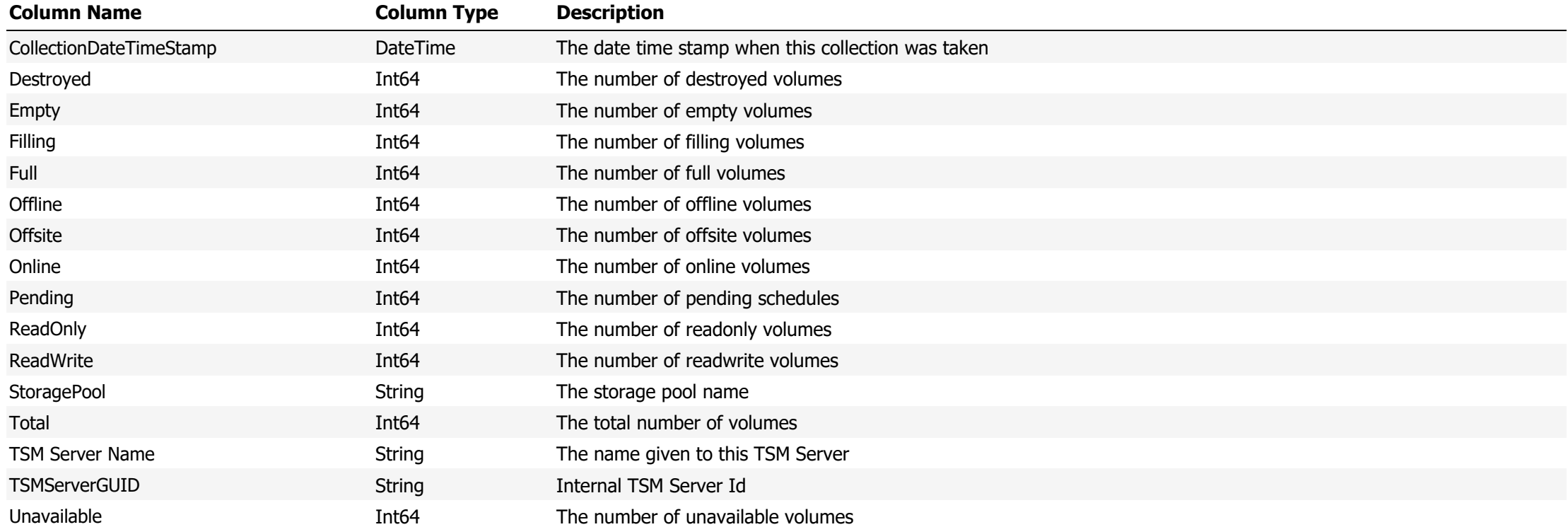

**Data Source Name:** Volume Usage

**Description:** Volume Usage details

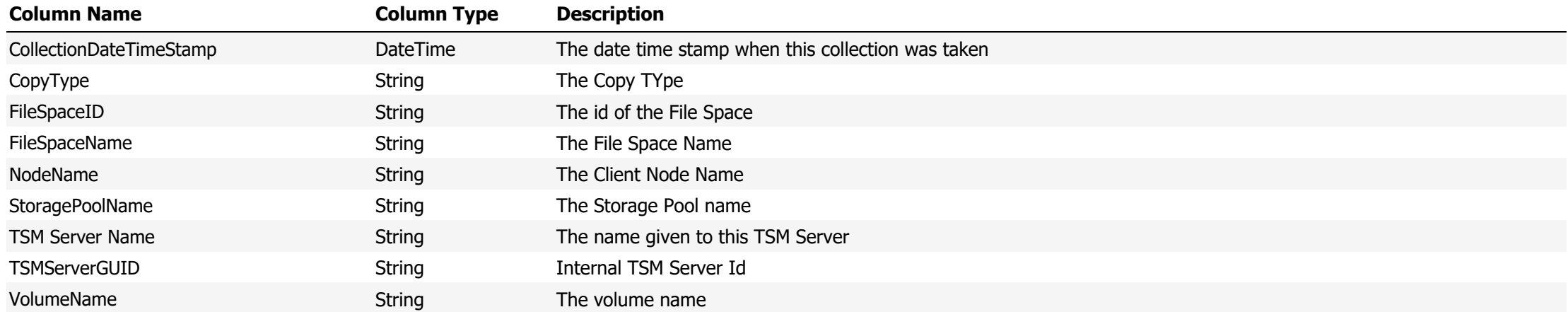

#### **Data Source Name:** Volume Usage with Volume Details

# **Description:** Show volume usage cross referenced with the volume details

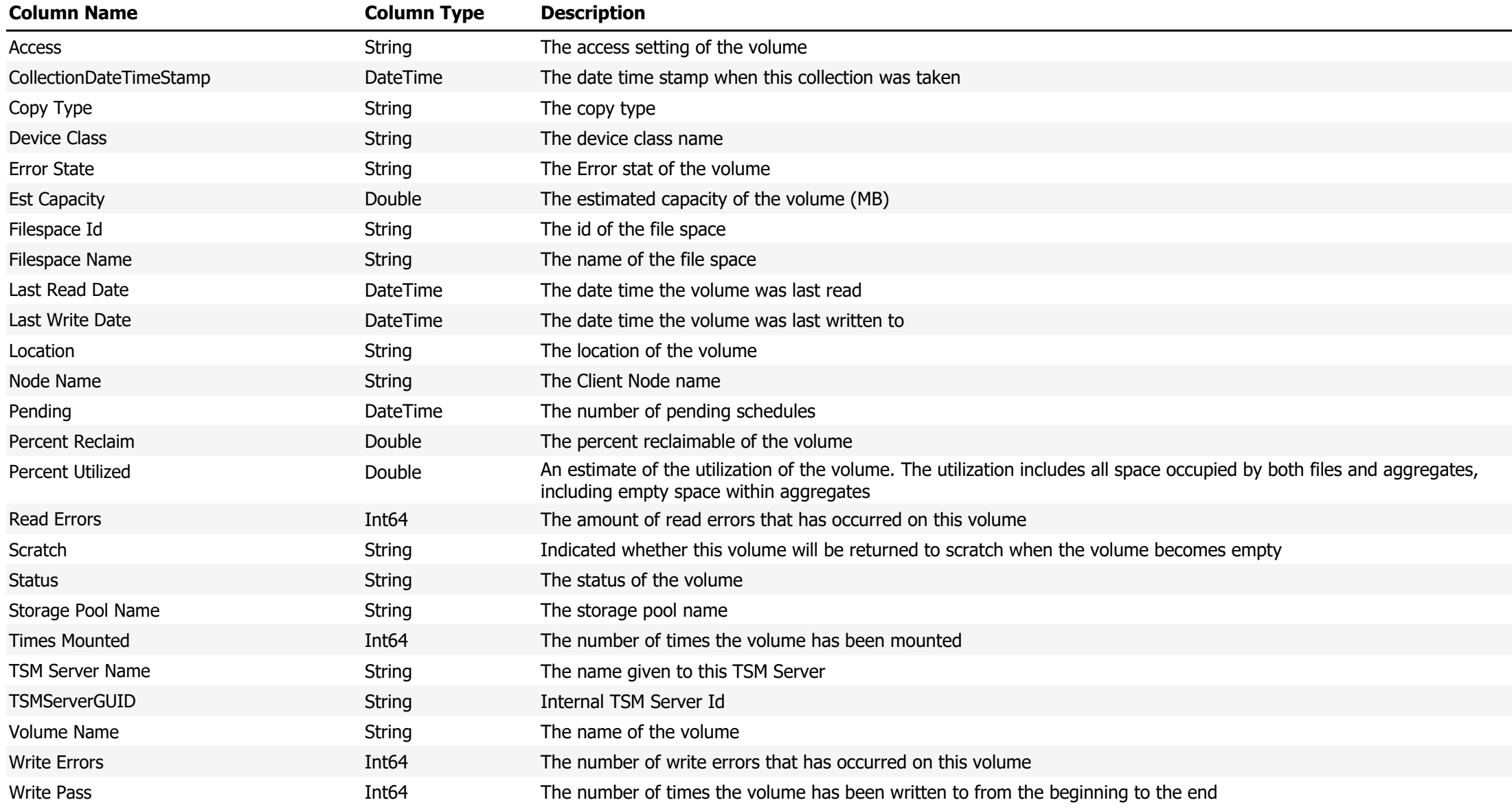

**Data Source Name:** Volume Usage with Volume Details and Data Domain Virtual Tape Details

**Description:** Show volume usage cross referenced with the volume details and also cross referenced with the virtual tapes on the Data Domain

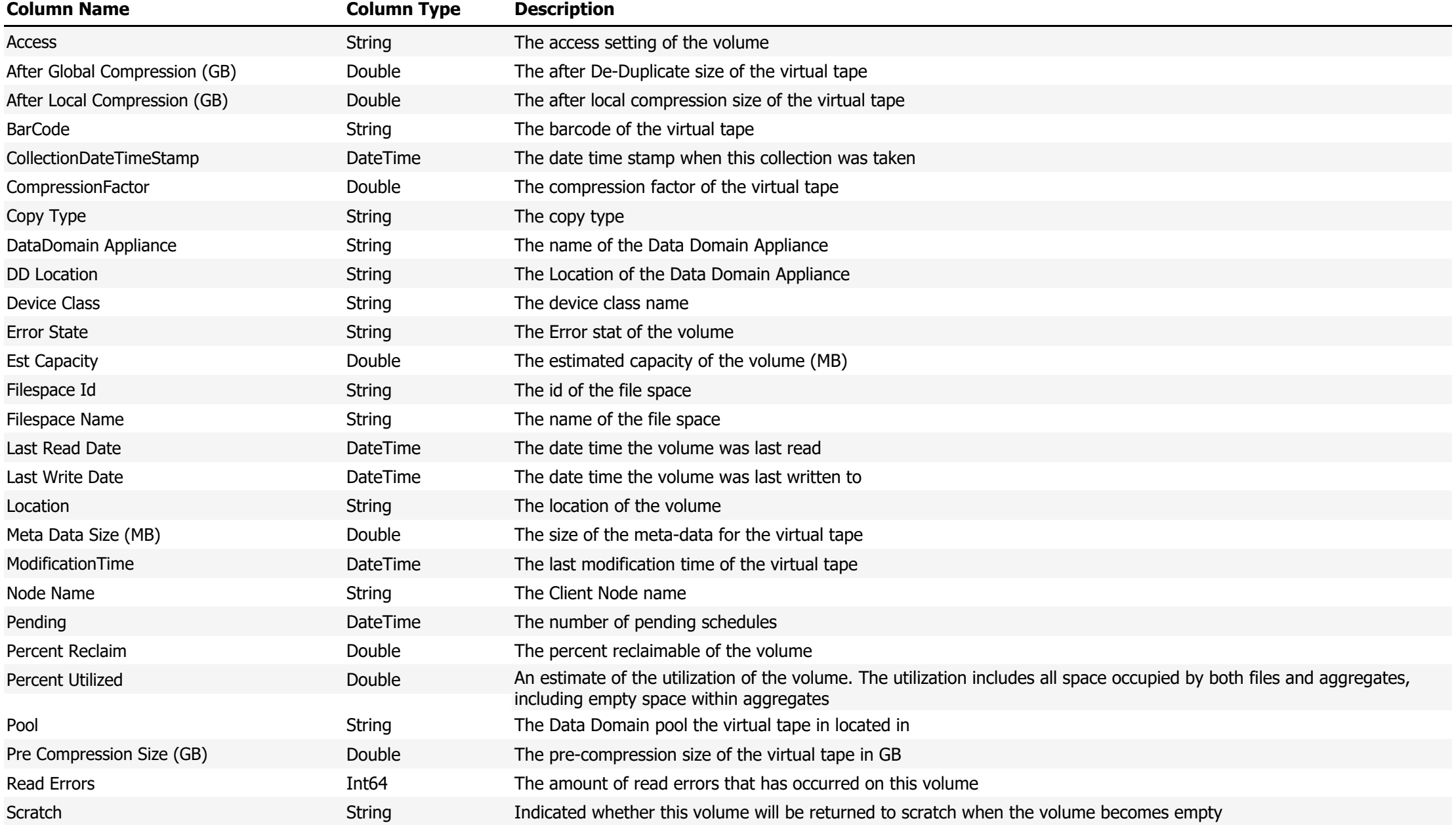

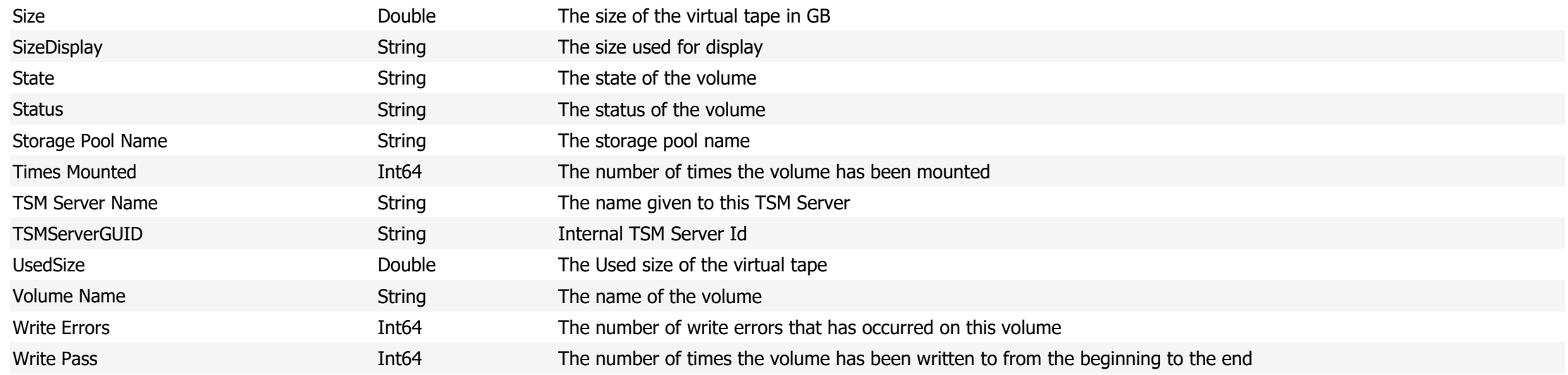

#### **Data Source Name:** Volumes

### **Description:** A list of all volume of the TSM Server

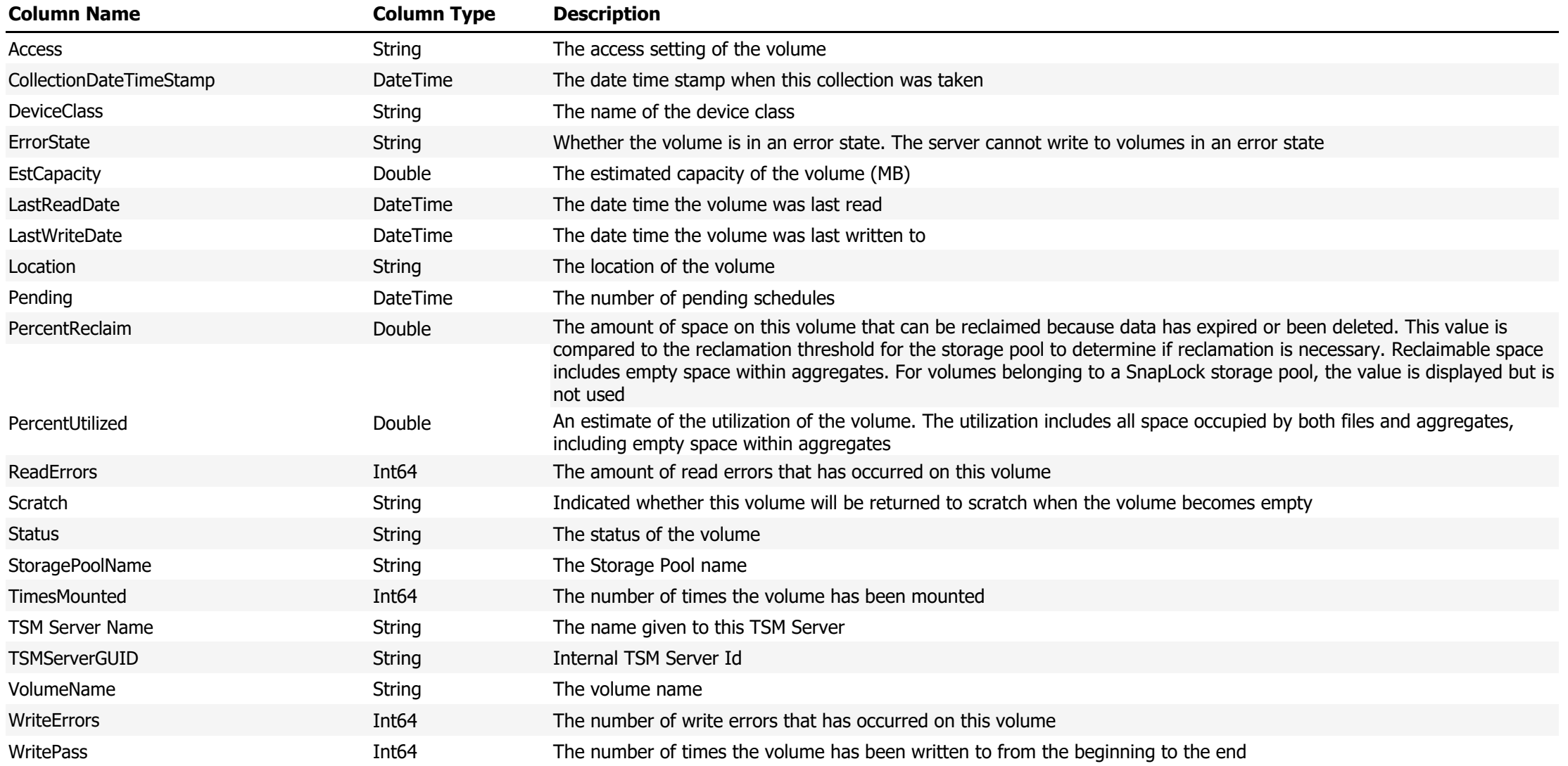